<span id="page-0-0"></span>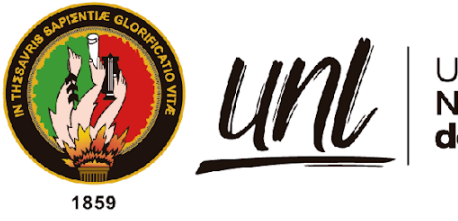

# Universidad<br>**Nacional<br>de Loja**

# **Universidad Nacional de Loja**

# **Facultad de Educación, el Arte y la Comunicación**

**Carrera de Pedagogía de las Ciencias Experimentales**

**Técnicas de estudio mediadas por las TIC utilizadas por los docentes para facilitar el aprendizaje en la Escuela de Educación Básica Matilde Hidalgo de Procel en el año lectivo 2021-2022**

> **Trabajo de Integración Curricular previo a la obtención del título de Licenciado en Pedagogía de la Informática**

**AUTOR:**

Alex Manuel Ambuludi López

# **DIRECTORA:**

Dra. Sophia Catalina Loaiza Rodríguez, Mg.Sc.

Loja - Ecuador 2023

## **Certificación**

Loja, 04 de enero de 2023

# <span id="page-1-0"></span>Dra. Sophia Catalina Loaiza Rodríguez. Mg. Sc. **DIRECTORA DE TRABAJO DE INTEGRACIÓN CURRICULAR**

## **Certifico:**

Que he revisado y orientado todo el proceso de la elaboración del Trabajo de Integración Curricular denominado: **Técnicas de estudio mediadas por las TIC utilizadas por los docentes para facilitar el aprendizaje en la Escuela de Educación Básica Matilde Hidalgo de Procel en el año lectivo 2021-2022** de autoría del estudiante **Alex Manuel Ambuludi López**, con cédula de identidad Nro. **1150581575,** una vez que el trabajo cumple con todos los requisitos exigidos por la Universidad Nacional de Loja, para el efecto, autorizo la presentación para la respectiva sustentación y defensa

Dra. Sophia Catalina Loaiza Rodríguez. Mg. Sc **DIRECTORA DEL TRABAJO DE INTEGRACIÓN CURRICULAR**

#### **Autoría**

<span id="page-2-0"></span>Yo, **Alex Manuel Ambuludi López**, declaro ser autor del presente Trabajo de Integración Curricular y eximo expresamente a la Universidad Nacional de Loja y a sus representantes jurídicos de posibles reclamos y acciones legales, por el contenido del mismo. Adicionalmente acepto y autorizo a la Universidad Nacional de Loja, la publicación de mí Trabajo de Integración Curricular en el Repositorio Digital Institucional – Biblioteca Virtual.

W

**Firma:**

**Cédula de Identidad:** 1150581575 **Fecha:** 04/01/2023 **Correo electrónico:** [alex.ambuludi@unl.edu.ec](mailto:alex.ambuludi@unl.edu.ec) <span id="page-3-0"></span>**Carta de autorización por parte del autor para la consulta de producción parcial o total, y/o publicación electrónica del texto completo, del Trabajo de Integración Curricular**

Yo **Alex Manuel Ambuludi López** declaro ser autor del Trabajo de Integración Curricular denominado **Técnicas de estudio mediadas por las TIC utilizadas por los docentes para facilitar el aprendizaje en la Escuela de Educación Básica Matilde Hidalgo de Procel en el año lectivo 2021-2022** como requisito para optar el título de Título de Licenciado en Pedagogía de la Informática autorizo al sistema Bibliotecario de la Universidad Nacional de Loja para que con fines académicos muestre la producción intelectual de la Universidad, a través de la visibilidad de su contenido de la siguiente manera en el Repositorio Institucional.

Los usuarios pueden consultar el contenido de este trabajo en el Repositorio Institucional, en las redes de información del país y del exterior con las cuales tenga convenio la Universidad. La Universidad Nacional de Loja, no se responsabiliza por el plagio o copia del Trabajo de Integración Curricular que realice un tercero.

Para constancia de esta autorización, en la ciudad de Loja, a los cuatro días del mes de enero del año dos mil veintitrés.

<u> 1999 - Julij</u>

Firma:

**Autor**: Alex Manuel Ambuludi López **Cédula:** 1150581575 **Dirección**: Barrio Obrapía (Av. Villonaco) **Correo electrónico:** [alex.ambuludi@unl.edu.ec](mailto:alex.ambuludi@unl.edu.ec) **Celular:** 0995219899

## **DATOS COMPLEMENTARIOS:**

## **Director del Trabajo de Integración Curricular:**

Dra. Sophia Catalina Loaiza Rodríguez, Mg.Sc.

### **Dedicatoria**

<span id="page-4-0"></span>El presente trabajo de investigación le dedico con mucho cariño y afecto a mis padres: Mónica López y Segundo Ambuludi, quienes con sus muestras de confianza han sembrado en mí la luz de la esperanza y la fortaleza, siendo ellos a quienes les debo todo lo que hoy soy. A mis hermanas: Paola, Salome, y a mi tía María Soledad López, mismos que, aunque hemos pasado por momentos de dificultad, siempre han estado ahí, protegiéndome, apoyándome y ofreciéndome su amor incondicional durante todo el trayecto de esta tan anhelada meta. También a mis compañeros

*Alex Manuel Ambuludi Lopez*

#### **Agradecimiento**

<span id="page-5-0"></span>Quiero expresar mi gran gratitud a Dios que me ha cuidado y me ha dado fortaleza para seguir adelante, estando siempre a mi lado para poder superar obstáculos que se han presentado en el transcurso de mi vida.

Agradezco a la Universidad nacional de Loja, especialmente a la carrera de Pedagogía de las Ciencias Experimentales Informática que me ha permitido construir mis conocimientos y vivir gratas experiencias, de igual forma a los docentes que con el transcurso del tiempo han aportado con su granito de arena para formar mis habilidades y destrezas, que me han ayuda a crecer tanto a nivel personal y profesional.

Doy las gracias a mi directora del Trabajo de Integración Curricular Dra. Sophia Catalina Loaiza Rodríguez. Mg. Sc., quien con su paciencia, apoyo, confianza y capacidad me ha guiado con mis ideas que han sido un aporte invaluable, no solamente en el desarrollo del trabajo de investigación, sino también en mi formación como profesional.

A mis Padres que han sabido darme su ejemplo de trabajo, esfuerzo y honradez, por ser un apoyo en mi carrera, en mis logros y en todo y compañeros de estudio Gabriel, Elian y Jhandry.

# **Alex Manuel Ambuludi Lopez**

# <span id="page-6-0"></span>Índice de contenidos

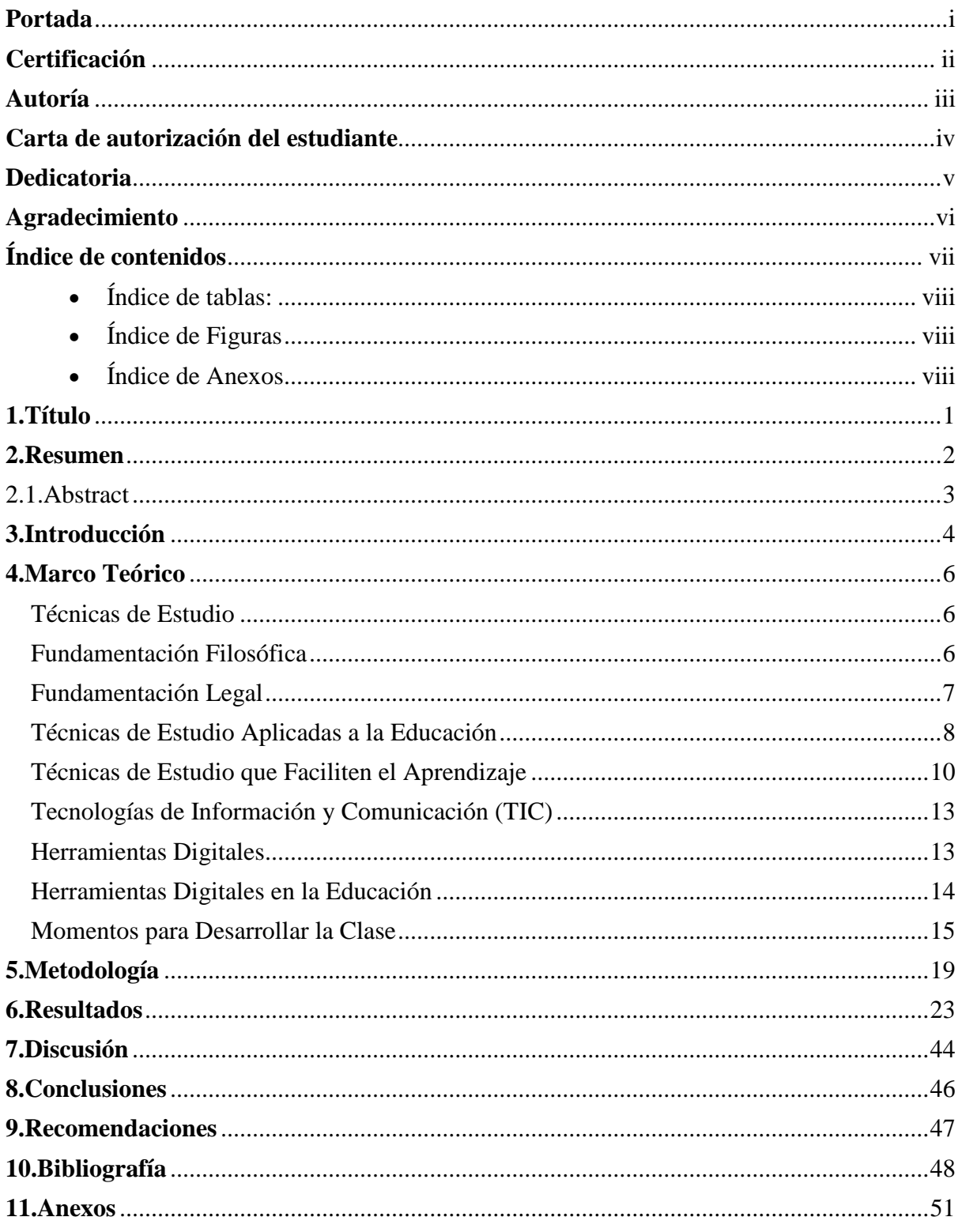

# <span id="page-7-0"></span>**Índice de tablas:**

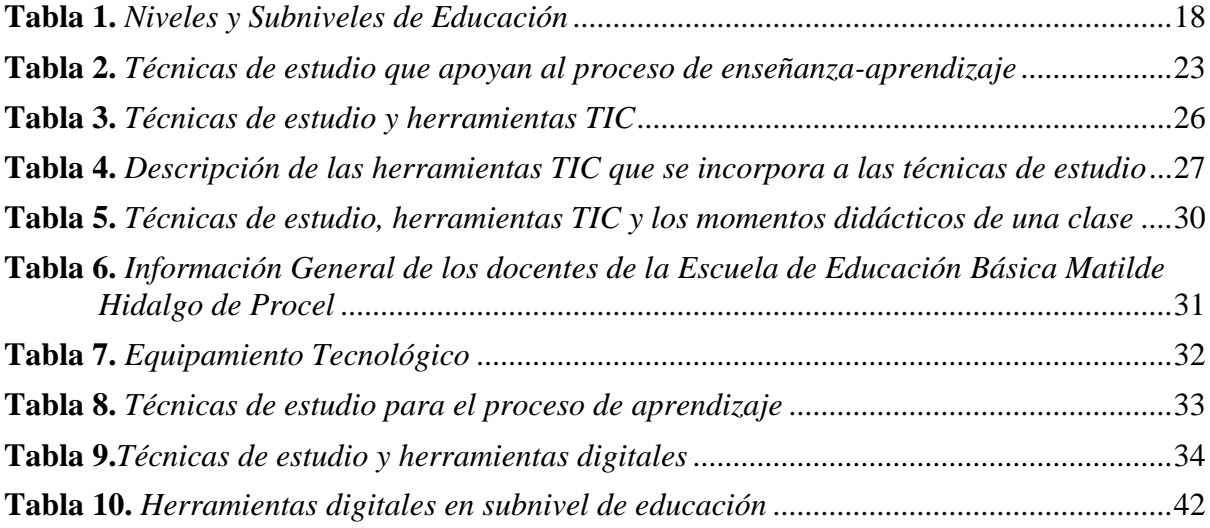

# <span id="page-7-1"></span>**Índice de Figuras**

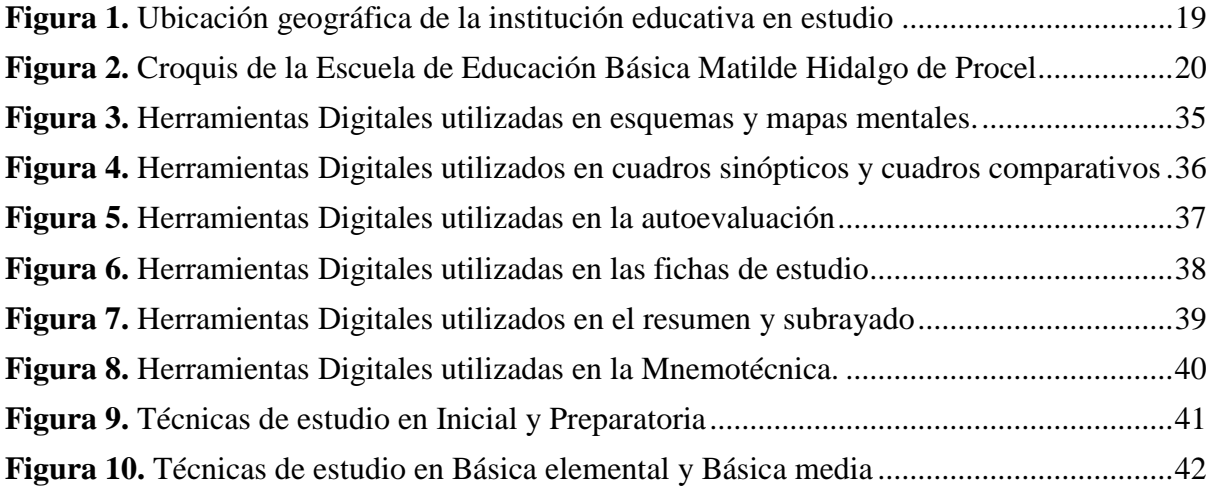

# <span id="page-7-2"></span>**Índice de Anexos**

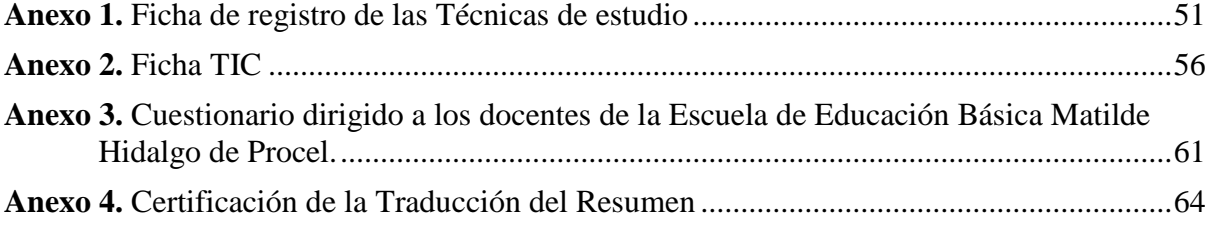

# **1. Título**

<span id="page-8-0"></span>**Técnicas de estudio mediadas por las TIC utilizadas por los docentes para facilitar el aprendizaje en la Escuela de Educación Básica Matilde Hidalgo de Procel en el año lectivo 2021-2022**

#### **2. Resumen**

<span id="page-9-0"></span>Actualmente las técnicas de estudio se consideran como estrategias de aprendizaje que permiten a los estudiantes alcanzar mejores resultados a partir del desarrollo de diferentes destrezas o aptitudes al momento de realizar un trabajo o actividad. Esto ayuda a afrontar correctamente las actividades académicas que se desenvuelven dentro de la institución educativa o fuera de ella, permitiendo al docente integrar mecanismos o habilidades de enseñanza-aprendizaje dentro de un ambiente educativo. Por ello es necesario que el estudiante posea habilidades básicas de estudio, como leer, comprender, repasar y organizar la información para utilizar en acciones de la vida diaria, tratando de proporcionar los medios y recursos digitales que se implementan en un entorno formativo. El presente Trabajo de Integración Curricular analizó las técnicas de estudio mediadas por las TIC (Tecnologías de la Información y la Comunicación) que utilizaron los docentes para facilitar el aprendizaje en la Escuela de Educación Básica Matilde Hidalgo Procel en el año lectivo 2021-2022, la investigación se desarrolló con un enfoque cuantitativo y un alcance exploratorio -descriptivo, la población se constituyó por el total de los docentes de la institución educativa, en un número de 23; para la recolección de información se contó con un cuestionario de base estructurado, el mismo que fue aplicado mediante la técnica de la encuesta, considerando los aspectos más relevantes acerca de la utilización de técnicas como el esquema, cuadro sinóptico, resumen y herramientas libres o de paga como Word, Mindy, Creately, MindGenius, Quizlet, PDFOnlineReader, Neuro Nation y Canva, entre otras aplicaciones.

**Palabras Claves:** Técnicas de estudio, Herramientas TIC, Docentes, Educación Básica

#### 2.1.Abstract

<span id="page-10-0"></span>Currently study techniques are considered as learning strategies that allow students to achieve better results from the development of different skills or aptitudes when performing a job or activity. This helps to correctly face the academic activities that take place within the educational institution or outside of it, allowing the teacher to integrate teaching-learning mechanisms or skills within an educational environment. Therefore, it is necessary for the student to have basic study skills, such as reading, understanding, reviewing and organizing information to use in daily life actions, trying to provide the digital media and resources that are implemented in a training environment. This Curriculum Integration Work analyzed the study techniques mediated by ICT (Information and Communication Technologies) used by teachers to facilitate learning at the Matilde Hidalgo Procel School of Basic Education in the 2021-2022 school year, the research was developed with a quantitative approach and an exploratory-descriptive scope, the population was constituted by the total number of teachers of the educational institution, in a number of 23; For the collection of information, a structured basic questionnaire was used, the same one that was applied through the survey technique, considering the most relevant aspects about the use of techniques such as the scheme, synoptic table, summary and free or free tools. paid apps like Word, Mindy, Creately, MindGenius, Quizlet, PDFOnlineReader, Neuro Nation, and Canva, among other apps.

**Keywords:** Study techniques, ICT tools, Teachers, Basic Education

#### **3. Introducción**

<span id="page-11-0"></span>El presente Trabajo de Integración Curricular denominado Técnicas de estudio mediadas por las TIC utilizados por los docentes para facilitar el aprendizaje en la Escuela de Educación Básica Matilde Hidalgo de Procel en el año lectivo 2021-2022, tiene el propósito de analizar el uso de las técnicas de estudio y herramientas digitales en los distintos subniveles de educación para el desarrollo del proceso de enseñanza-aprendizaje.

La finalidad del proyecto se enmarca en el uso de las TIC en el ámbito educativo cada vez es más evidente y su relación con las técnicas de estudio que juega un papel muy importante en el desarrollo del proceso de enseñanza aprendizaje, en razón que, dada su facilidad de uso y versatilidad, permiten superar dificultades en cuanto a tiempo y espacio; así mismo, la gran variedad de recursos existentes proporciona un aporte significativo a la comprensión de contenidos y a la labor docente. De modo que el problema planteado por Ramos (2017), en un estudio realizado en la provincia de Tungurahua, en la que afirma que los docentes tienen una limitada aplicación de las técnicas de estudio, debido a la desorganización del tiempo y la poca compresión al momento de impartir la clase, lo que determinar que el proceso de enseñanza aprendizaje no cumpla a cabalidad con su finalidad.

En constancia a los objetivos planteados que se presenta investigación están enmarcados, en caracterizar las técnicas de estudio medias por las TIC que facilitan el aprendizaje en el nivel de Educación General Básica, lo que conlleva a una revisión bibliográfica de quince técnicas de estudio mediante una definición, descripción características y aplicabilidad las se descompondrán en 9 que se enlazaran con herramientas digitales, las cuales son de paga o software libre.

Prosiguiendo con describir la utilización de técnicas de estudio enlazadas con las TIC por parte de los docentes de la institución educativa. Luego de la aplicación del cuestionario para la recolección de datos, y empleando las técnicas de encuestas, la misma que recoge la información necesaria para dar cumplimiento del objetivo, se demostró como una frecuencia máxima de siempre implementa o utilizan técnicas de estudio y se enlazan con herramientas digitales en el campo educativo. Por consiguiente para clasificar las técnicas de estudio medias por las TIC que se faciliten el aprendizaje para los subniveles de educación general básica que aplican los docentes, de acuerdo al análisis de los resultados obtenido los docentes de los niveles de inicial y preparatoria no utilizan ninguna técnica de estudio mediada por TIC, mientras que los docentes de los niveles de educación básica elemental y básica media, emplean todas las técnicas de estudio y además incluyen más herramientas digitales dentro del aula para el proceso de enseñanza.

Esta investigación, deja adosado la posibilidad de gestionar capacitaciones continuas de acuerdo con las técnicas de estudio y herramientas digitales para que fortalezcan el proceso de enseñanza aprendizaje de manera interactiva y motivante para todos los actores involucrados, debido a que algunos solo conocen y no aplican herramientas en concordancia con ellas.

#### **4. Marco Teórico**

#### <span id="page-13-1"></span><span id="page-13-0"></span>**Técnicas de Estudio**

Las técnicas de estudio son los medios que permiten que el estudiante desarrolle el conocimiento mediante un método de estudio, por ello se forma un conjunto de reglas que encadenan acciones para alcanzar un objetivo específico dentro del aprendizaje (Huaratapairo, 2018), para desarrollar actividades de forma eficiente a través procedimientos que contribuyan el modo, la forma u orden de ejecutar una tarea

Por lo tanto, una técnica de estudio, de acuerdo con Huaratapairo (2018), se conoce como el procedimiento concreto puramente procedimental u operativo, para conseguir un resultado o un objeto específico, por ello se indica como un proceso y una aplicación específica, precisa, especial y táctica del método, señalando los medios, a su vez una técnica como conjunto de procedimientos y habilidades para la realización de una actividad educativa.

#### <span id="page-13-2"></span>**Fundamentación Filosófica**

Para el desarrollo de técnicas de estudio es necesario relacionar los nuevos aprendizajes a partir de las ideas previas del estudiante, que permitan la consecución de un aprendizaje significativo (Ausubel, 1983), el cual permite crear nuevas ideas y conceptos asociándolos al conocimiento que ya posee desarrollando nuevas habilidades y destrezas al estudiante, mediante la construcción de redes de conocimientos, agregándoles nuevos conocimientos y mapas conceptuales (Ramos, 2017).

El aprendizaje significativo es el que ayuda al estudiante a asimilar sus aprendizaje y a la consolidación del conocimiento en su estructura cognitiva, al momento de aprender su mente no se encuentra vacía, por ende, siempre habrá conocimientos ya existentes los cuales ayudan a relacionar con los nuevos conocimientos y de esta manera se produce una interacción entre el aprendizaje nuevo con el existente (Ramos, 2017), por ello las técnicas de estudio son las herramientas que se utilizan para que se produzca un aprendizaje dentro de la memoria a largo plazo y se podrá utilizar en alguna situación de vida diaria.

Respecto a relacionar el conocimiento dentro de aula de clase mediante las técnica de estudio y las TIC, el docente podrá implementar la metodología flipped classroom (aula invertida), difundida por los profesores norteamericanos Jonathan Bergmann y Aaron Sams, donde publicaron un libro que proponía una manera de invertir la sala de clases en la cual las exposiciones orales tradicionales del profesor son sustituidas por videos para ser asistidos por los estudiantes fuera de la sala de clase, por ende, el Aula invertida es una metodología de enseñanza que invierte la lógica tradicional de enseñanza y convierte al estudiante en el actor principal del conocimiento que ira aprendiendo a través de actividades extras, previas a la sala de clases (Espinosa, Solano y Veit 2018), En la sala los estudiantes son incentivados a trabajar colaborativamente entre si y cuentan con la ayuda del profesor para realizar tareas asociadas a la resolución de problemas, que existen al momento de desarrollar una actividad.

Prosiguiendo con el desarrollado o aplicación de las técnicas de estudio tanto dentro como fuera de la institución educativa y enlazarlas con la tecnología se podrá utilizar la metodología de gamificación que puede ser percibida como una técnica o estrategia simultáneamente, iniciando desde la noción que se debe involucrar dentro del conocimiento para que se diferente y más atractivas para el estudiante mediante dinámicas de juegos o lúdicas y que repercutan en la vinculación de los escolares con el medio de aprendizaje, del incentivo que permita modificaciones de la conducta diaria o también hacer difusión de un mensaje o contenido donde se pueda construir una experiencia que motive al usuario (Medina Marín, s.f.), De los beneficios que presenta la gamificación en el salón de clases, por ende, permite la retroalimentación a los estudiantes, información al docente, la relación entre pares, consolidación del aprendizaje significativo y la motivación del estudiante al momento de participar de manera activa.

Entonces la gamificación puede ser asumida como una estrategia didáctica del tipo motivacional adoptable en lo educativo, de gran utilidad para inducir conductas específicas en el estudiante dentro de un contexto creativo y atractivo, que promueva un compromiso con la actividad en la que desarrolla y que apoye a las experiencias positivas de aprendizaje (Medina Marín, s.f.), quizás no se trata de emplear juegos en sí mismos, más bien de tomar parte de las dinámicas, mecánicas, medios de incentivos, retroalimentación, narrativa entre usuarios, sistemas de puntaje, insignias, reconocimiento entre otros elementos importantes que logren fortalecer las rutinas del proceso de aprendizaje.

#### <span id="page-14-0"></span>**Fundamentación Legal**

La Constitución de la Republica del Ecuador (2008) en el Art. 57 en el numeral 14 en relación a normar el sistema nacional de educación señala:

Desarrollar, fortalecer y potenciar el sistema de educación intercultural bilingüe, con criterios de calidad, desde la estimulación temprana hasta el nivel superior, conforme a la diversidad cultural, para el cuidado y preservación de las identidades en consonancia con sus metodologías de enseñanza y aprendizaje.

Se garantizará una carrera docente digna. La administración de este sistema será colectiva y participativa, con alternancia temporal y espacial, basada en veeduría comunitaria y rendición de cuentas.

La Ley Orgánica de Educación Intercultural (LOEI, 2011), en el Art. 2 de los Principios, en el literal w, indica que para garantizar el derecho de una persona a estudiar deberá contextualizar las vivencia que ha experimentado el estudiante con la finalidad desarrollar su conocimiento y garantizar la flexibilidad y adquisición de nuevos métodos de estudio.

(… ) Calidad y calidez. **-** Garantiza el derecho de las personas a una educación de calidad y calidez, pertinente, adecuada, contextualizada, actualizada y articulada en todo el proceso educativo, en sus sistemas, niveles, subniveles o modalidades; y que incluya evaluaciones permanentes. Así mismo, garantiza la concepción del educando como el centro del proceso educativo, con una flexibilidad y propiedad de contenidos, procesos y metodologías que se adapte a sus necesidades y realidades fundamentales. Promueve condiciones adecuadas de respeto, tolerancia y afecto, que generen un clima escolar propicio en el proceso de aprendizajes.

Permitiendo así al docente y estudiante a centrarse en el desarrollo de su conocimiento mediante el proceso educativo, accediendo a todos los derechos de una educación gratuita y con calidez.

#### <span id="page-15-0"></span>**Técnicas de Estudio Aplicadas a la Educación**

Las técnicas de estudio dentro de la educación permiten desarrollar nuevas habilidades para la ejecución de una actividad, por ende, estos métodos de aprendizaje ayudan a reducir el fracaso escolar e intenta erradicar por completo a nivel académico, aplicando cada vez más estrategias y técnicas innovadoras que fomentan la internalización de conocimientos en los estudiantes (Flores, 2020), la importancia de nuevas metodologías de estudio permite que el estudiante pueda corregir los malos hábitos, a la vez permitiéndole adoptar los que realmente le proporcionan resultados positivos a la hora de estudiar.

Además, las técnicas de estudio favorecen a reforzar el aprendizaje y estimula la creatividad de estudiante con la finalidad de mejorar el rendimiento académico, aplicar las estrategias correctas y ponerlas en práctica, consiguiendo agilizar la mente y apoyar el desarrollo cognitivo (Flores, 2020).

La Agencia de Calidad de la Educación del Ministerio de educación de Chile (2016), implementa las técnicas de estudio de manera transversal a la asignatura, permitiendo que el estudiante comprenda la importancia de su uso, dando distintas perspectivas aplicadas al aprendizaje general, ordinariamente creando críticas para alcanzar el éxito en la escuela en tanto le reportará beneficios concretos, observables y relevantes en su vida escolar.

El docente en la actualidad se debe adaptar a la sociedad en la que vive, que están en constante cambio y la educación debe adecuarse para responder a las demandas que ésta le exige, por ende, los docentes, son los actores clave de la educación, están llamados a seguir formando a los estudiantes ,además, seguir actualizándose en la formación académica y perfeccionando lo que desea enseñar (Trejo, 2019), con el fin de repercutir de manera positiva en el desarrollo de las habilidades y capacidades de los alumnos y en la mejora continua de la sociedad.

Por su parte, para la formación docente se encuentra establecida en el terreno de la educación formal, no formal e informal, donde el currículo o planificación establece los lineamientos que debe seguir dentro de una institución educativa, para crear una sociedad de cultura y reproducir una forma de organización social y formar un sujeto para el desempeño de una actividad (Trejo, 2019). Esto indica que los docentes desarrollar nuevos talentos y habilidades para introducirlos en procesos de formación del estudiante, porque el docente, como cualquier otro profesional, aísla un problema, lo plantea, concibe y elabora una solución y asegura su aplicación en una institución y contexto determinados para el desarrollo del conocimiento y exigencias sociales.

En el proceso de enseñanza los docentes dentro de una institución educativa, de acuerdo con Trejo (2019), en torno a las competencias de un educador , las cuales señala: son procesos complejos que las personas ponen en acción-actuación-creación para resolver problemas y realizar actividades (de la vida cotidiana y del contexto laboral profesional), aportando a la construcción y trasformación de la realidad, para lo cual integran el saber ser (automotivación, iniciativa y trabajo colaborativo con otros), el saber conocer (desempeño basado en procedimientos y estrategias), teniendo en cuenta los requerimientos específicos del entorno, las necesidades personales y los procesos de incertidumbre, con autonomía intelectual, conciencia crítica, creatividad y espíritu de reto, asumiendo las consecuencias de los actos y buscando el bienestar humano. Las competencias en tal perspectiva están constituidas por procesos subyacentes (cognitivo-afectivos), así como también por procesos públicos y demostrables, en tanto implican elaborar con rigurosidad algo de sí, para los demás.

#### <span id="page-17-0"></span>**Técnicas de Estudio que Faciliten el Aprendizaje**

Las técnicas de estudio según lo planteado por el Complejo Educativo Mas Camarena (2021), los consideran como estrategias de aprendizaje que permiten a los alumnos obtener los mejores resultados a partir del ello facilitan el aprendizaje de los estudiantes permitiendo crear diferentes habilidades y aptitudes, así como hábitos de estudio.

#### *Esquema*

Permite reunir las ideas y organizarlas de manera lógica, para tener un dominio completo de un tema, además desea contar con una herramienta de apoyo para repasar cuando se desarrolla un trabajo. Los mapas mentales y conceptuales son un buen ejemplo de este tipo de estrategia.

#### *Cuadro Sinóptico*

Exponen un conjunto de ideas interrelacionadas entre sí de forma organizada y fácil de entender. Son ideales tanto para el estudio como para el repaso.

#### *Mapa Mental*

Herramienta muy importante para enlazar ideas o conceptos de un tema determinado. Consisten en un diagrama o formas que se utiliza para representar ideas, palabras, dibujos, imágenes, entre otros elementos que se relacionan a una idea o concepto de un tema. Permitiendo al estudiante extraer, organizar y memorizar información de manera más rápida y concisa (Educalive.blog, 2020).

#### *Cuadros Comparativos*

Permiten realizar una comparación entre dos o más elementos de manera gráfica y organizada., con la finalidad de conocer y vincular ambos conceptos así como definir sus principales similitudes, diferencias y características. Ofreciendo una lectura muy ordenada en la que se exponen con claridad los puntos que se desea comparar, además, clasificar la información de esta manera, resulta mucho más sencillo retenerla y llegar a una conclusión con respecto a la misma (Unibetas curso examen de admisión online, 2022)

#### *Autoevaluación*

Es una herramienta que permite al estudiante conocer el alcance de su conocimiento, como su nombre lo indica, consiste en plantearse un test o un examen a uno mismo para determinar el conocimiento adquirido sobre el tema que se aprende. Por ende, la autoevaluación debe contener preguntas desafiantes que estimulen a la mente. Es preferible no conocer una respuesta en una autoevaluación y continuar estudiando que fallar en el examen real (Unibetas curso examen de admisión online, 2022).

#### *Flash Cards, Fichas de Estudio o Tarjetas de Estudio*

Son objetos o herramientas que contienen una almacena letras, números, símbolos o imágenes, las cuales permiten repasar y memorizar el contenido que se estudia, además se podrá utilizar en cualquier materia del conocimiento. Son una técnica de estudio muy didáctica que puede utilizarse en juegos educativos y otras actividades con el fin de facilitar el conocimiento. (Educalive.blog, 2020)

#### *El Resumen*

Es un texto expositivo que se crea, partir de otro texto. Consiste en exponer de forma breve, clara y fiel lo que el autor de un texto expuso para permitir al investigador enterarse de los puntos principales del tema. Dando un sentido más global a la información, además, se deberá sintetizar o abreviar las ideas de mayor complejidad con la finalidad de comprobar la capacidad lectora de los estudiantes de las instituciones educativas. (Mas Camarena,2021)

#### *Subrayado*

Consiste en destacar las ideas principales y secundarias de un texto haciendo uso de un resaltador o un lápiz de color. Se trata de una técnica sencilla, la cual no requiere de mucho esfuerzo. Debido a ello, no ofrece los resultados más eficientes. Sin embargo, puede ser de utilidad al momento de resaltar puntos importantes para la elaboración de una herramienta de estudio diferente, como un mapa mental, un esquema o un cuadro comparativo. (Mas Camarena,2021)

#### *Mnemotecnia*

Consiste en generar imágenes o palabras clave para asociarse con el concepto que se estudia permitiendo estimular la memoria, cuyos resultados están comprobados. Sin embargo, hay que tener en cuenta que esta técnica requiere de mucha práctica para poder dominarla. Si bien su desarrollo no es difícil, es necesario acostumbrarse a su funcionamiento. En definitiva, es especialmente útil al momento de recordar conceptos complejos, listas, palabras en otros idiomas, o distintos temas que requieran razonamiento por parte del estudiante. (Santos, 2019) *Crear Tus Propios Apuntes*

# Se trata de resumir lo más destacable de la clase que se está impartiendo con sus propias palabras para así recordarlo más fácilmente. En la mayoría de las ocasiones, la clave es ser capaz de resumir el contenido al máximo para el entendimiento de lo que se ha aprendido, pero sin dejar fuera ningún dato clave. A la hora de crear propios apuntes del modo tradicional con lápiz y papel o con herramientas online que facilitaran el aprendizaje. (Santos, 2019)

#### *Brainstorming*

Consiste en una reunión de un grupo de estudiantes para realizar una lluvia de ideas sobre un tema aprendido en clase, permitiendo trabajar colaborativamente entre pares y así considerar diferentes ideas y perspectivas. Sin embargo, también puede ser útil para estudiar de cara a un examen y resolver dudas que existan en el educando. En ambos casos, se puede implantar el uso de mapas mentales facilita este proceso de organización de ideas. (Santos, 2019)

#### *Organizar el Estudio*

Una de las técnicas de estudio más efectivas dentro del ámbito educativo que pasa por desapercibido consiste "simplemente" en organizar un área de estudio. Establecer un calendario teniendo en cuenta los objetivos y el tiempo disponible para el desarrollo de la actividad con la finalidad de sistematizar el desarrollo de la tarea tanto fuera con dentro de la institución educativa de un tema determinado. (Santos, 2019)

#### *Listas*

Al momento de aprender o conocer un tema determinado, es sumamente importante mantener la organización. Las listas consisten en ordenar los contenidos a repasar de acuerdo con las prioridades del estudiante al momento de aprender un conocimiento desconocido. De esta forma, se puede definir el orden en el que se desea estudiar los temas y seguir una secuencia mucho más ordenada y menos estresante. (Educalive.blog, 2020)

## *Podcast*

El podcast es un contenido en audio, disponible a través de un archivo o streaming, siendo un archivo de audio que puedan trasmitirse, sin embargo, este tipo de método auditivo es una buena forma de aprender. Por ello se encontrara podcast de prácticamente todos los temas que desconoce y desea investigar con la finalidad de repasar algún tema determinado dentro del proceso de enseñanza-aprendizaje (Unibetas curso examen de admisión online, 2022).

#### *Organización del tiempo*

Uno de los factores más importantes al momento de aprender es el manejo del tiempo cuando se desarrolla una actividad. Como se ha mencionado en el punto anterior, resulta necesario asignar un momento específico para el repaso de cada materia. Al mismo tiempo, es aconsejable que la hora de estudio sea la misma diariamente. De esta forma, el cerebro se encontrará más dispuesto a retener información en ese momento, lo cual será una gran ayuda. (Santos, 2019)

#### <span id="page-20-0"></span>**Tecnologías de Información y Comunicación (TIC)**

Las Tecnologías de Información y Comunicación (TIC), como lo considera Ferrada-Bustamante, y otros, (2021) son un grupo de prácticas, conocimientos y herramientas vinculadas a la transmisión y consumo de información, por ende, un docente deberá conocer cómo aplicar dichas herramientas tecnológicas como apoyo a la formación del estudiante, teniendo en cuenta un buen manejo y conocimiento de estos recursos para potenciar una clase.

Por ello las TIC como lo plantea Sevilla (como se citó en Ferrada et al. 2021) son un conjunto de tecnologías desarrolladas para gestionar información y enviarla de un lugar a otro. Abarcan un abanico de soluciones muy amplio. Incluyen las tecnologías para almacenar información y recuperarla después, enviar y recibir información de un sitio a otro, o procesar información para poder calcular resultados y elaborar informes.

Las TIC en la educación de acuerdo con la Unesco (2021), permiten complementar, enriquecer y transformar el ámbito educativo, por ello comparte los conocimientos de las diferentes formas o medios de la tecnología obteniendo un acceso universal a la educación, reducir las diferencias en el aprendizaje, apoyando al desarrollo del docente para mejorar la calidad y la pertinencia del aprendizaje, reforzar la integración y perfeccionar la gestión y administración de la educación.

Por consiguiente, la educación se ha esforzado en mitigar la repercusión de los trastornos en la enseñanza y generados por el cierre de las escuelas. Las soluciones eficaces de aprendizaje a distancia han permitido a los profesores y a los responsables políticos continuar con los planes de enseñanza nacionales utilizando los recursos digitales y tecnológicos disponibles UNESCO (2021), por ello han desarrollado varias herramientas que ofrecen mejores prácticas, ideas innovadoras y recomendaciones a través de orientaciones relativas al aprendizaje a distancia.

#### <span id="page-20-1"></span>*Herramientas Digitales*

Las herramientas digitales en el campo informático y tecnológico, generalmente son programas los cuales se denominan software que permiten algún tipo de interacción y desarrollo de actividades o algunas veces también dispositivos llamados hardware que permite realizar una tarea determinada, además de comunicarse y hacer otro tipo de cosas por medio de ellas, con el fin de desarrollar competencias y habilidades en los estudiantes para el desarrollo del conocimiento dentro del ámbito educativo (Berrocal y Aravena,2021),por ende, las herramientas digitales se constituyen en un apoyo para la enseñanza-aprendizaje tanto para los docentes como para los estudiantes al momento de innovar la educación.

De igual forma las herramientas digitales han permitido un desarrollo industrial de información en la sociedad que se desenvuelve dentro de la era digital y del conocimiento, más relacionado e independiente de los medios electrónicos que resultan ser cruciales para detectar y potenciar los beneficios del internet, permitiendo acceder a fuentes de información digital variadas y ricas en todas las áreas del conocimiento. (Berrocal y Aravena,2021)

Sin embargo, la sociedad informacional se enfrenta a dos grandes dificultades: el acceso diverso a la red y la diversidad de ideas y mensajes, muchas veces contradictorios. Por otro lado, la totalidad de conocimientos disponible en la web hace cada vez más patente el problema que los usuarios encuentran al momento de seleccionar críticamente la información disponible (Berrocal y Aravena,2021), objetivo que se intenta lograr mediante la educación digital temprana, cuya combinación en el programa educativo regular aún está en desarrollo en la mayoría de los países.

#### <span id="page-21-0"></span>*Herramientas Digitales en la Educación*

Las herramientas digitales permiten fortalecer el conocimiento dentro de la educación, se han creado para ayudar a los estudiantes en el desarrollo del conocimiento y potenciar todos sus beneficios, enfocándose en las ventajas de las TIC para la construcción de pensamiento cognitivo. En ese sentido, de acuerdo con Berrocal y Aravena (2021), la era digital es el desafío de la sociedad y de los gobiernos en materia de educación y de cultura, es combinar razonablemente tecnología con humanismo, modernidad con democracia y equidad social. Es generar un cambio que se vaya introduciendo en el modelo pedagógico de enseñanza.

Además, las TIC dentro de la sociedad permite el desarrollo constante de las tecnologías digitales e internet ha provocado que vivir en un contexto digital fundamentado en conexiones. La forma de educarse ha cambiado y, por ende, la forma de enseñar. El conocimiento está en red y el profesorado debe ser quien conduzca al estudiante en su proceso de aprendizaje. La tecnología no guía por si sola; es por ello el trabajo del docente es hoy más significativo que nunca (Berrocal y Aravena, 2021), El rol del docente dentro del aula de clase; es incorporar las nuevas tecnologías en la educación, por ende, necesitará estar capacitado para el autoaprendizaje mediante la toma de decisiones, la elección de medios, rutas de aprendizaje y búsqueda significativa del conocimiento para el desarrollo del estudiante dentro del aula.

#### <span id="page-22-0"></span>**Momentos para Desarrollar la Clase**

En el proceso de enseñanza-aprendizaje al momento de planificar y ejecutar una clase se pueden distinguir tres momentos didácticos: el inicio, desarrollo y cierre, tiene como finalidad crear una estructura y un seguimiento para hacer una actividad (Docentes digitalestv.org, 2020), con el propósito de establecer estos tres momentos de una manera ordenada y concisa al ir ubicando en cada tiempo de forma precisa al momento de impartir una clase.

#### *Momento Inicio*

El momento del inicio de una clase es destinado para conocer los conocimientos que han adquirido los estudiantes al inicio del año lectivo como lo indica Docentes digitalestv.org, (2020), permite rescatar e identificar los aprendizajes y experiencias previas relacionadas con el tema, tópico o aprendizaje que se espera lograr en el aula. Además, es importante conocer el sentido e importancia del aprendizaje propuesto, la relación con otros aprendizajes ya sea de la misma asignatura o de otras, con la finalidad de dar indicaciones para desarrollar la actividad y explicitar cómo se van a evaluar; un aspecto importante para proceso de enseñanza indica que los estudiantes tengan claridad cómo serán evaluados y cuáles son los contenidos y aprendizajes principales que incluirá la evaluación. Para introducir la clase existe una serie de recursos utilizables, como ejemplo:

- Exposición breve del docente, destinado a posicionar el tema; plantear los objetivos, destacar puntos importantes, señalar el modo de trabajo y, de evaluar;
- Información generada por los estudiantes en la clase pasada; al inicio de la clase la pueden exponer y generar una discusión;
- Lluvia de ideas con tarjetas, el profesor plantea algunas preguntas generadoras y los estudiantes anotan en las tarjetas sus respuestas y luego, las fundamentan; en conjunto se jerarquiza la información;
- Role Playing, se forman grupos; cada integrante representa un rol relacionado con el tema propuesto por el profesor, luego se discute y comenta sobre el tema central;
- Medios audiovisuales, breves imágenes en video, presentaciones, entre otras que sirvan para visualizar el tema o motivar a cumplir un objetivo.

#### *Momento de Desarrollo*

Este momento es el más importante de una clase ya que permite dar a conocer los temas que se van a tratar y los conocimientos que abarcaran los estudiantes en concordancia con Docentes digitalestv.org, (2020), este momento es el más intenso de la clase, representado por una fuerte interacción entre el profesor y los alumnos, de éstos entre sí y con los materiales de enseñanza y, encaminado a desarrollar y poner en práctica las habilidades cognitivas y específicas de la disciplina para así desarrollar un campo amplio de conocimiento.

Las acciones o actividades que se desarrollen en este momento, deben dar oportunidad para que los alumnos pongan en práctica, ensayen, elaboren, construyan y se apropien del aprendizaje y contenidos del aula. A través de un arduo trabajo de los estudiantes en donde el docente guía, supervisa, ordena, aclara, asesora o acompaña, utilizando materiales y guías claras y autosuficientes; la o las tareas a realizar deben ser precisas (Docentes digitalestv.org, 2020), por ello dentro de este momento se deberá implementar la evaluación formativa central en ayudar a los aprendizajes.

Algunos recursos (estrategias y técnicas) que ayudan a la interacción en este Momento, son las siguientes:

- Exposición del profesor, para entregar información, contextualizar y/o motivar a los estudiantes;
- Presentaciones (pizarra, power point, prezi, etc.) que ayudan a retener ideas, ordenar los conceptos, clarificar algún aspecto puntual o específico, visualizar posibles resultados.
- Grupos de Trabajo, es uno de los recursos que más se utiliza, porque ayuda a promover el aprendizaje activo y autónomo; dando espacio también a una interacción entre pares que fomenta el desarrollo de habilidades sociales y actitudinales.
- Lluvia de ideas, permite una participación amplia de los estudiantes dando cuenta de los diversos puntos de vista frente a un mismo hecho o fenómeno; también ayuda a entregar soluciones creativas a un problema planteado.
- Método de Proyectos, favorece el desarrollo de competencias en tareas y/o trabajos interdisciplinarios;
- Estudio de casos, sirve para la resolución de problema usando conocimientos adquiridos; y trabajo de laboratorio, permite a los estudiantes observar y tomar contacto con fenómenos reales.
- Simulaciones, permiten ver modelos a escala de un problema semejante a la realidad y demostrar, a través de secuencias o flujos de una tarea o acción compleja.
- Textos guías, para que los estudiantes trabajen en forma autónoma.

#### *Momento de Cierre*

Para concluir con el proceso de impartir una clase se indica el momento de cierre que es clave desde la perspectiva de asegurar o afianzar los aprendizajes. De allí lo importante de considerar en el diseño de clase, en un momento específico que contemple el uso de algún recurso estratégico y de materiales. Puede ser éste un momento en que los estudiantes que estuvieron más comprometidos con la clase afiancen sus aprendizajes; los que quedaron con algún cabo suelto o alguna parte sin comprender, pueden completar y aclarar los puntos que estaban más oscuros; y, por último, quienes estuvieron más distraídos tienen la oportunidad de mirar en forma sintética o sinóptica los contenidos y aprendizajes centrales de la clase. (Docentes digitalestv.org, 2020)

De acuerdo con lo planteado anteriormente, el propósito principal de este momento es determinar los aprendizajes y aprovechar la instancia para completar las ideas o puntos centrales del trabajo realizado; revisar el conjunto del proceso y destacar las partes y/o aspectos importantes; para reforzar aquellos aprendizajes que el docente considera claves; aclarar dudas y/o ampliar la información y, también para valorar, estimular e incentivar a los estudiantes destacando los aspectos positivos del trabajo realizado (Docentes digitalestv.org, 2020), con la finalidad desarrollar un ambiente de aprendizaje en el aula.

### **Sistema Nacional de Educación (reforma curricular 2016 subniveles)**

El Sistema Nacional de Educación se basa en la reformas curriculares por ello el Ministerio de Educación (2016), define el currículo como la expresión del proyecto educativo que los integrantes de un país o de una nación elaboran con el fin de promover el desarrollo y la socialización de las nuevas generaciones y en general de todos sus miembros; en donde señalan las pautas de acción u orientaciones sobre cómo proceder para hacer realidad estas intenciones y comprobar que efectivamente se han alcanzado.

La Ley Orgánica de Educación Intercultural (2012), en el artículo 19 establece que un objetivo de la Autoridad Educativa Nacional es "…diseñar y asegurar la aplicación obligatoria de un currículo nacional, tanto en las instituciones públicas, municipales, privadas y fiscomisionales, en sus diversos niveles: inicial, básico y bachillerato, y modalidades: presencial, semipresencial y a distancia".

Por ende, el Sistema Nacional de Educación basándose en el artículo 27 del Reglamento de la LOEI define los niveles y subniveles de educación para la educación inicial, básica y bachillerato, como se muestra en la Tabla 1 que se presenta a continuación.

## <span id="page-25-0"></span>**Tabla 1**

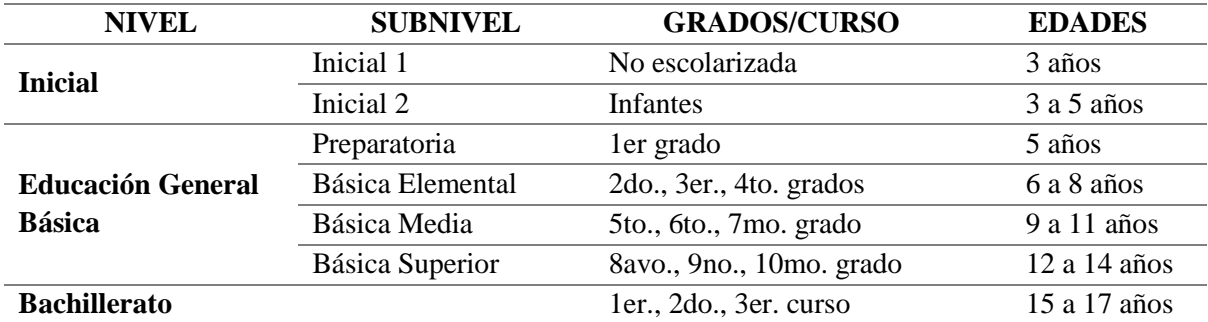

<span id="page-25-1"></span>*Niveles y Subniveles de Educación*

*Nota:* Adaptado de Ministerio de Educación (2016)

#### **5. Metodología**

## <span id="page-26-0"></span>**Área de Estudio**

El presente estudio se desarrolló en la Escuela de Educación Básica Matilde Hidalgo de Procel, perteneciente a la Zona 7, del cantón y provincia de Loja (Figura 1) en la parroquia Sucre que se encuentra ubicado en la calle Argentina 14127 entre Sevilla de Oro y Panama (Figura 2), la misma que está signada con el código AMIE 11H00163, mantiene un sostenimiento es de tipo fiscal, desarrolla sus actividades académicas bajo el régimen escolar Sierra, en la modalidad matutina.

## <span id="page-26-1"></span>**Figura 1**

<span id="page-26-2"></span>*Ubicación geográfica de la institución educativa en estudio*

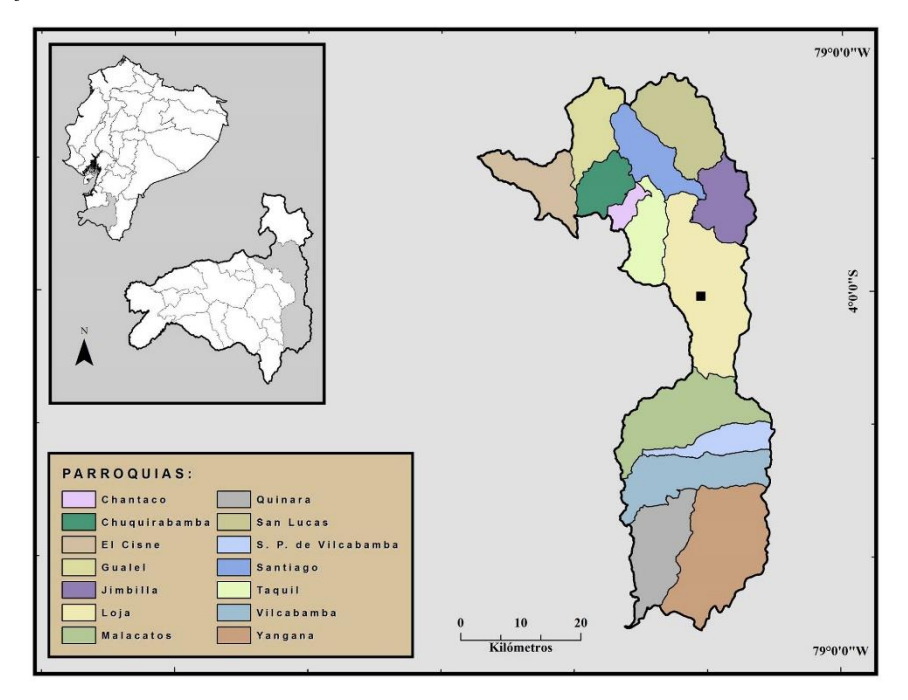

*Nota:* Tomado de Google maps (2022)

<span id="page-27-1"></span><span id="page-27-0"></span>**Figura 2** *Croquis de la Escuela de Educación Básica Matilde Hidalgo de Procel*

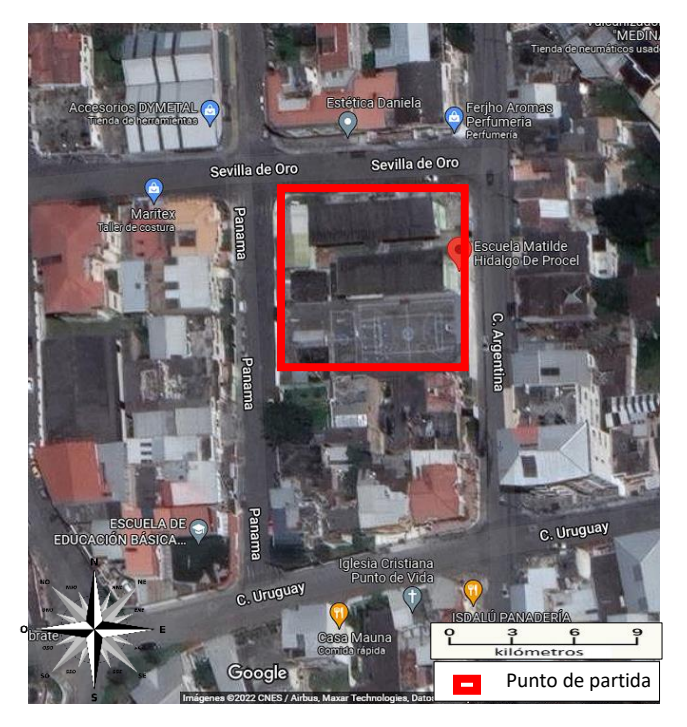

*Nota:* Tomado de Google maps (2022)

La investigación se desarrolló con un enfoque cuantitativo y un alcance exploratorio – descriptivo. Para la recolección de datos se diseñó y elaboró una ficha de registro de técnicas de estudio (Anexo 1); ficha de registro de herramientas TIC (Anexo 2); cuestionario de encuesta dirigido a los docentes de institución educativa en estudio (Anexo 3), mediante el cual se determinó la utilización de las técnicas de estudio.

La población estuvo constituida por 26 docentes que corresponden a los niveles de educación inicial, preparatoria y educación básica elemental y media, de la Escuela de Educación Básica Matilde Hidalgo de Procel. Se debe indicar que dentro de esta población se encuentra el Director y Psicólogo, los mismos que al no ejercer la docencia no formaron parte del estudio, de igual forma un docente que por motivos personales no se encontró en la institución educativa durante el tiempo en que se desarrolló la investigación, de esta forma la población total la constituyen 23 docentes.

Con el propósito de viabilizar el cumplimiento de los objetivos planteados en el presente estudio, se desarrollaron actividades relacionadas con la obtención, sistematización y presentación de resultados.

**Objetivo 1.** Caracterizar las técnicas de estudio mediadas por TIC que facilitan el aprendizaje en la Educación General Básica.

**Actividad 1.1.** Se diseñó y elaboró una ficha para el registro y caracterización de las técnicas de estudio mediadas por TIC que faciliten el aprendizaje para el nivel de educación general básica.

**Actividad 1.2.** Mediante una revisión bibliográfica física y digital se registró y caracterizó las técnicas de estudio mediadas por TIC que facilitan el aprendizaje para el nivel de educación general básica.

**Actividad 1.3.** Sistematización de la información recolectada sobre las técnicas de estudio mediadas por TIC para comprender si facilitan el aprendizaje para el nivel de educación general básica.

**Objetivo 2.** Describir la aplicación de técnicas de estudio mediadas por TIC por parte de los docentes de la Escuela de Educación Básica Matilde Hidalgo de Procel que facilitan el aprendizaje en el año lectivo 2021-2022.

**Actividad 2.1** Se diseñó y elaboró un cuestionario de encuesta a ser aplicada a los docentes de la Escuela de Educación Básica Matilde Hidalgo Procel, con el fin de conocer sobre la aplicación de técnicas de estudio mediadas por TIC que facilitan el aprendizaje de sus estudiantes.

**Actividad 2.2.** Se Realizó una prueba piloto del cuestionario elaborado con la participación de docentes y estudiantes de la Universiada Nacional de Loja.

**Actividad 2.3** Se procedió a la corrección y la verificación con el docente cargo de la materia y director del proyecto.

**Actividad 2.4.** Se aplicó la encuesta a 23 docentes de la Escuela de Educación Básica Matilde Hidalgo Procel.

**Actividad 2.5.** Se sistematizó los resultados obtenidos de las encuestas aplicadas a los docentes.

**Actividad 2.6** Se procedió al análisis de los resultados obtenidos.

**Objetivo 3.** Clasificar las técnicas de estudio mediadas por TIC que faciliten el aprendizaje para los niveles de educación general básica aplicada que aplican los docentes.

**Actividad 3.1.** Se elaboró y sistematizó los resultados obtenidos de las escuetas aplicadas a los docentes, mediante subniveles de educación.

**Actividad 3.2** Se procedió al análisis de los resultados obtenidos de la encuesta aplicada a los docentes en relación con el subnivel de educación básica al que pertenecen

Para el análisis de datos de forma cuantitativa se emplearon procedimientos de estadística descriptiva, así mismo para el procesamiento y tabulación de respuestas se empleó la hoja electrónica Excel.

## **6. Resultados**

#### <span id="page-30-0"></span>**Características de las Técnicas de Estudio mediadas por las TIC**

Utilizar técnicas de estudio en el proceso de enseñanza aprendizaje, permiten el desarrollo de conocimientos y facilitan el ejercicio de las actividades desarrolladas por los docentes en el aula. En la Tabla 2 se presenta un registro de 15 técnicas de estudio, definición, aplicación y características.

#### <span id="page-30-1"></span>**Tabla 2**

<span id="page-30-2"></span>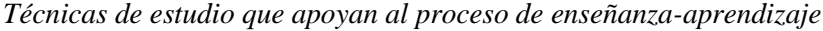

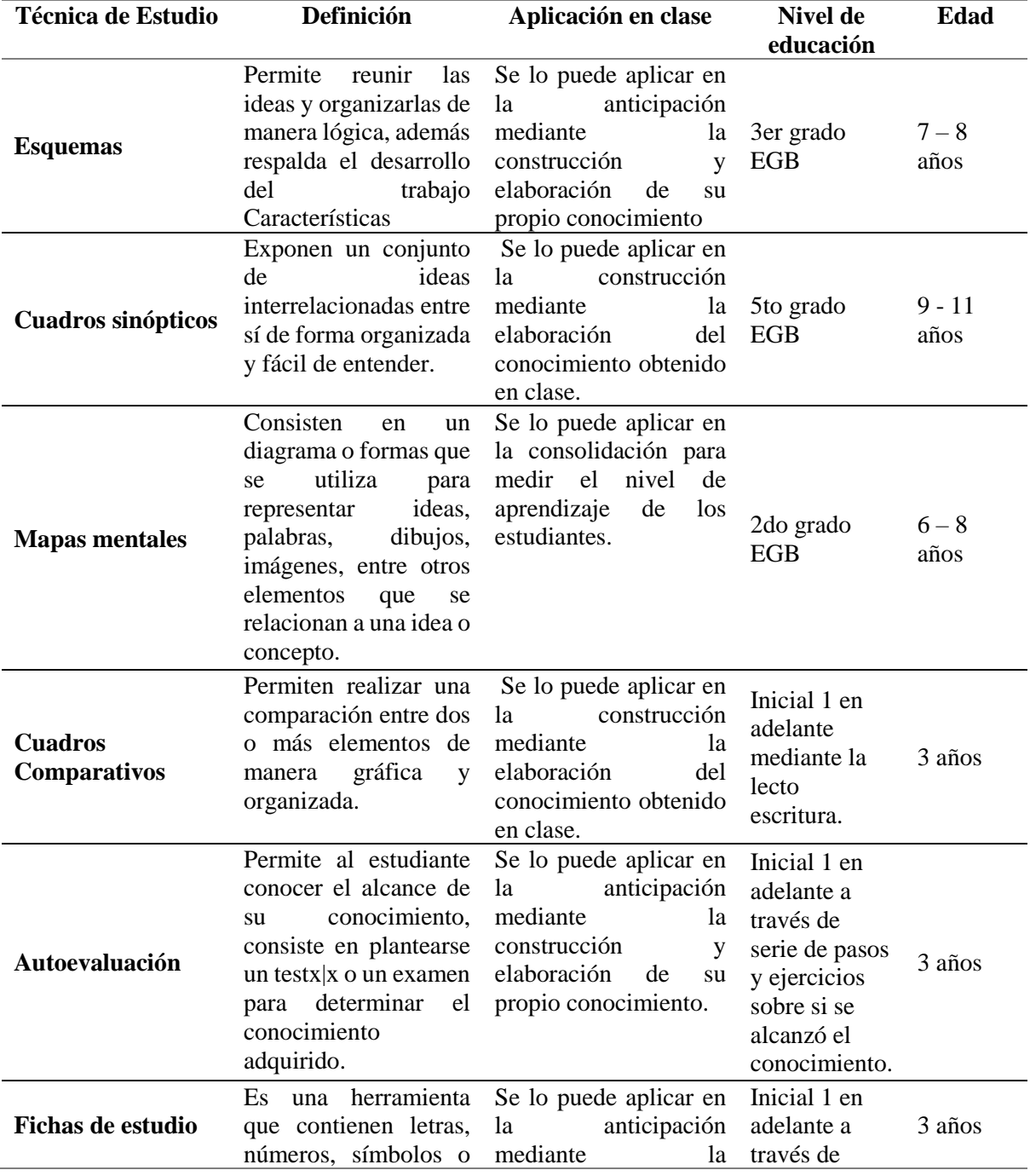

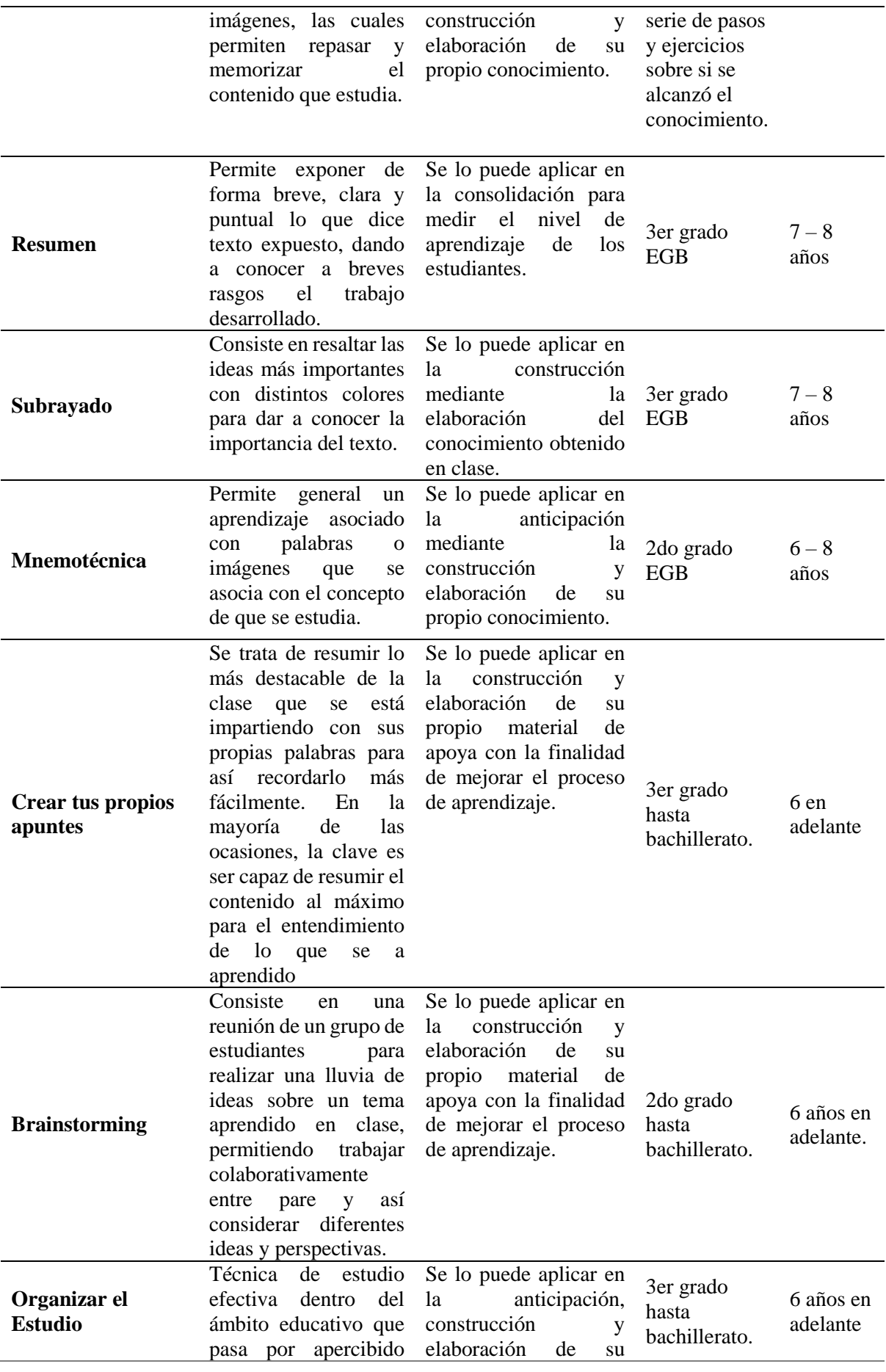

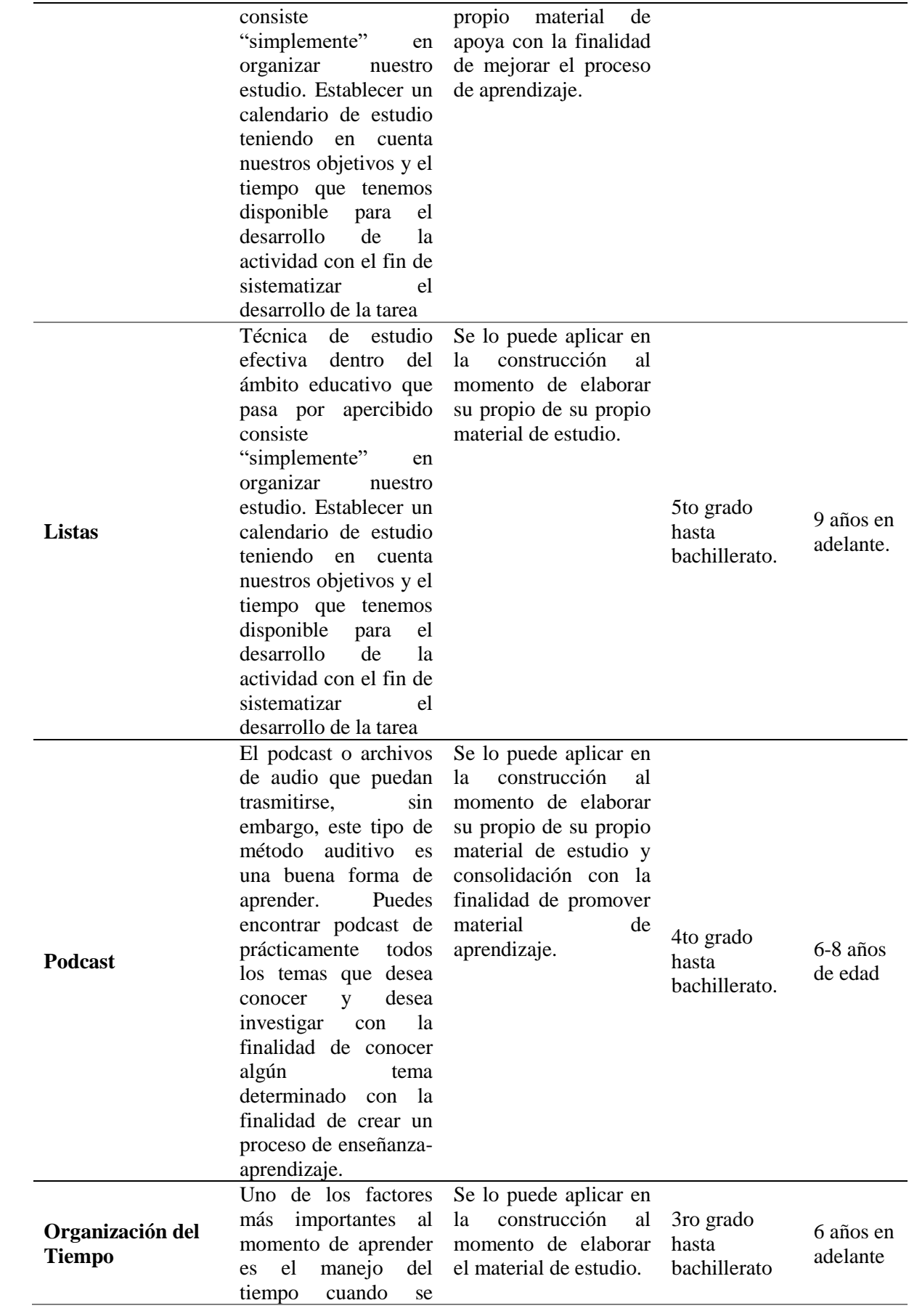

desarrolla una actividad.

*Nota.* Datos obtenidos de Complejo Educativo Mas Camarena (2021) y Educalive.blog, (2020)

En la Tabla 3 se presentan las técnicas de estudio que permiten la incorporación de una o más herramientas tecnológicas para su implementación en el proceso de enseñanza aprendizaje y en el aula de clase, para ello se ha tomado en consideración las características de cada una de las técnicas.

#### <span id="page-33-0"></span>**Tabla 3**

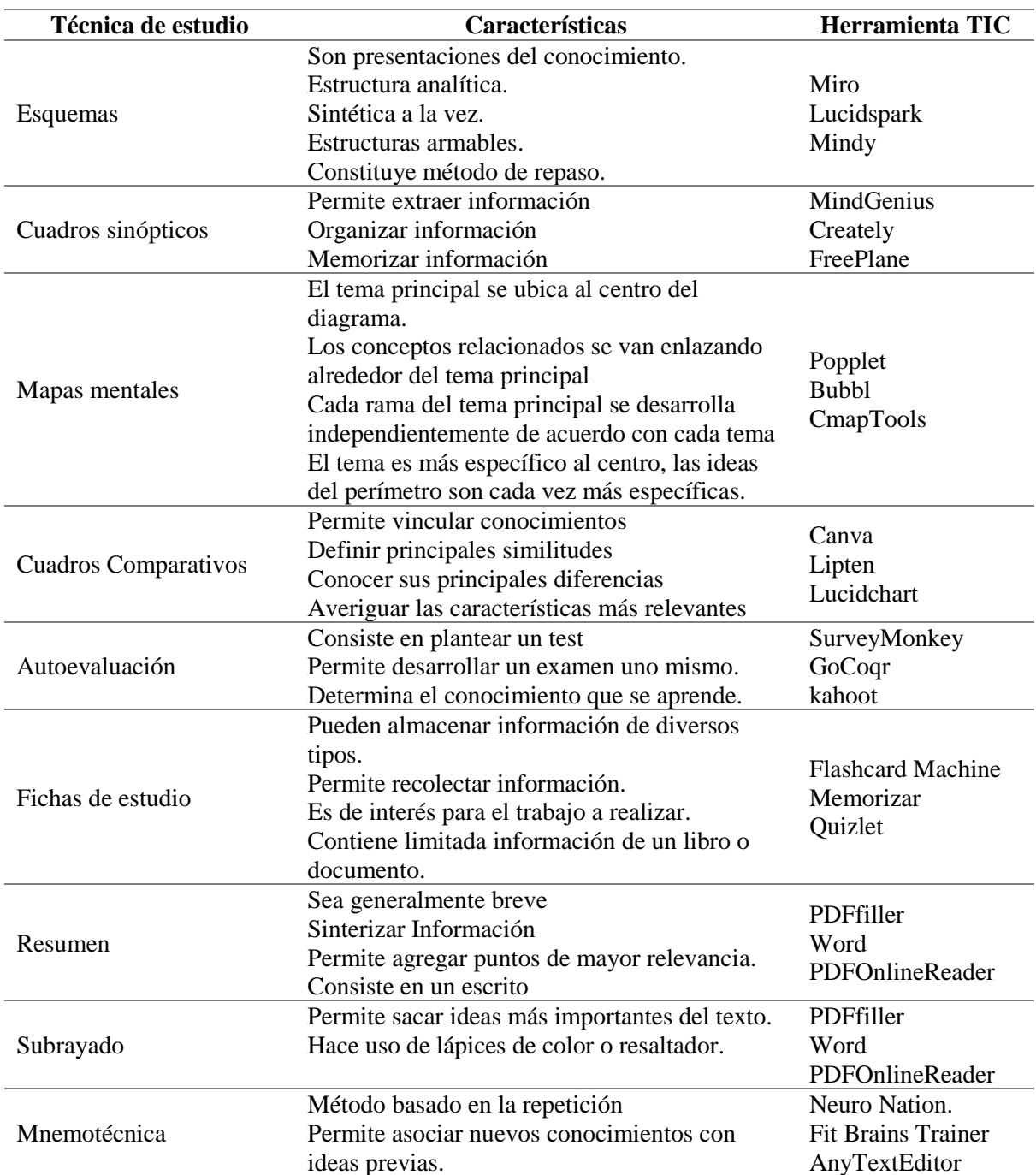

<span id="page-33-1"></span>*Técnicas de estudio y herramientas TIC* 

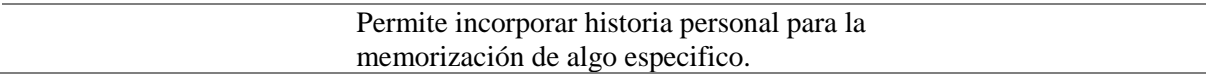

*Nota.* Datos obtenidos Educación 3.0. (s.f) y Unibetas curso examen de admisión online (2022)

Una vez definidas las herramientas que se pueden incorporar a la técnica de estudio, se realiza una descripción de las mismas, a través del cual se determina además la edad en la que se utiliza, el tipo de acceso, así como el enlace correspondiente que permita acceder a cada una de las herramientas como se indica en la Tabla 4 que se presenta a continuación

#### <span id="page-34-0"></span>**Tabla 4**

<span id="page-34-1"></span>*Descripción de las herramientas TIC que se incorpora a las técnicas de estudio*

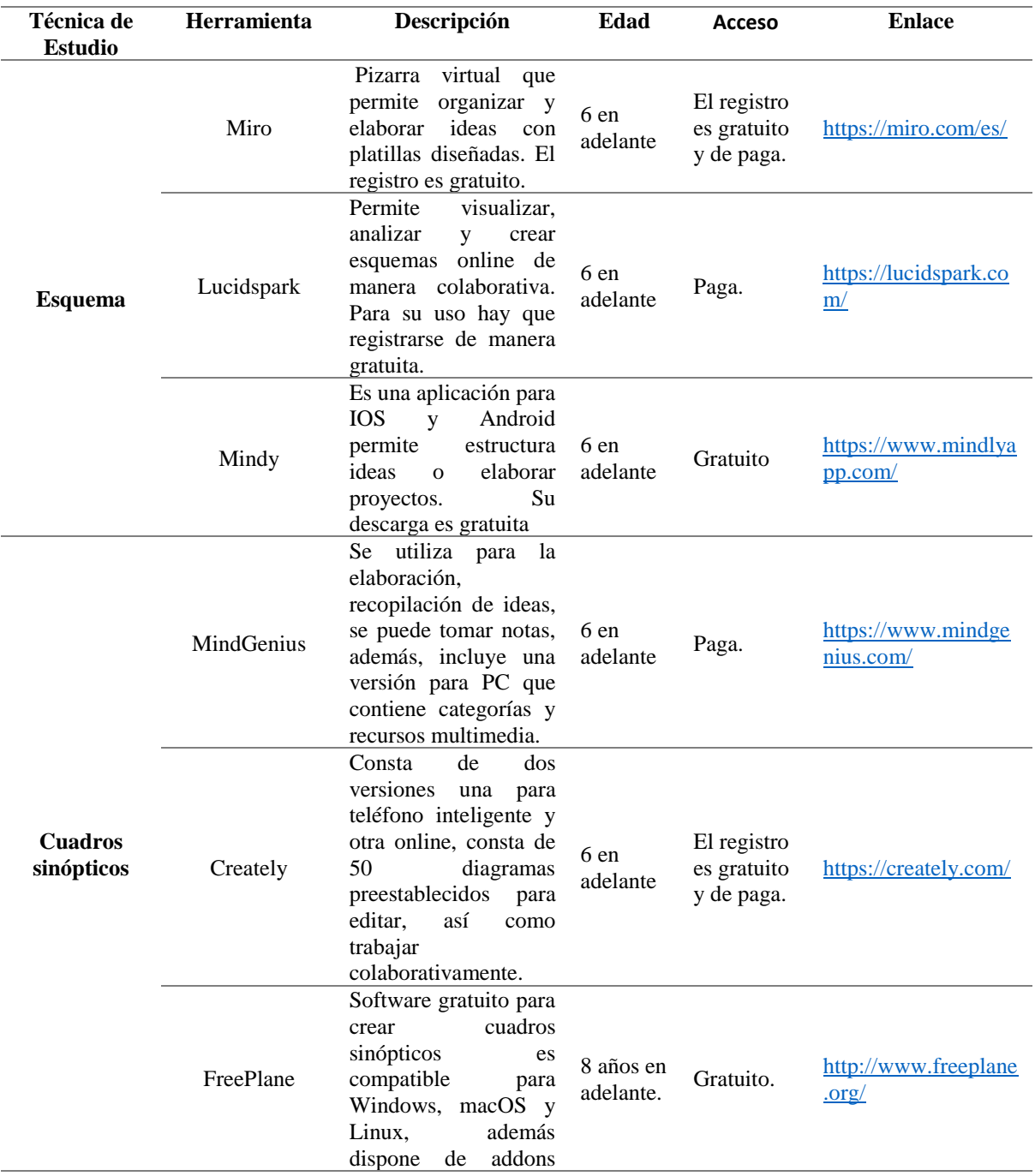

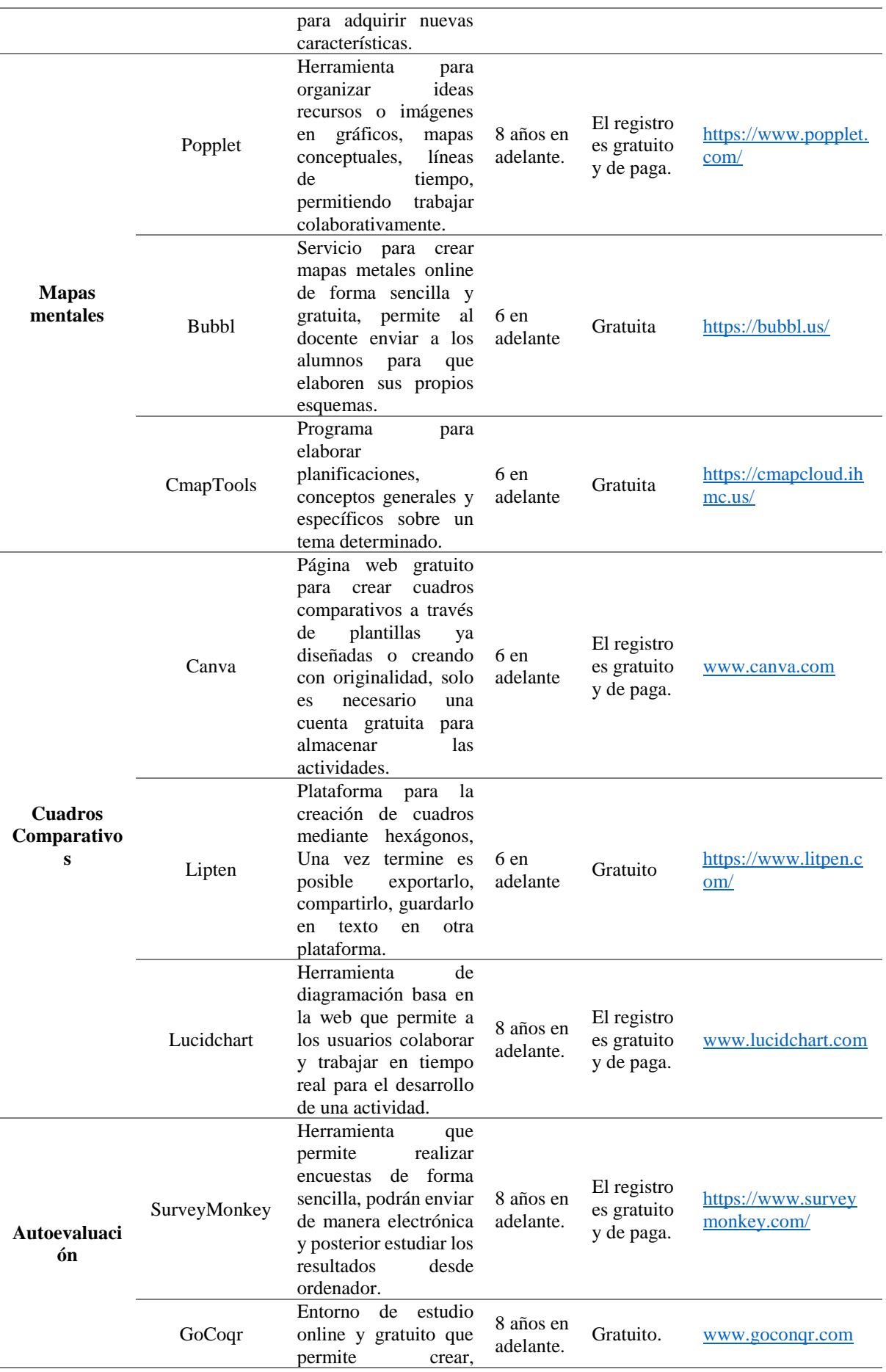
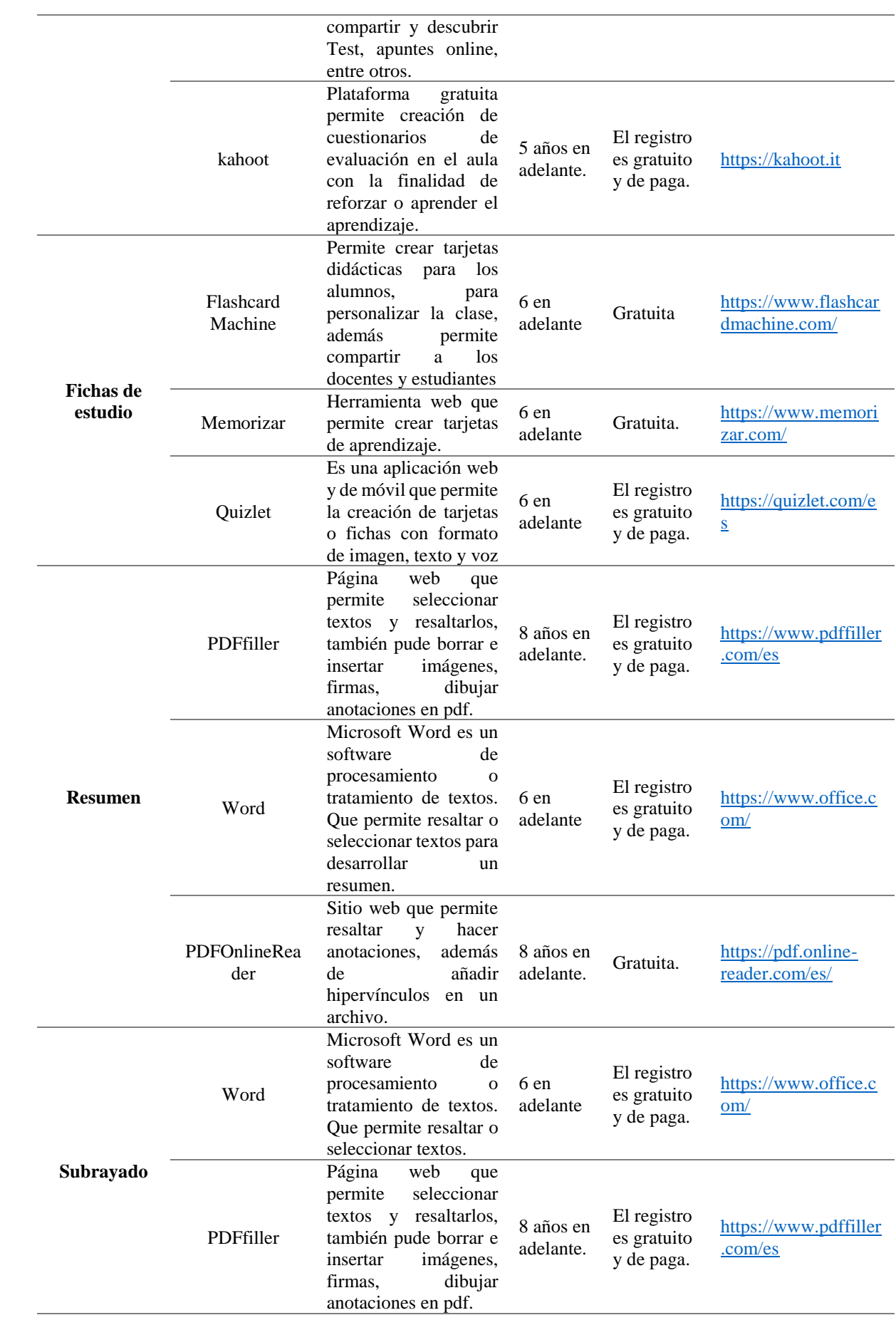

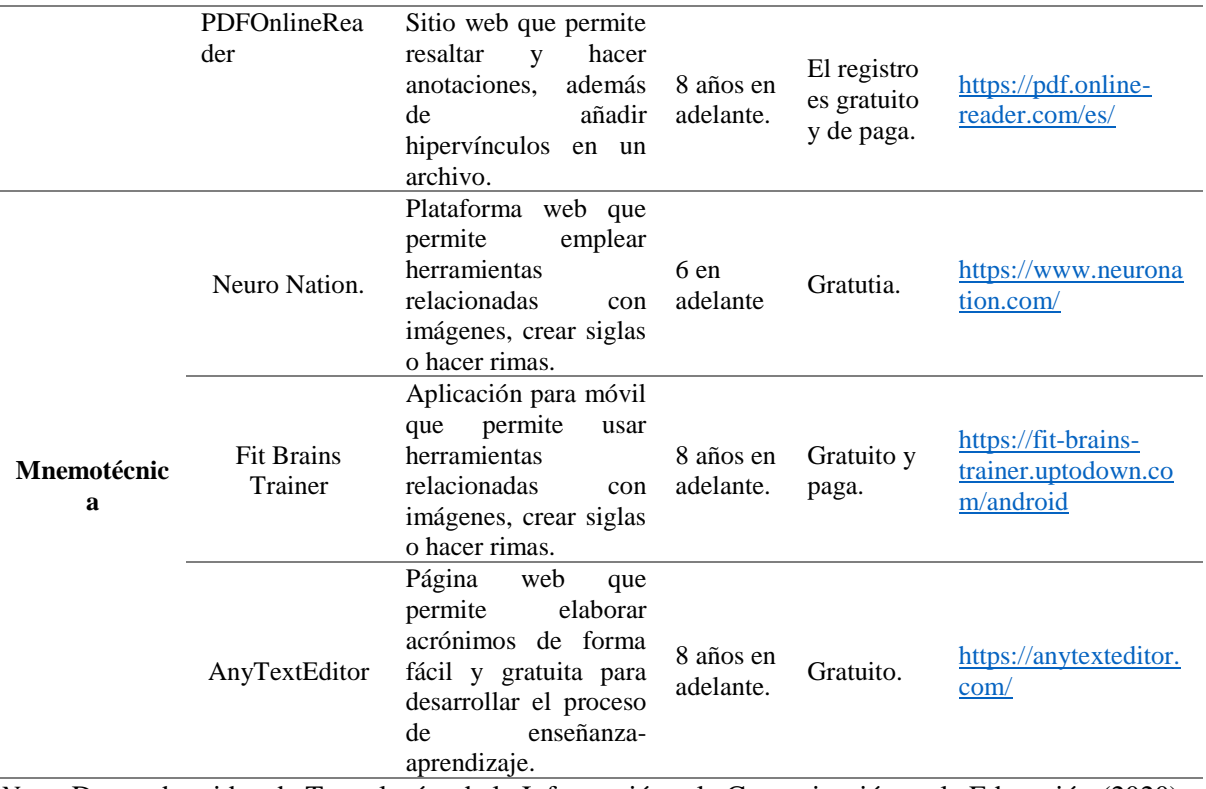

*Nota.* Datos obtenidos de Tecnologías de la Información y la Comunicación en la Educación (2020) y Educación 3.0 (s.f.)

Continuando con la Tabla 5 se muestra la relación entre la técnica de estudio y la herramienta TIC que se incorpora para su implementación, con los niveles de educación y los momentos didácticos de una clase.

### **Tabla 5**

*Técnicas de estudio, herramientas TIC y los momentos didácticos de una clase*

| <b>Técnicas de</b><br><b>Estudio</b> | <b>Herramienta TIC</b>                | Niveles de Educación                                                                                                    | Momentos didácticos de<br>una clase                          |
|--------------------------------------|---------------------------------------|----------------------------------------------------------------------------------------------------|--------------------------------------------------------------|
| Esquemas                             | Miro<br>Lucidspark<br>Mindy           | Se utilizará a partir de 3er<br>grado de EGB mediante la<br>lectura compresiva.                                                      | Se lo aplicara al inicio de<br>una clase en la anticipación. |
| Cuadros sinópticos                   | MindGenius<br>Creately<br>FreePlane   | Se utilizará a partir de 5to<br>grado de EGB.                                                                                        | Se lo aplicara al desarrollo<br>de una clase.                |
| Mapas mentales                       | Popplet<br><b>Bubbl</b><br>CmapTools  | Se utilizará a partir de 2do<br>grado de EGB.                                                                                        | Se lo aplicara al final de una<br>clase.                     |
| Cuadros<br>Comparativos              | Canva<br>Lipten<br>Lucidchart         | Se utilizará a partir de Inicial<br>1 en adelante mediante la<br>lecto escritura.                                                    | Se lo aplicara al desarrollo<br>de una clase.                |
| Autoevaluación                       | SurveyMonkey<br>GoCoqr<br>kahoot      | Se utilizará a partir de Inicial<br>1 en adelante a través de serie<br>de pasos y ejercicios sobre si<br>se alcanzó el conocimiento. | Se lo aplicara al inicio de la<br>clase.                     |
| Fichas de estudio                    | <b>Flashcard Machine</b><br>Memorizar | Se utilizará a partir de Inicial<br>1 en adelante con la finalidad                                                                   | Se lo aplicara al inicio de<br>una clase                     |

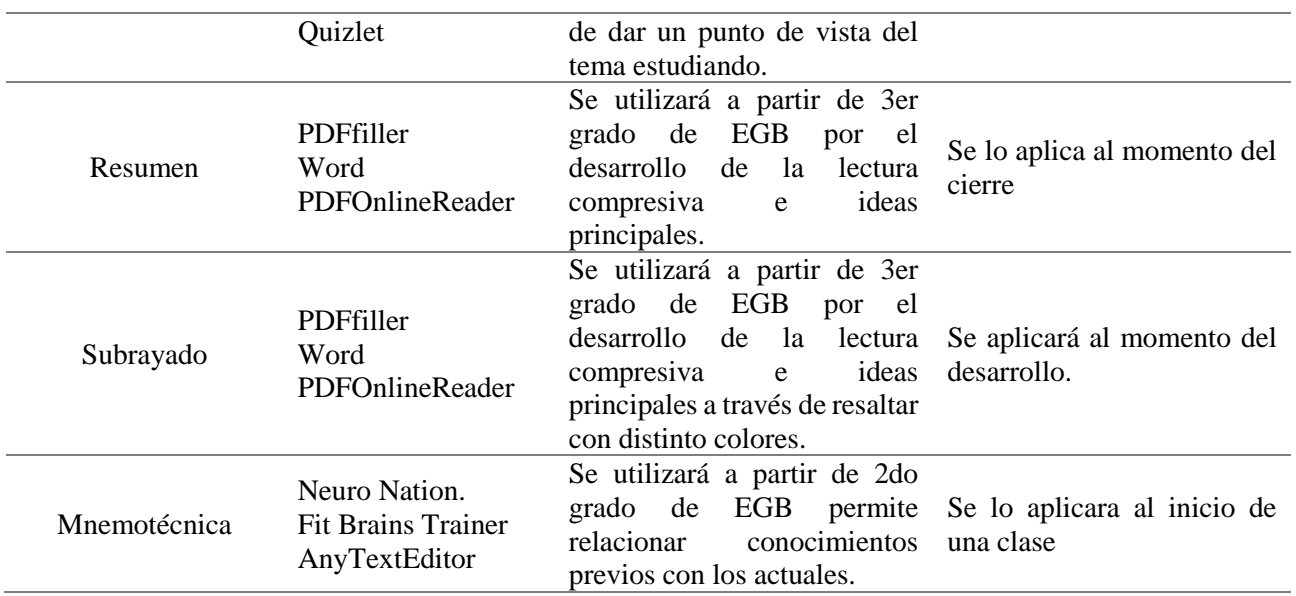

*Nota.* Datos obtenidos de Docentes digitales.org (2020)

## **Técnicas de estudio mediadas por las TIC aplicadas por los docentes**

Para determinar las técnicas de estudio mediadas por TIC que los docentes de la Escuela de Educación Matilde Hidalgo Procel aplican en el proceso de enseñanza aprendizaje en los diferentes niveles de educación, se aplicó un cuestionario de encuesta de que se desprende la información general de los docentes (Tabla 6), el equipamiento tecnológico con el que cuentan, las técnicas de estudio para el proceso de aprendizaje, las herramientas tecnológicas que utilizan y su relación con las técnicas de estudio aplicadas.

#### **Tabla 6**

*Información General de los docentes de la Escuela de Educación Básica Matilde Hidalgo de Procel*

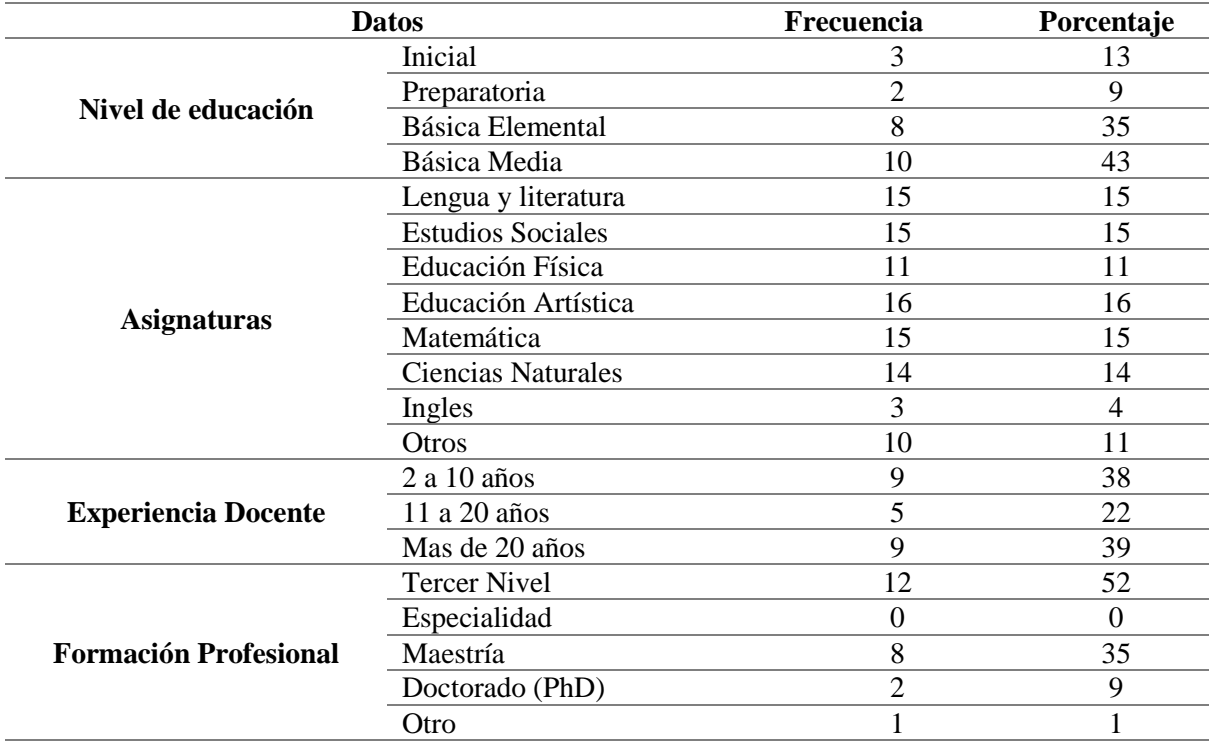

*Nota.* Datos obtenidos del cuestionario dirigido a los docentes de la Escuela de Educación Básica Matilde Hidalgo de Procel

En consecuencia a los datos obtenidos se indica que 13% de los docentes pertenecen a subnivel inicial, seguidamente 9% docentes al nivel de preparatoria, continuando con 35% docentes que imparten a básica elemental y 43% docentes a básica media, por otra parte, el 15% de docentes imparten la materia de lengua y literatura, al mismo tiempo 15% Estudios sociales , así mismo 11 docentes de educación física, a su vez 16 de educación artística, así como 15 docentes de Matemáticas, también 14 docentes de Ciencias Naturales, además 4% docentes de inglés y 11% docentes que imparten otras materias de acuerdo a lo propuesto en el currículo.

Continuando con los resultados en el apartado de experiencia docente existen 38% docentes que se encuentran entre los 2 a 10 años, a su vez 22% de los educandos tienen una experiencia en 11 a 20 años y 39% docentes que poseen más de 20 años, además, 52% sus estudios desarrollados son de tercer nivel de formación, y 35% desarrollaron su formación en maestría, 9% se encuentran en el doctorado (PhD) y 1% poseen un doctorado en educación.

En relación con el equipamiento tecnológico con el que cuentan los docentes, en la Tabla 7 se detalla en primera instancia el tipo los equipos de hardware que utilizan, seguido de la especificación en relación con el acceso de Internet a nivel institucional.

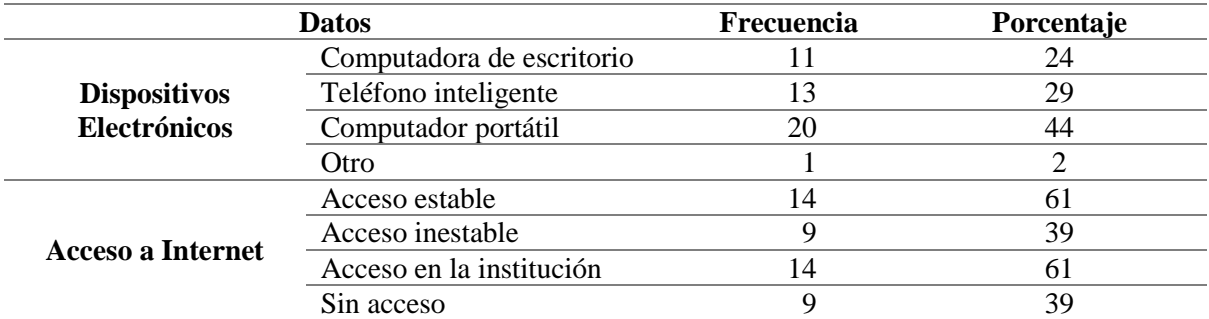

#### **Tabla 7** *Equipamiento Tecnológico*

*Nota.* Datos obtenidos del cuestionario dirigido a los docentes de la Escuela de Educación Básica Matilde Hidalgo de Procel

De esta forma el dispositivo electrónico que más se utiliza dentro del establecimiento educativo con un 44% es la computadora, por otro lado, un docente manifestó que para impartir las clases utiliza grabadora para escuchar podcast y audiolibros, en relación con el acceso de Internet, 61% de los docentes, manifiestan tener un acceso estable de Internet y desde la institución educativas.

A continuación, en la Tabla 8 se describen los resultados obtenidos en relación a las preguntas formuladas sobre las técnicas de estudio para el desarrollo del proceso de aprendizaje que los docentes aplican.

## **Tabla 8**

*Técnicas de estudio para el proceso de aprendizaje*

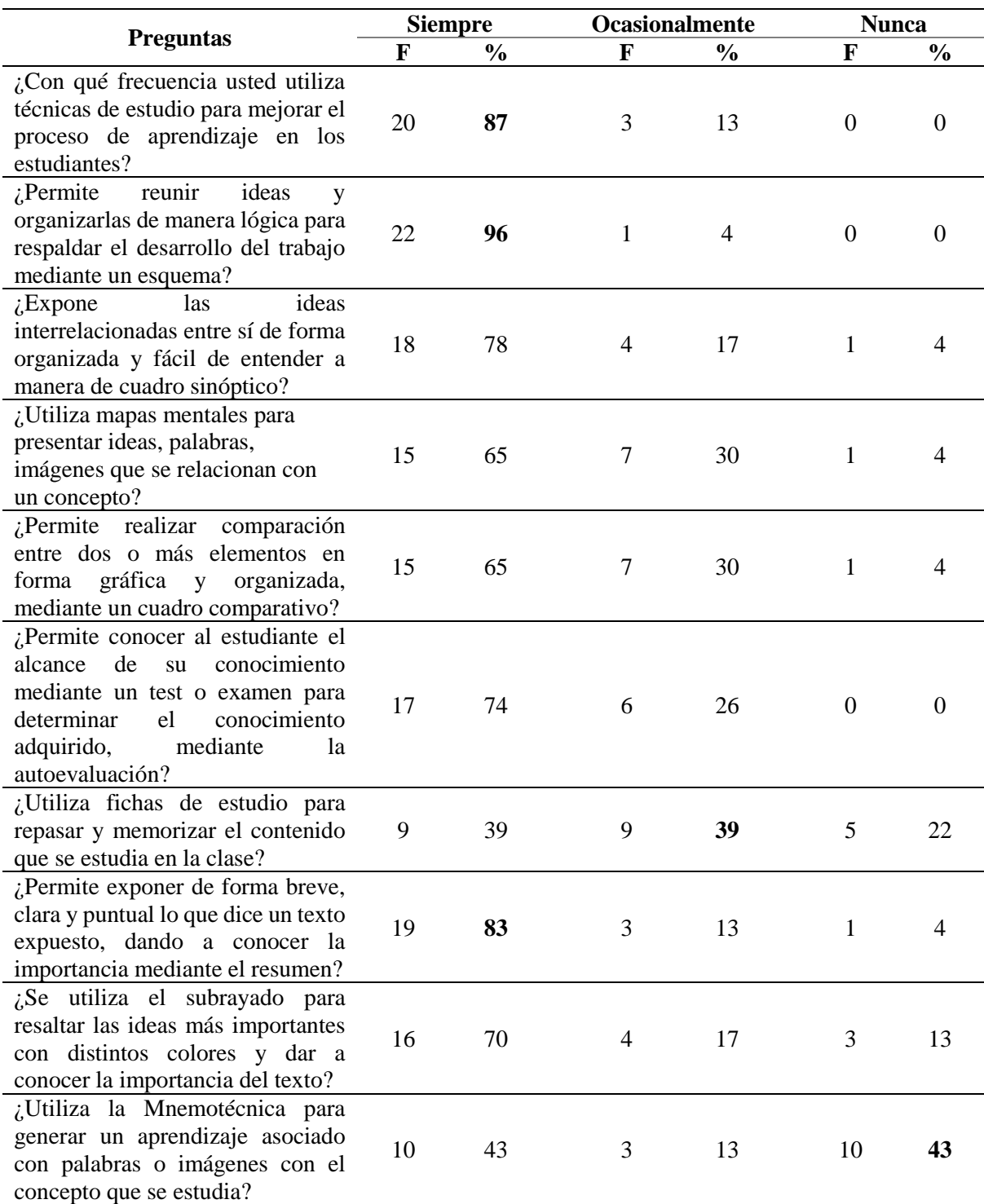

*Nota.* Datos obtenidos del cuestionario dirigido a los docentes de la Escuela de Educación Básica Matilde Hidalgo de Procel

De acuerdo con los datos presentados el apartado de siempre se detalla con un 87%, los docentes usted utiliza técnicas de estudio para mejorar el proceso de aprendizaje en los estudiantes dentro de un ambiente educativo, además con un 96% aplican el esquema de acuerdo con el marco teórico permite reunir ideas y organizarlas de manera lógica, permitiendo tener un dominio del tema que desea, en cambio con 83% emplean el resumen facilitando exponer de forma breve, clara y fiel lo que el autor expone dentro de un texto para enterarse de los puntos principales del tema estudiado.

De lo anterior mencionado con un 39% ocasionalmente utilizan fichas de estudio dentro del ambiente educativo, dicha técnica permite repasar y memorizar el contenido que se estudia de cualquier materia del conocimiento, permitiendo mejorar el proceso de enseñanza por medio de la didáctica, hay que destacar que con un 43% no utilizan la Mnemotécnica con los estudiantes, debido a que es difícil de acostumbrarse al desarrollo o aplicación en el proceso de aprendizaje.

Concomitantemente con la información anterior, se realizó a los docentes dos preguntas con relación a las herramientas digitales que utiliza e incluye en el proceso de aprendizaje de los estudiantes, cuyos resultados se muestran en la Tabla 9.

#### **Tabla 9**

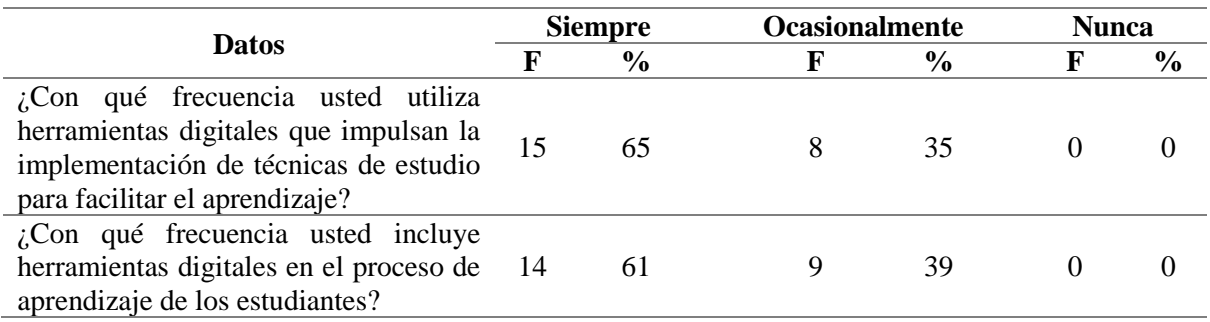

*Técnicas de estudio y herramientas digitales*

*Nota.* Datos obtenidos del cuestionario dirigido a los docentes de la Escuela de Educación Básica Matilde Hidalgo de Procel

Respecto a la información presentada sobre las Técnicas de estudio y herramientas digitales en la sección siempre se obtuvo un 65% utilizan herramientas digitales en la clase que permitan la impulsar las técnicas de estudio, por su parte 61% incluyen dentro del proceso de aprendizaje de los estudiantes, teniendo ocasionalmente con un 35% y 39% respectivamente lo ponen en práctica a los estudiantes.

Finalmente, la última etapa de la encuesta permitió determinar las herramientas digitales utilizadas por los docentes en relación con las diferentes técnicas de estudio en el desarrollo del aprendizaje dentro de aula. De esta forma en la Figura 3 se evidencia las herramientas utilizadas con las técnicas de estudio de esquemas y mapas mentales.

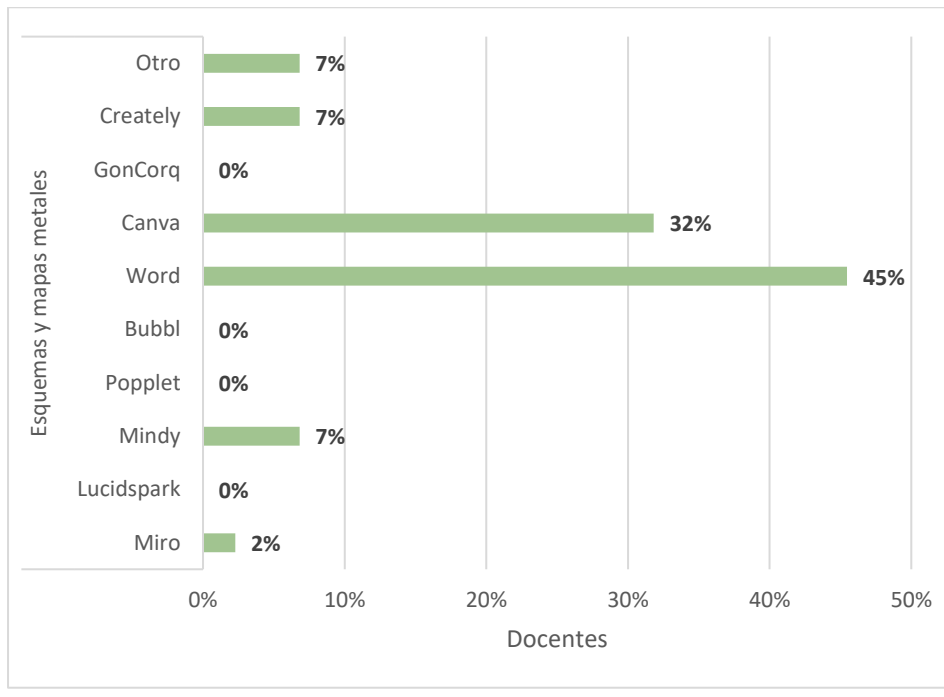

*Herramientas Digitales utilizadas en esquemas y mapas mentales.*

*Nota.* Encuesta aplicada a los docentes.

**Figura 3** 

Como se observa para el desarrollo y aplicación de esquemas y mapas mentales, los docentes en un 45% utilizan la herramienta Word, seguido por Canva en un 32%; por parte las herramientas que se encuentran bajo el 10% son: Creatley, Mindy.

La Figura 4 presenta los resultados en relación con las herramientas utilizadas por los docentes en la elaboración y ejecución de cuadros sinópticos y cuadros comparativos.

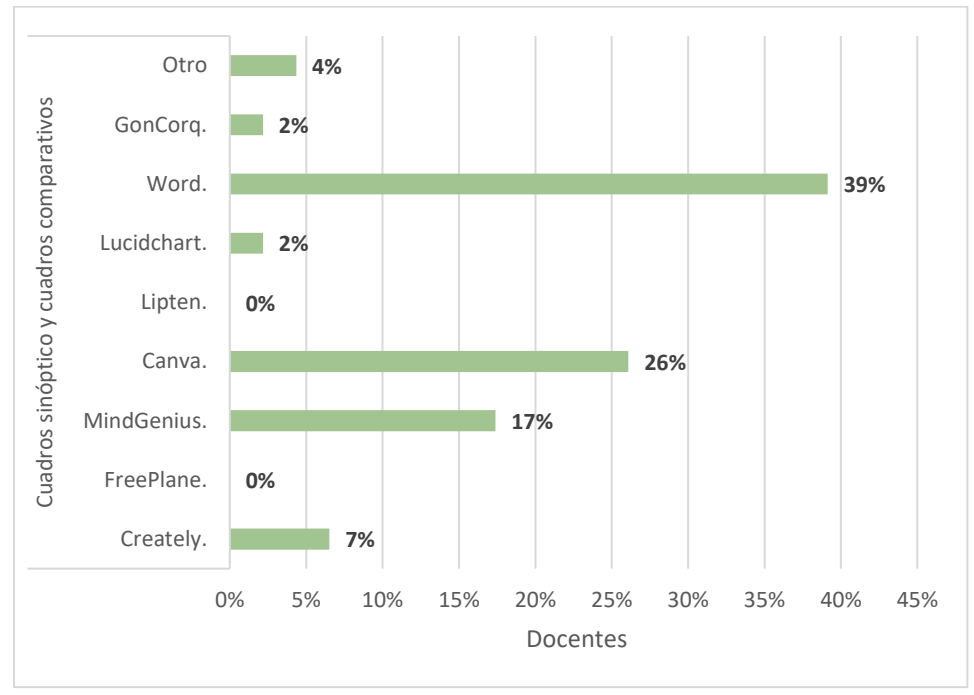

*Herramientas Digitales utilizados en cuadros sinópticos y cuadros comparativos*

*Nota.* Encuesta aplicado a los docentes

En relación con las herramientas digitales utilizadas para cuadros sinópticos y cuadros comparativos, la más utilizada para el desarrollo de estas técnicas de estudio es Word con el 39%; por su parte Canva alcanza el 26%; además utilizan MindGenius con un 17% y herramientas que se encuentra por debajo del 10% son Goncorq, Creatly, otros como Quizziz.

En cambio, en la Figura 5 presenta los resultados en relación con las herramientas utilizadas por los docentes en la preparación y ejecución de la autoevaluación.

**Figura 5**  *Herramientas Digitales utilizadas en la autoevaluación*

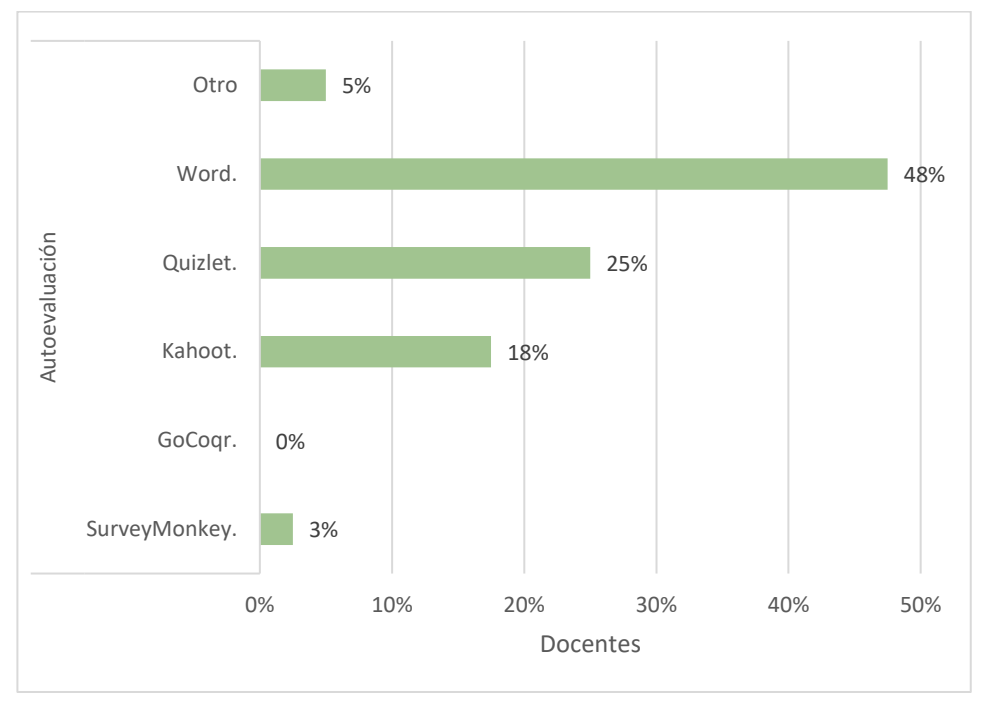

*Nota.* Encuesta aplicado a los docentes.

En la información presentada sobre las herramientas de Autoevaluación empleada por los docentes de la institución educativa se evidencia que la más utilizada es Word con un 48%, asimismo con 25% implementan Quizlet, es así con un promedio bajo del 20 % utilizan Kahoot, Survey Monkey, además para el desarrollo de evaluaciones, utilizan otras herramientas con Liveworksheets para rellenar de una forma interactiva, correctiva la evaluación hecha por el estudiante.

En cuanto a la Figura 6 presenta los resultados obtenidos en relación con las herramientas utilizadas por los docentes en la elaboración y practica de las fichas de estudio.

## **Figura 6**  *Herramientas Digitales utilizadas en las fichas de estudio*

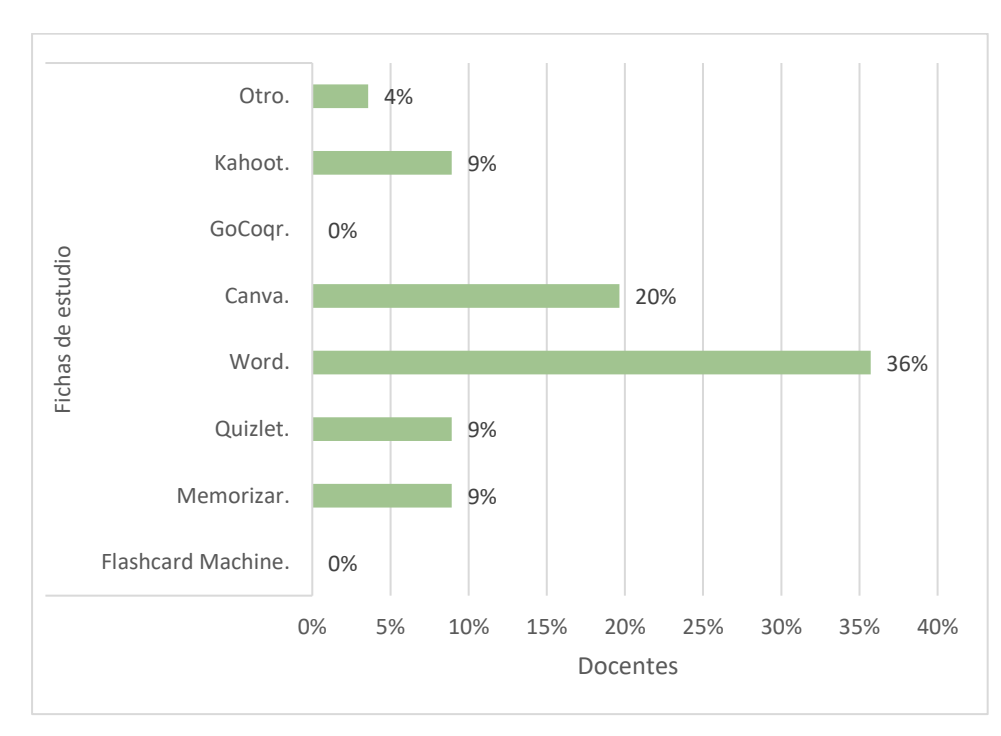

## *Nota.* Encuesta aplicado a los docentes

Los resultados obtenido sobre las Herramientas digitales para las fichas de estudio, se indica las más predomina es Word con un 36%, seguidamente la más aplicada por los docentes es Canva con un 20%, en tal sentido las que se encuentran por debajo 10% son Quizlet, Kahoot y Memorizar, cabe recalcar que algunos docentes no utilizan herramientas para esta técnica dentro del proceso de enseñanza-aprendizaje.

Por consiguiente, la Figura 7 presenta los resultados de la encuesta aplicada sobre las herramientas utilizadas por los docentes en la preparación y realización del resumen y subrayado.

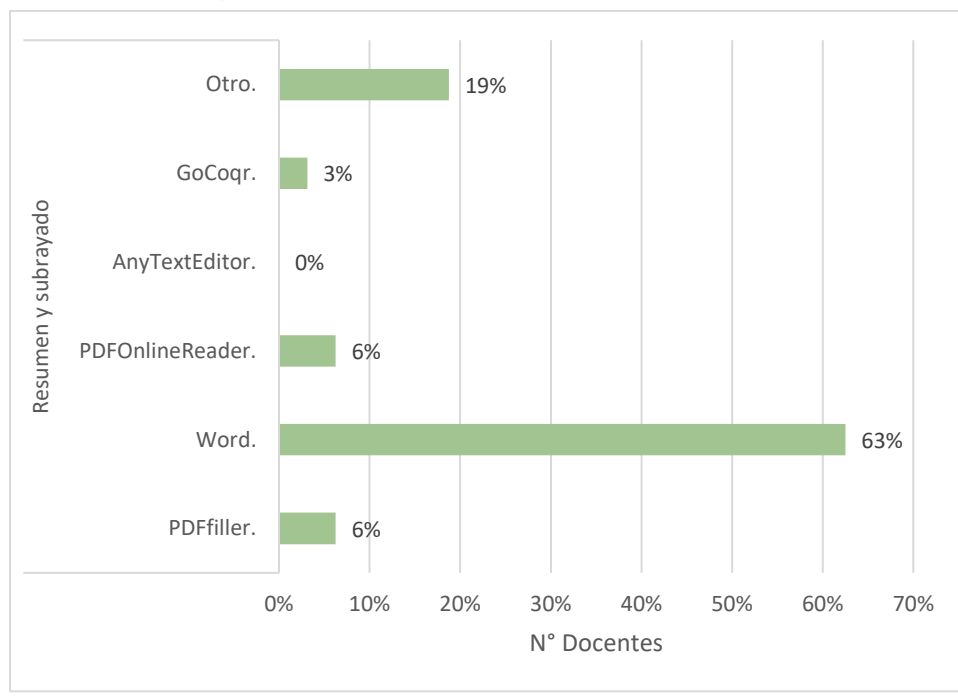

**Figura 7** *Herramientas Digitales utilizados en el resumen y subrayado*

*Nota.* Encuesta aplicado a los docentes.

Lo resultado que se presenta anteriormente indica que las Herramientas de resumen y subrayado, la que más prepondera es Word con un 63%, en cambio con 19% los docentes aplican la técnica con los estudiantes permitiendo dar a conocer y elaborar una sinopsis o resumen del tema tratado y las que se encuentran menos de 10% son las herramientas PDFOnline Reader, PDFfiller y GonCorq.

Partiendo de los resultados que se presentan en la Figura 8 en relación con las herramientas utilizadas por los docentes en la elaboración y ejecución de la Mnemotécnica.

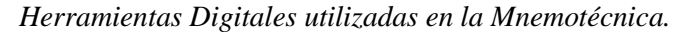

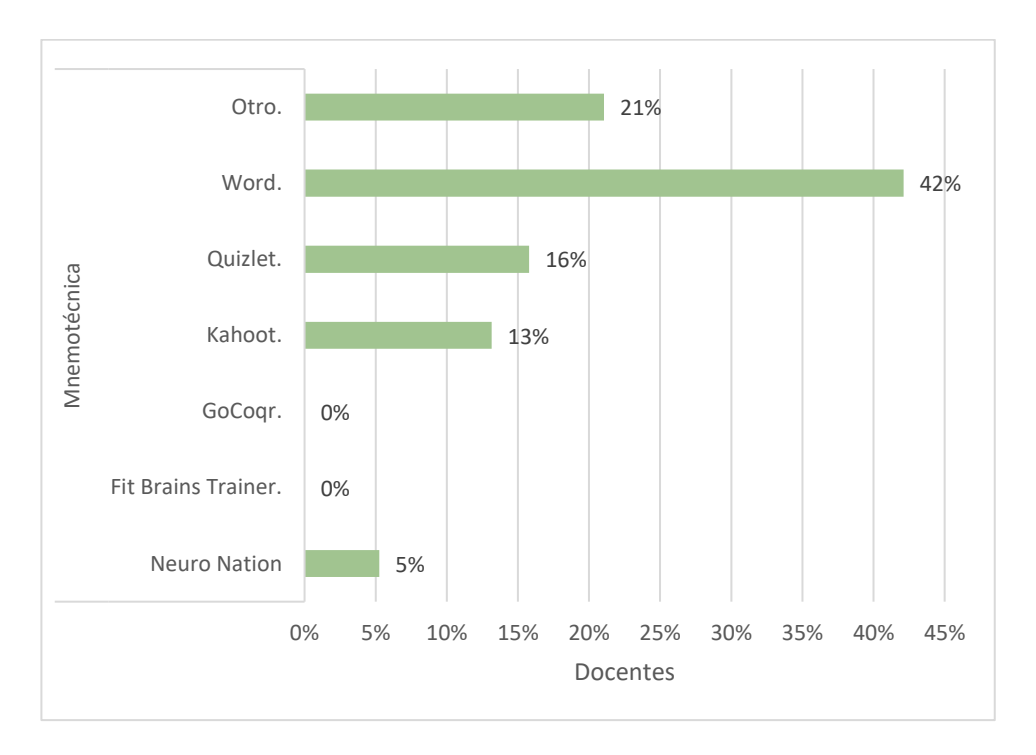

*Nota.* Encuesta aplicado a los docentes.

La información presentada anteriormente de las Herramientas para la utilización de la Mnemotécnica más utilizada es Word con un 42% y con el 20% los docentes utilizan Quizizz como otro tipo de herramienta para aplicar dentro del aula para crear un proceso de enseñanzaaprendizaje, por otro lado con una ponderación menor al 16 % se encuentra Quizlet, Kahoot y Neuro Nation.

## **Clasificación de las Técnicas de estudio mediadas por las TIC en los Subniveles de Educación**

Para el desarrollo del tercer objetivo sobre la clasificación de las técnicas de estudio dentro de los subniveles de educación que abarcar el Ministerio de educación con la finalidad de conocer si los docentes de dicha institución aplican en el proceso de enseñanza-aprendizaje por ello se tomaran los datos expuesto en el segundo objetivo mediante la descripción, y análisis obtenidos a partir de la aplicación del cuestionario de base estructurado denominado "Cuestionario dirigido a los docentes de la Escuela de Educación Básica Matilde Hidalgo de Procel", en la que se expone los resultados de la Figura 9, que se presenta a continuación.

*Técnicas de estudio en Inicial y Preparatoria*

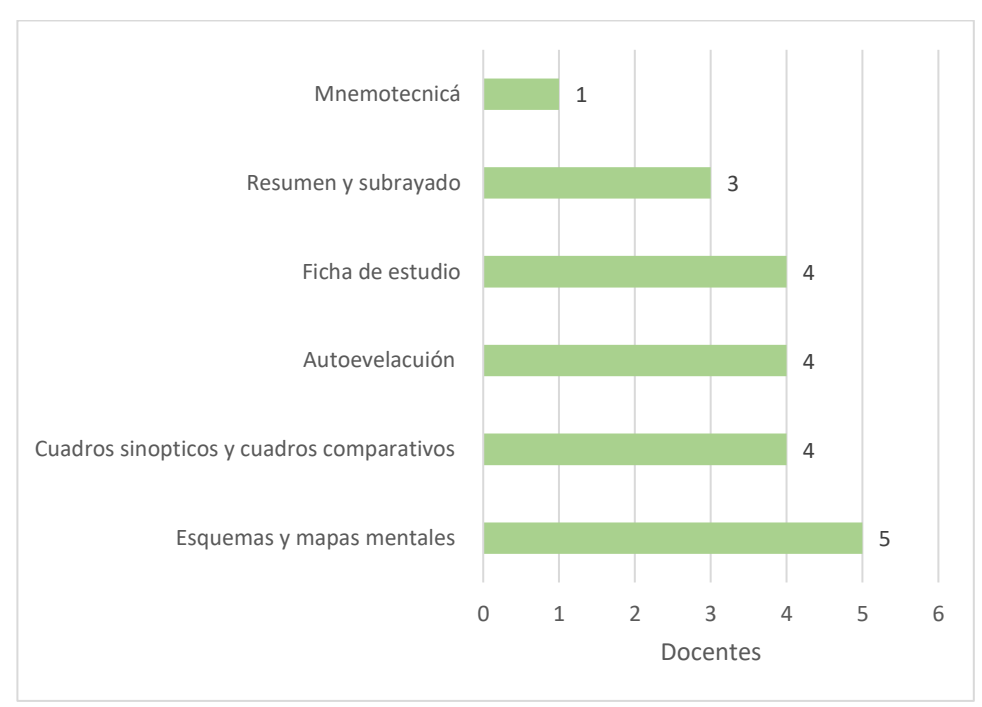

#### *Nota.* Encuesta aplicado a los docentes

Respecto a la información presentada sobre las técnicas de estudio que aplican los docentes de los diferentes subniveles de educación, los resultado obtenidos de acuerdo con el nivel Inicial y Preparatoria, indican que conocen las técnicas de estudio pero no aplican dentro de las aulas, por ello supieron manifestar que se centran en ámbitos de acuerdo con el currículo como son Identidad y Autonomía, Convivencia, Relacción con el medio natural y cultural , Relación lógico matemático, Expresión oral y escrita, Expresión lingüística, Expresión corporal y motricidad.

La Figura 10 presenta los resultados en relación con las técnicas de estudio que utilizan los docentes en la educación Básica elemental y Básica media.

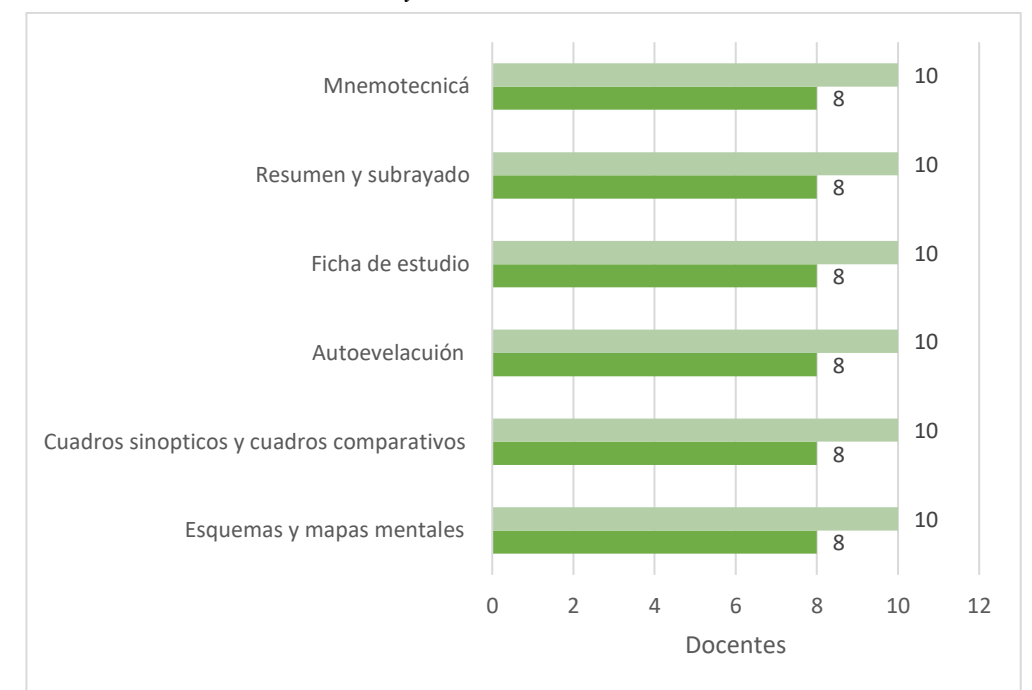

*Técnicas de estudio en Básica elemental y Básica media*

*Nota.* Fuente: Encuesta aplicado a los docentes

Por lo expuesto anteriormente, en el subnivel de básica elemental y básica media, los docentes conocen y aplican todas las técnica de estudio dentro del establecimiento educativo, para el desarrollo de actividades los educandos guían y potencian las habilidades que debe poseer un niño al momento de ejercer una tarea con la finalidad de que desarrollen de mejor manera y de forma más ágil las actividades expuestas tanto dentro de la institución o fuera de ella.

Además, se presenta las Tabla 10 de las herramientas que se utilizan los docentes de la institución en los distintos subniveles de educación.

|                         | Subniveles de Educación Básica |                         |                     |  |
|-------------------------|--------------------------------|-------------------------|---------------------|--|
| <b>Herramientas TIC</b> | Inicial y preparatoria         | <b>Básica elemental</b> | <b>Básica Media</b> |  |
| Miro                    | 0%                             | 0%                      | 2%                  |  |
| Lucidspark              | 0%                             | 0%                      | 0%                  |  |
| Mindy                   | $0\%$                          | 0%                      | 6%                  |  |
| Popplet                 | 0%                             | 0%                      | 0%                  |  |
| <b>Bubbl</b>            | 0%                             | 0%                      | 0%                  |  |
| Word                    | 45%                            | 32%                     | 21%                 |  |

**Tabla 10**

*Herramientas digitales en subnivel de educación*

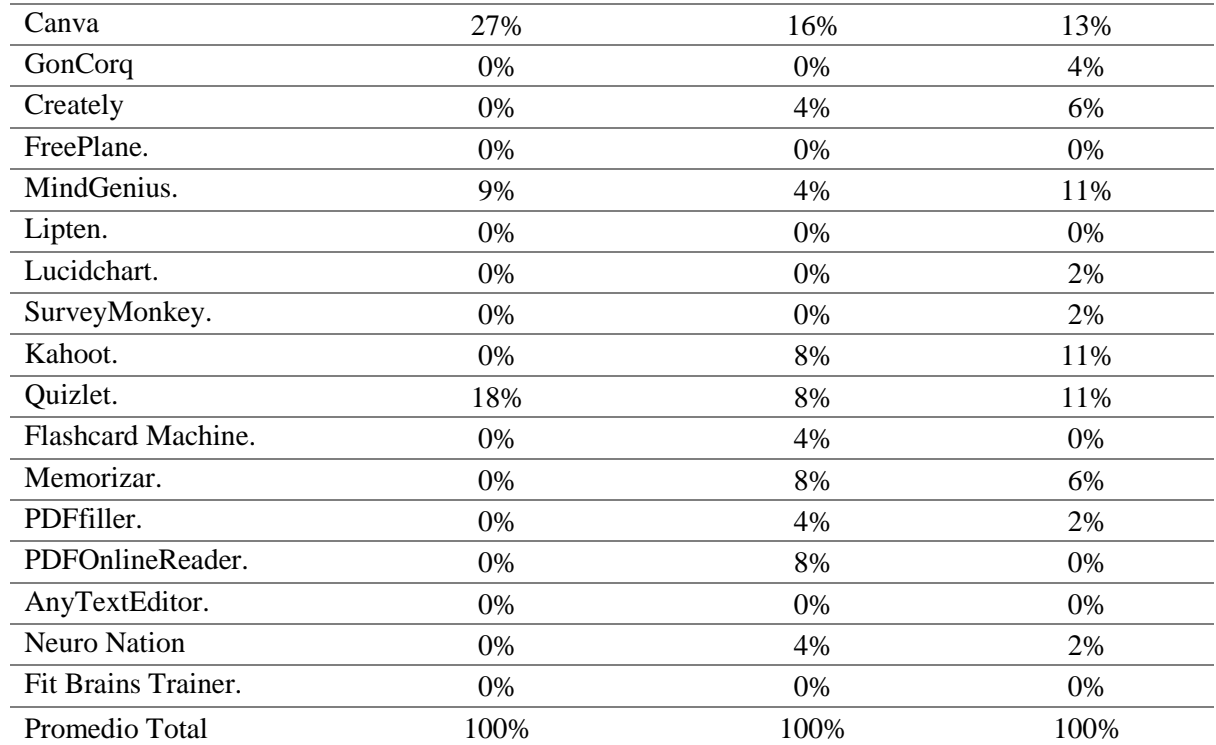

*Nota.* datos obtenidos del cuestionario dirigido a los docentes de la Escuela de Educación Básica Matilde Hidalgo de Procel

Por consiguiente los docentes de todos los subniveles de educación utilizan Word como herramienta primordial para implementar todas las técnicas de estudio en el proceso de enseñanza-aprendizaje, en nivel inicial y preparatoria no emplean dichas técnicas debido a que se basan en ámbitos dentro de lo que propone el Ministerio de Educación del Ecuador, cabe recalcar que en educación elemental y media también implementan otras herramientas para el desarrollo de dichas técnicas como liveworksheets y quizziz para la autoevaluación, fichas de estudio y Mnemotécnica.

### **7. Discusión**

El contexto base de la investigación, las metodología y resultados más relevantes obtenidos, se identifican las técnicas de estudio, como estrategias que permitan al estudiante mejorar su aprendizaje en base a métodos o destrezas para completar una actividad o tarea, admitiendo ser aplicadas en cualquier asignatura para el desarrollo del aprendizaje, su uso permanente es la clave para que alumnos y docentes logren un dominio de ella y encaminar al estudiante hacia el diseño de sus propias estrategias de aprendizaje, reflexionando acerca de la tarea a realizar, escogiendo la técnica más pertinente y evaluando finalmente su efectividad. (Ministerio de Educación de Chile en su Agencia de Calidad de la Educación 2016).

Por consiguiente, las técnicas medias por TIC deben ser materia transversal para el desarrollo de sus capacidades, pues en un solo objetivo se logra un mejor desarrollo de las destrezas a la hora de adquirir conocimientos significativos, comprensibles y que se preserven en la memoria a largo y corto plazo, y el buen manejo de las nuevas tecnologías atrae a los estudiantes a continuar aprendiendo.

En tal sentido el Complejo Educativo Mas Camarena (2021), indica que las técnicas de estudio enlazas a las TIC como el esquemas, cuadros sinóptico, mapas metales, cuadros comparativos, autoevaluación, fichas de estudio, resumen, subrayado y mnemotécnica, permiten a los estudiantes obtener los mejores resultados a partir del ello, facilitar el aprendizaje y permite crear diferentes habilidades o aptitudes dentro de un ambiente educativo con la finalidad de establecer un nuevo conocimiento a partir de la utilización de ellas, como base fundamental en la tecnología.

De acuerdo con los datos obtenidos a través del estudio realizado en la Escuela de Educación Básica Matilde Hidalgo de Procel, se determina que los docentes en el nivel inicial conocen las técnicas de estudio y las herramientas digitales que se presenta en la investigación pero no las utilizan dentro del aula de clases, debido a que se basan en ámbitos que presentan el currículo del Ministerio de educación para los estudiantes de temprana edad que oscilan entre los 3 a 5 años.

En relación al subnivel de preparatoria conocen las técnica del resumen y subrayado, éstas permite extraer lo esencial de un escrito o lo que indica el autor, las fichas de estudio que facilitan el conocimiento a través de objetos o herramientas, autoevaluación da a conocer el conocimiento que alcanza el estudiante, cuadros sinópticos y comparativos permiten enlazar conocimientos de un tema mediante de diagramas, esquemas y mapas mentales que organizan

de manera lógica o coherente un argumento, además, se enlazan con las herramientas tecnológicas como Word, Canva, MindGenius y Quizlet para el desarrollo del conocimiento.

Por su parte los docentes de los subniveles de básica elemental y básica media, utilizan todas las técnicas de estudio medias con las TIC antes mencionadas para el desarrollo del proceso de enseñanza-aprendizaje, contrastando con herramientas digitales como Word, Canva, Creately, MindGenius, Kahoot, Quizet, Flashcard Machine, PDFOnlineReader, Lucidchart, SurveyMonkey, Memorizar, PDFfiller y Neuro Nation.

#### **8. Conclusiones**

Siendo las técnicas de estudio una estrategia o método que facilita el proceso de enseñanza aprendizaje en todos los niveles educativos, mediante el presente estudio se caracterizaron quince técnicas mediante su descripción, definición de características y su aplicabilidad en la educación básicas, de las cuales nueve se apoyan en el uso de una serie de herramientas tecnológicas tanto de paga como de open source, para su aplicación.

En base a las técnicas de estudio y herramientas tecnológicas seleccionadas los docentes de la institución educativa involucrada en el presente estudio, con mayor frecuencia aplican las técnicas de estudio de esquema, cuadro sinóptico y resumen mediado por las herramientas digitales Word y Canva en su labor docente con los estudiantes.

Finalmente, en base a los subniveles educativos que oferta la institución educativa, se concluye que los docentes de los niveles de inicial y preparatoria no utilizan ninguna técnica de estudio mediada por TIC, mientras que los docentes de los niveles de educación básica elemental y básica media, emplean el esquema, resumen y cuadros sinópticos como técnicas de estudio mediadas por TIC.

#### **9. Recomendaciones**

Con los hallazgos presentados se sugiere a los directivos y docentes de la escuela de Educación básica Matilde Hidalgo de Procel, gestión de cursos de capacitación de las técnicas de estudio medidas por TIC sobre la utilización e implementación de nuevas técnicas en todos los subniveles de educación para mejorar la calidad educativa de la institución.

Además, se recomienda a las autoridades y actores educativos revisar y utilizar las técnicas como el mapa mental, cuadros comparativos, autoevaluación, fichas de estudio, subrayado y la Mnemotécnica dentro del ámbito educativo. Asimismo, se realizará un seguimiento y análisis por parte de las autoridades con la finalidad de mejorar el proceso de aprendizaje.

Para finalizar, como la tecnología que se encuentra inmersa en todos los ámbitos educativos desde edades tempranas, en la institución educativa se recomienda en la medida de lo posible también se incluya en los subniveles de educación inicial y preparatoria técnicas de estudio mediadas por TIC diseñadas para estas edades con el fin de mejorar la calidad educativa.

#### **10. Bibliografía**

- Agencia de Calidad de Educación. (2016). Técnicas de estudio al servicio del aprendizaje [Diapositivas]. Ministerio de Educación de Chile. Obtenido de: https://bibliotecadigital.mineduc.cl/handle/20.500.12365/14858
- Asamblea Nacional del Ecuador. (2011, 11 de enero). Ley Orgánica de Educación Intercultural. *Registro Oficial del Gobierno del Ecuador*. *Nº 417*. https://n9.cl/au9dp.
- Ausubel, D., Novak., J, D., y Hanesian, H. (1983). Psicología educativa: un punto de vista cognoscitivo. México: Trillas.
- Berrocal Hernández, Á. A., y Aravena Domich, M. A. (2021). Herramientas digitales como recurso de interacción comunicativa en escuelas de Colombia. Ciencia Latina, 1-19.
- Constitución de la República del Ecuador (2008), publicada en el Registro Oficial Nº 449, el 20 de octubre de 2008, con su última reforma del 21 de diciembre de 2015.
- Docentes digitalestv.org. (2020). Momentos de una clase. Obtenido de Recursos digitales para docentes.: https://n9.cl/sgn74
- Educación 3.0. (s.f). Plataformas y apps para crear mapas conceptuales y mentales. Obtenido de Educación 3.0: https://www.educaciontrespuntocero.com/recursos/apps-para-crearmapas-conceptuales/
- Educalive.blog. (2 de junio de 2020). Las mejores técnicas de estudio. https://blog.educalive.com/tecnicas-estudio/
- Espinosa, T., Solano Araujo, I., y Veit, E. A. (2018). Aula invertida (flipped classroom): innovando las clases de física. Revista De Enseñanza De La Física, 30(2), 59–73. Recuperado a partir de la partir de la partir de la partir de la partir de la partir de la partir de la partir de la partir de la partir de la partir de la partir de la partir de la partir de la partir de la partir de la p https://revistas.unc.edu.ar/index.php/revistaEF/article/view/22736
- Ferrada-Bustamante, V., González-Oro, N., Ibarra-Caroca, M., Ried-Donaire, A., Vergara-Correa, D., & Castillo Retamal, F. (2021). Formación docente en TIC y su evidencia en tiempos de COVID-19. *Revista Saberes Educativos* (6), 144-168. https://revistas.uchile.cl/index.php/RSED/article/view/60715
- Flores, Q. M. (2020). Hábitos y técnicas de estudio y su influencia en el rendimiento escolar del área de comunicación en los estudiantes de educación primaria en la institución educativa Túpac Amaru distrito de Pomacanchi, provincia de Acomayo, Cusco-2019*.* [Tesis de segunda especialidad. Facultad de Ciencias de la Educación. Universidad Nacional de San Agustín de Arequipa, Perú]. Repositorio institucional UNSA. http://hdl.handle.net/20.500.12773/13888.
	- Huaratapairo Pérez, L. R. (2018). Técnicas de Estudio. [Grado académico de Bachiller en Educación, Facultad de Educación y Humanidades, Universidad Científica del Perú].. https://n9.cl/4pkoj.
	- Mas Camarena. (2021). La importancia de las técnicas de estudio para el alumno. Complejo Educativo Mas Camarena. https://www.colegiomascamarena.es/la-importancia-delas-tecnicas-de-estudio-para-el-alumno/
	- Medina Marín, A. J. (s.f.). Atomun: la gamificación como metodología didáctica para la enseñanza de las ciencias y la tecnologías en la educación básica venezolana. Universidad Bolivariana de Venezuela, 1-15.
	- Ministerio de Educación. (2016). Currículo de los niveles de educación obligatoria*.* https://educacion.gob.ec/wp-content/uploads/downloads/2016/03/Curriculo1.pdf
	- Ramos Caicedo, S. E. (2017). Los técnicas de estudio y el rendimiento académico de los estudiantes de los décimos años de la Unidad Educativa Nicolás Martínez*.* [Tesis de Maestría en Diseño Curricular y Evaluación Educativa. Universidad Técnica de Ambato. Ambato, Ec.].. https://n9.cl/f0seu
- Santos, D. (19 de octubre de 2019). Cómo Mejorar el Aprendizaje: 13 Técnicas de Estudi*o*. GoConqr: https://www.goconqr.com/es/examtime/blog/tecnicas-de-estudio/
- Reglamento General a la Ley Orgánica de Educación Intercultural (2012), Decreto Ejecutivo 1241 publicado en el Suplemento del Registro Oficial Nº 754, el 26 de julio de 2012, con su última reforma del 25 de noviembre de 2015. <https://n9.cl/bca>5
- Tecnologias de la información y la Comunicación en la Educación . (06 de 2020). Técnicas de estudio a través de las TIC. Obtenido de Tecnologias de la información y la Comunicación en la Educación : https://ticeducacion.com/tecnicas-de-estudio-a-travesde-las-tic/
- Trejo Sánchez, K. (2019). Formación docente en competencias con enfoque humanista para adaptarse al cambio. *Revista Panamericana del Pedagogo. Saberes y Quehaceres del Pedagogo.* (27), 125-147. https://doi.org/10.21555/rpp.v0i27.1679

UNESCO. (2021). Las TIC en la educación. https://es.unesco.org/themes/tic-educacion Unibetas curso examen de admisión online. (2022). Técnicas de estudio: Conoce los mejores 20 métodos de estudio. Obtenido de Unibetas curso examen de admisión online: https://unibetas.com/tecnicas-de-estudio/

## **11. Anexos**

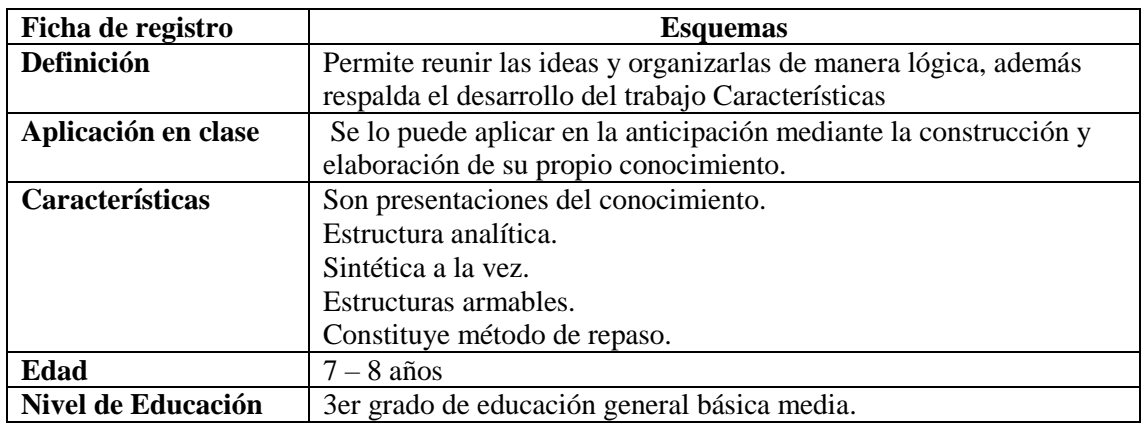

**Anexo 1.** Ficha de registro de las Técnicas de estudio

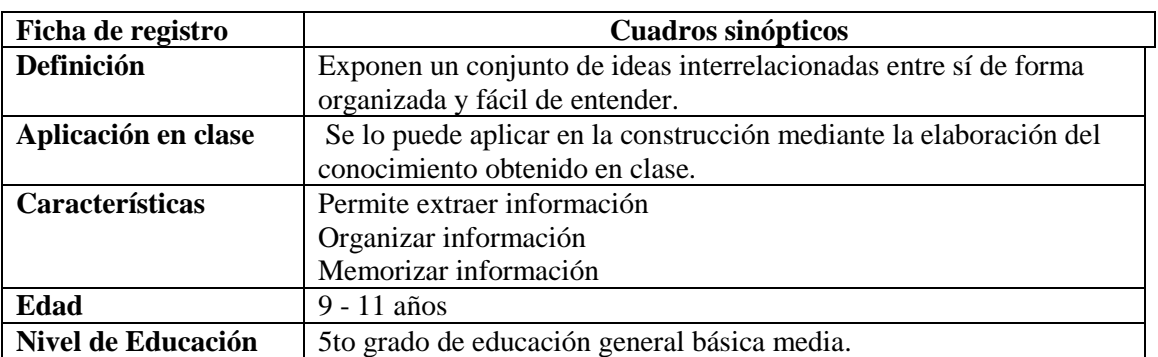

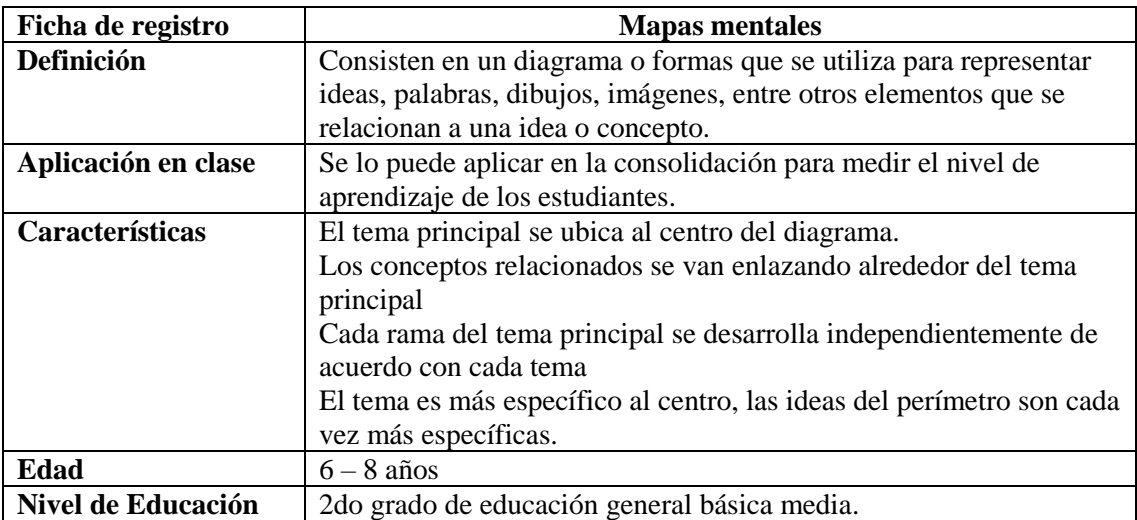

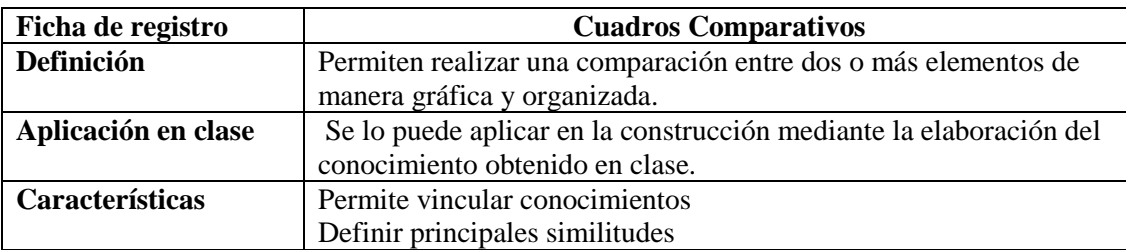

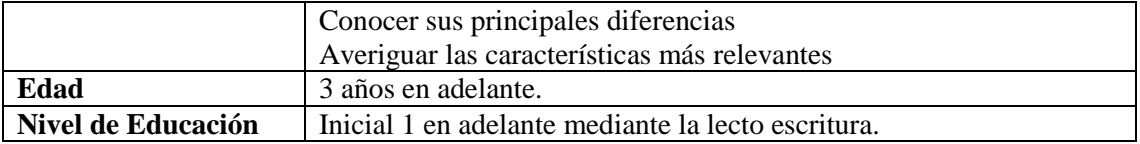

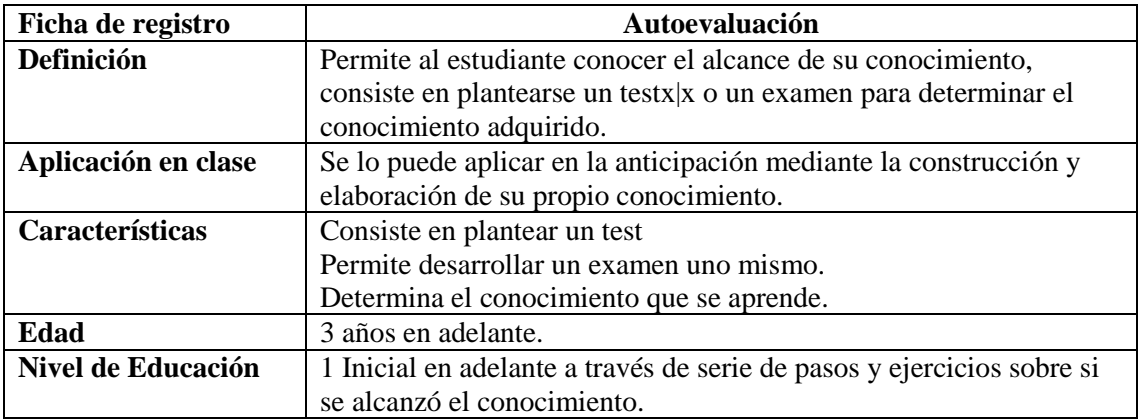

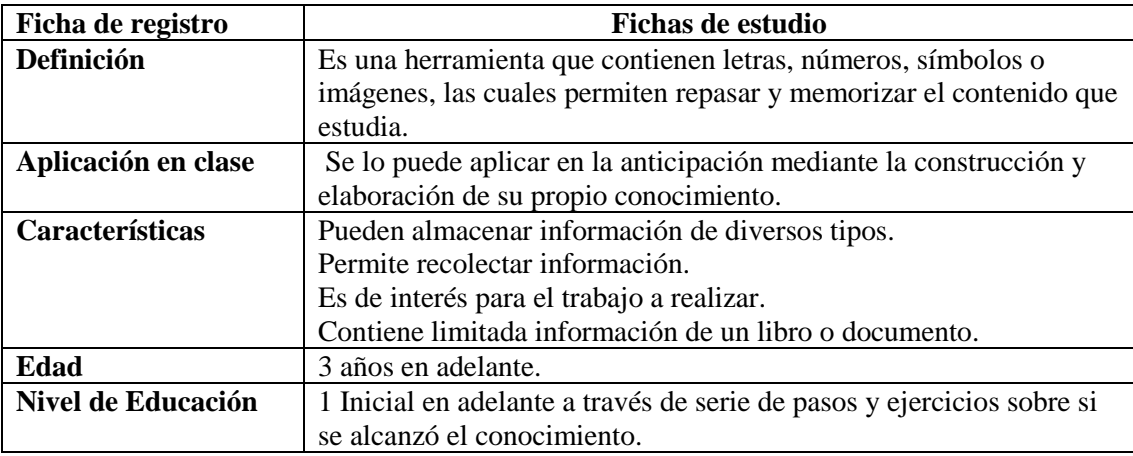

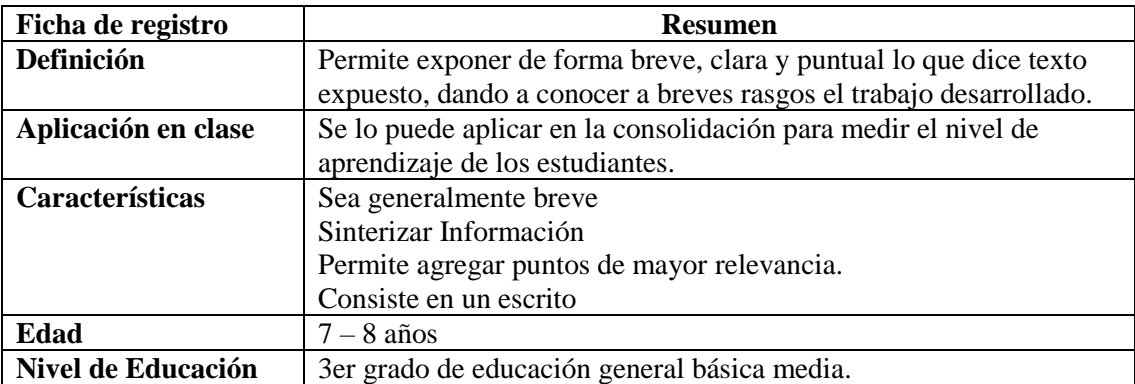

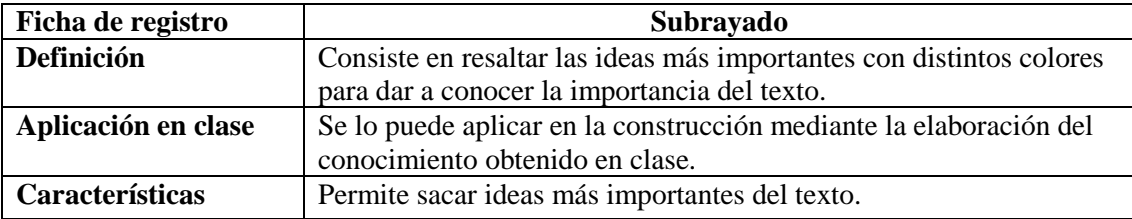

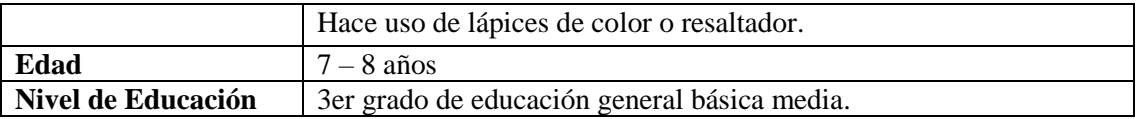

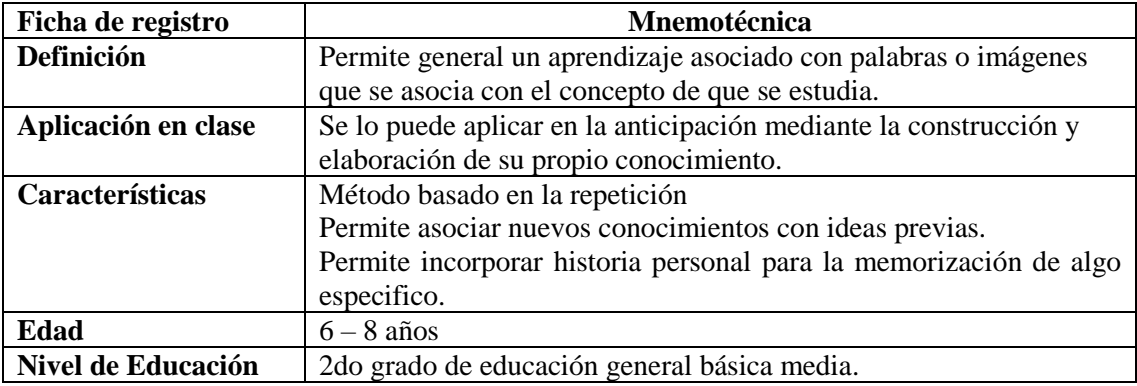

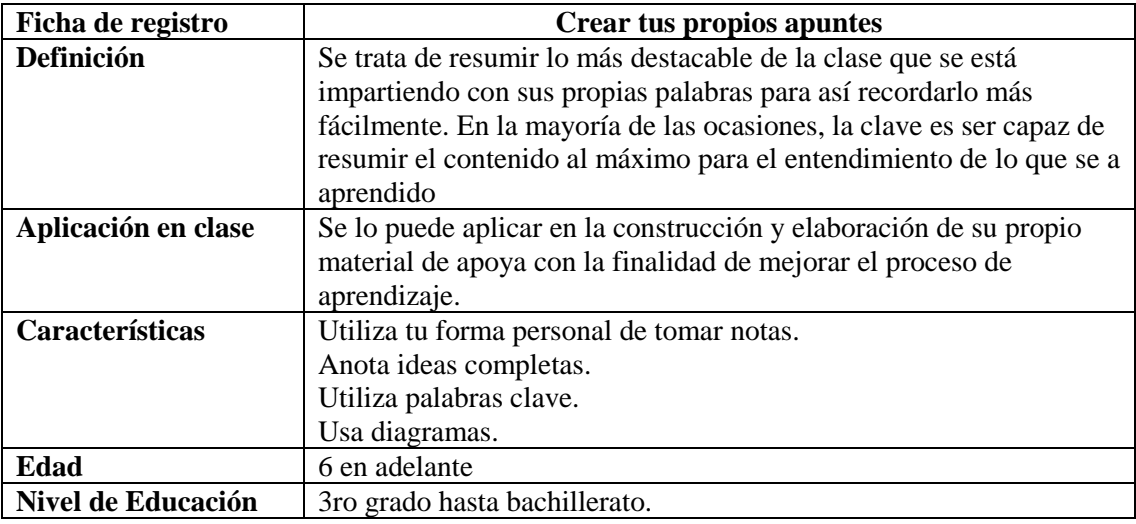

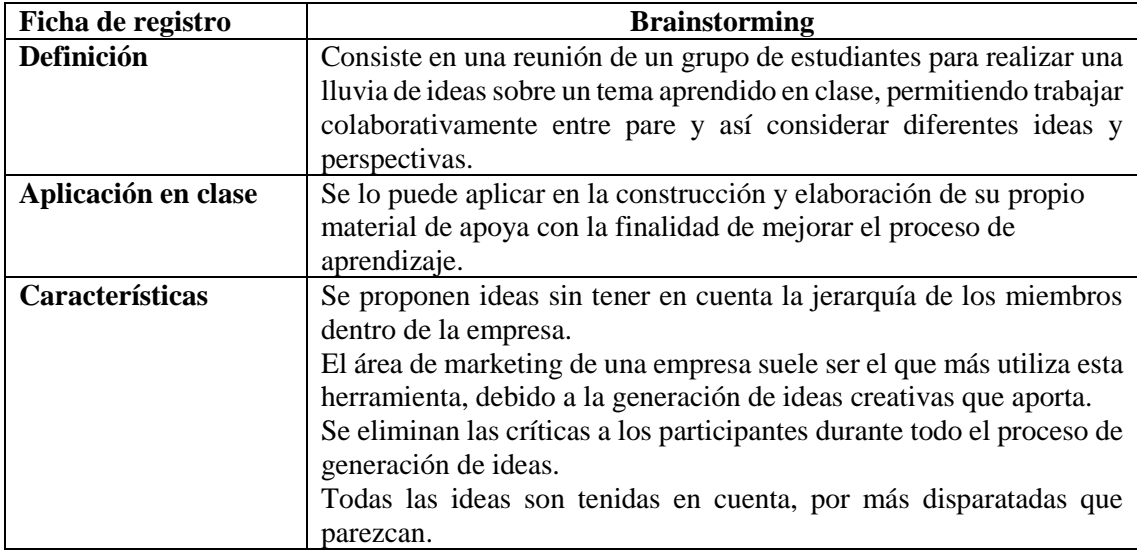

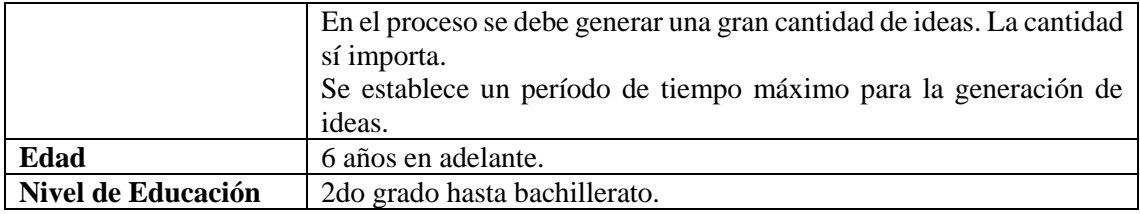

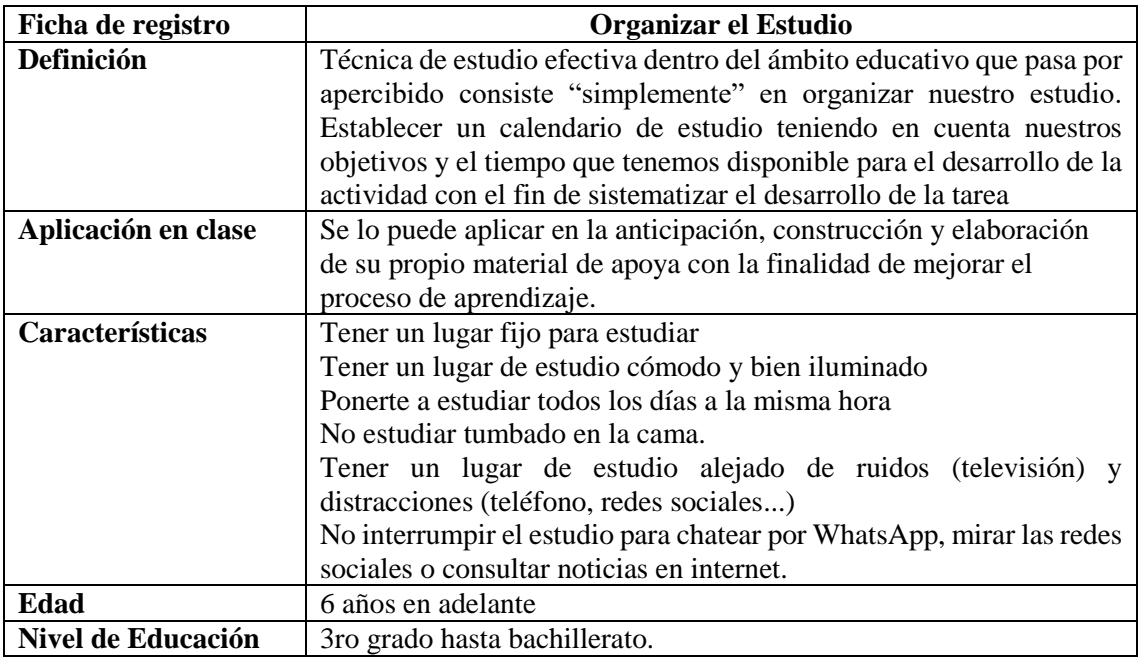

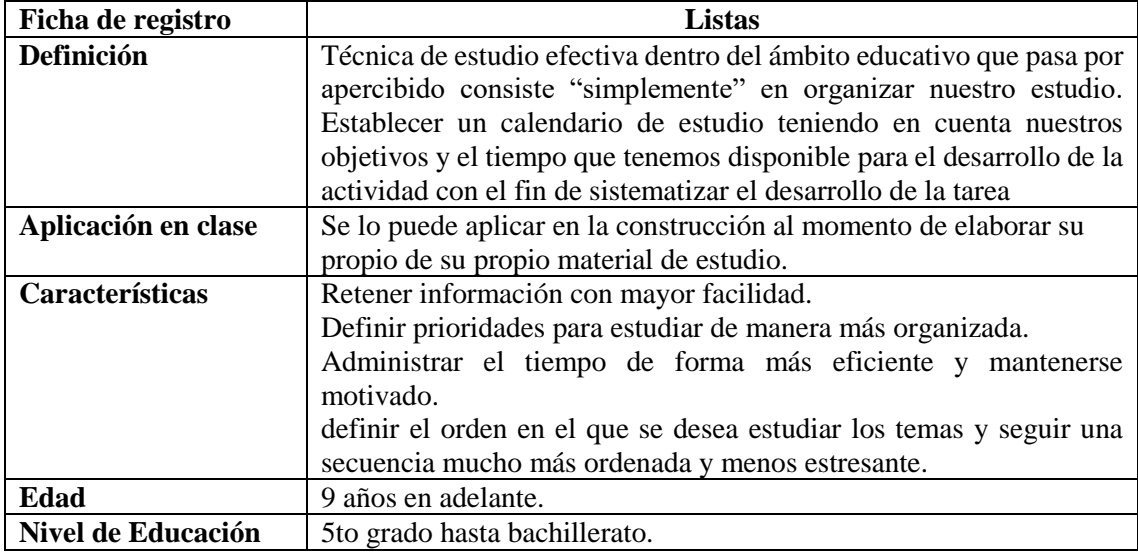

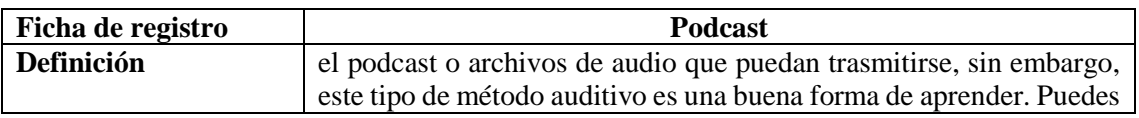

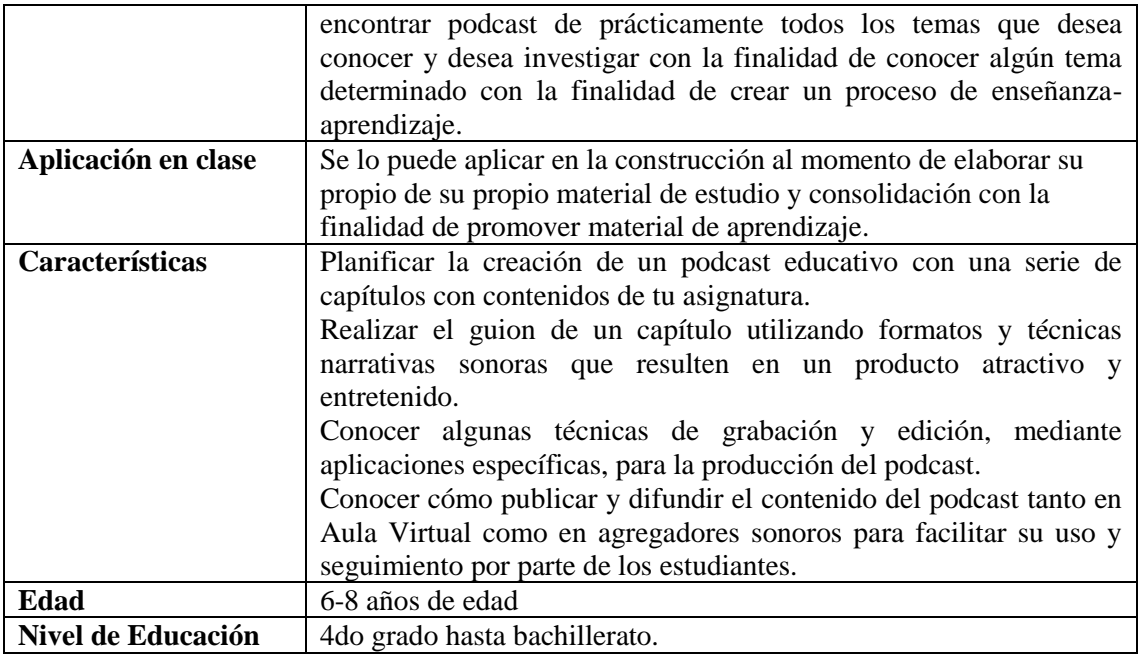

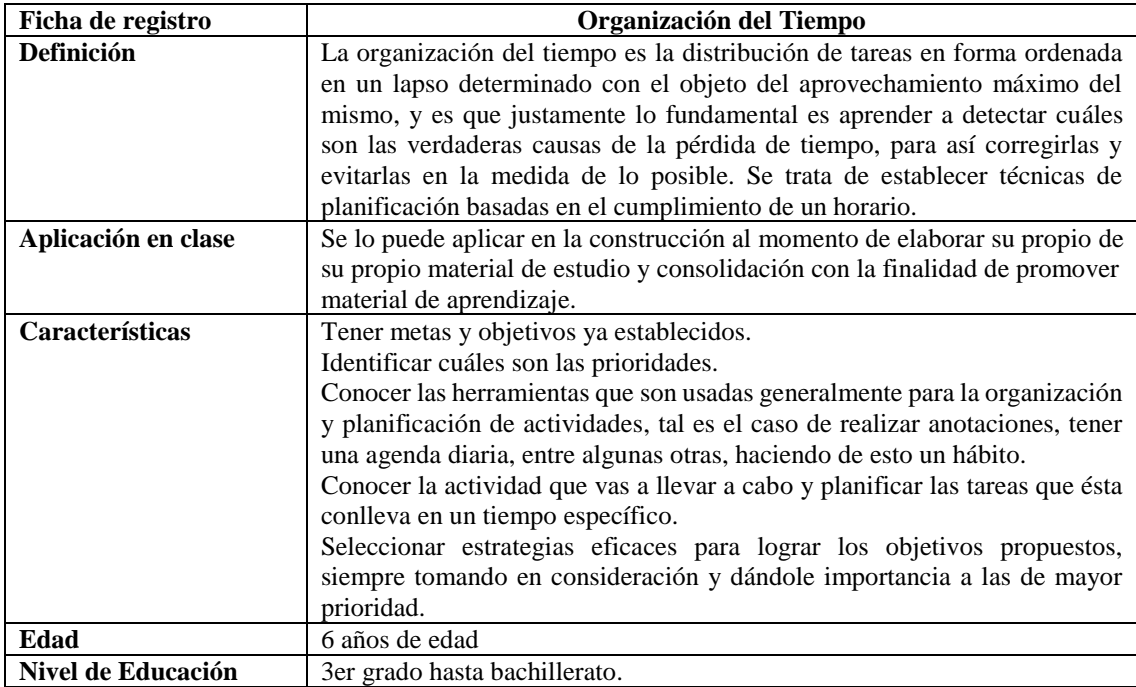

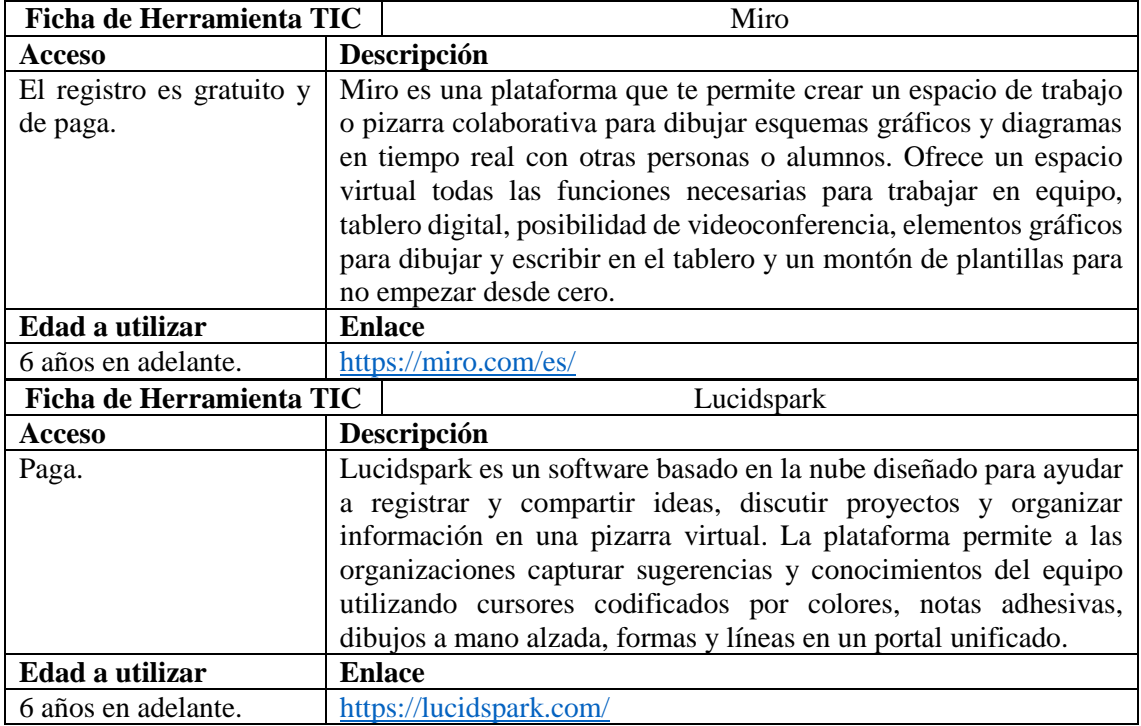

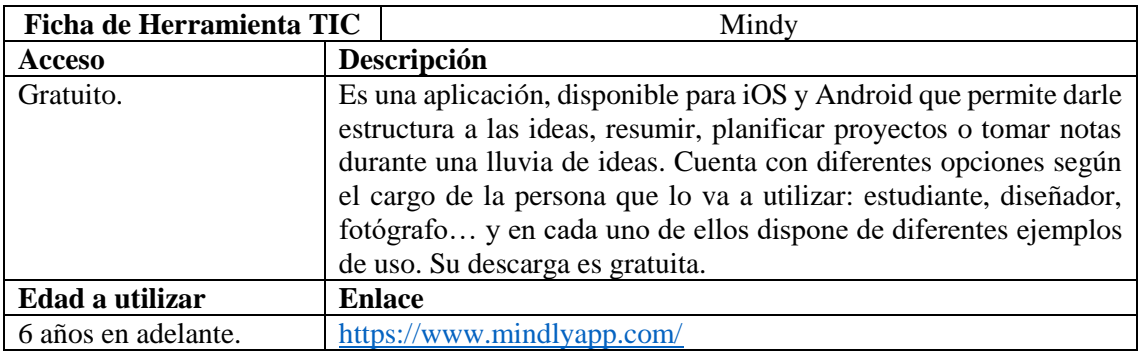

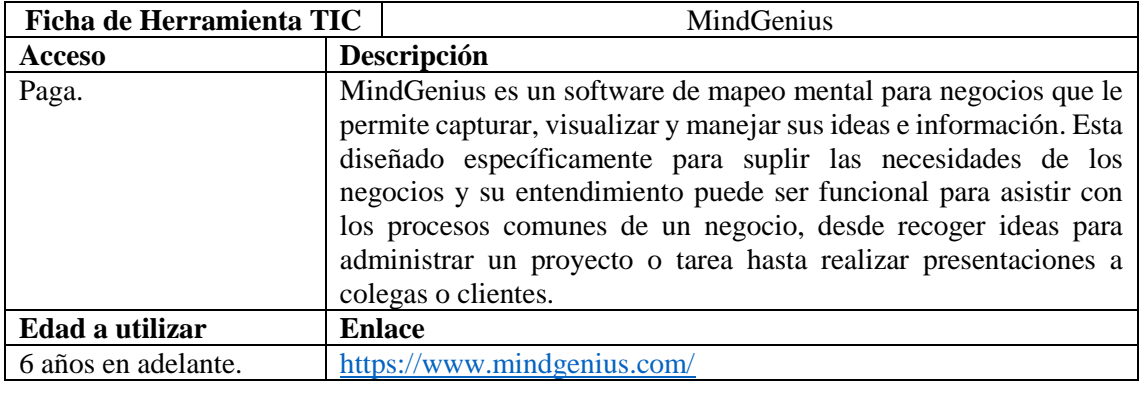

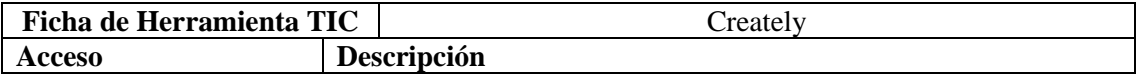

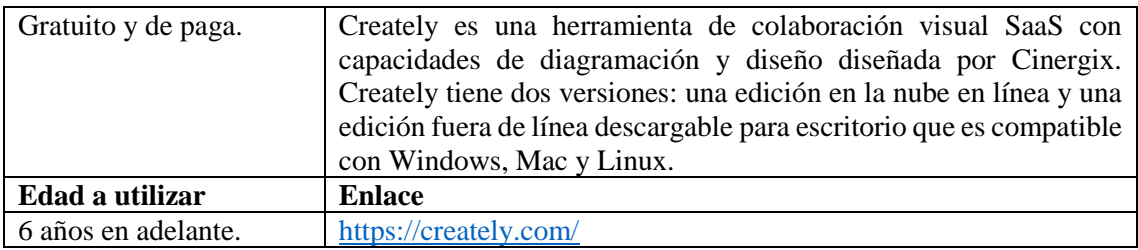

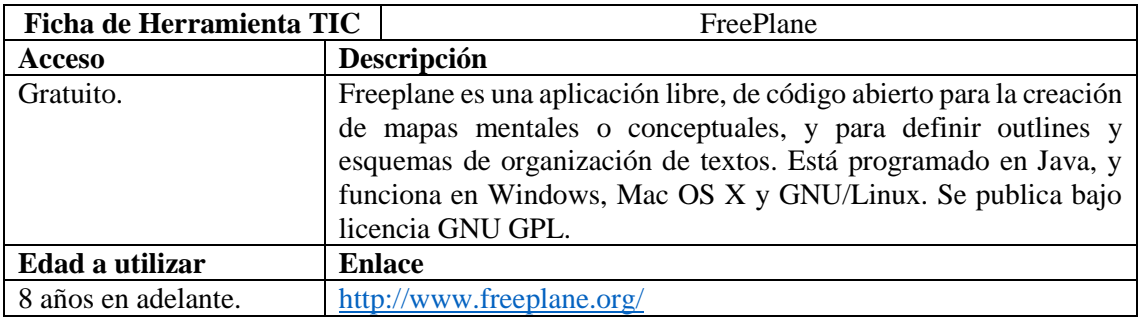

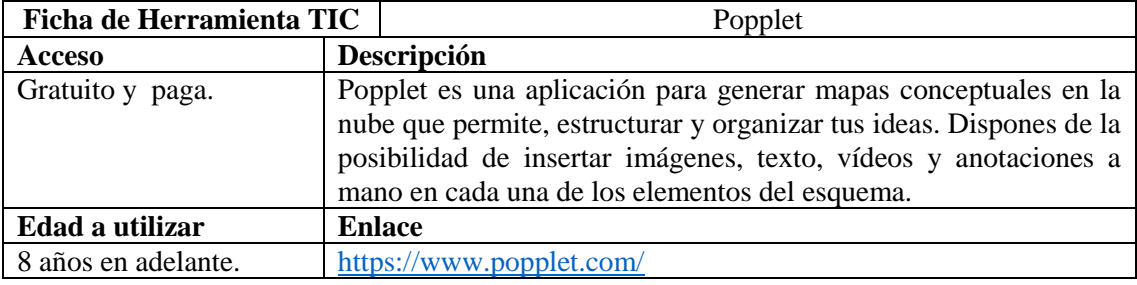

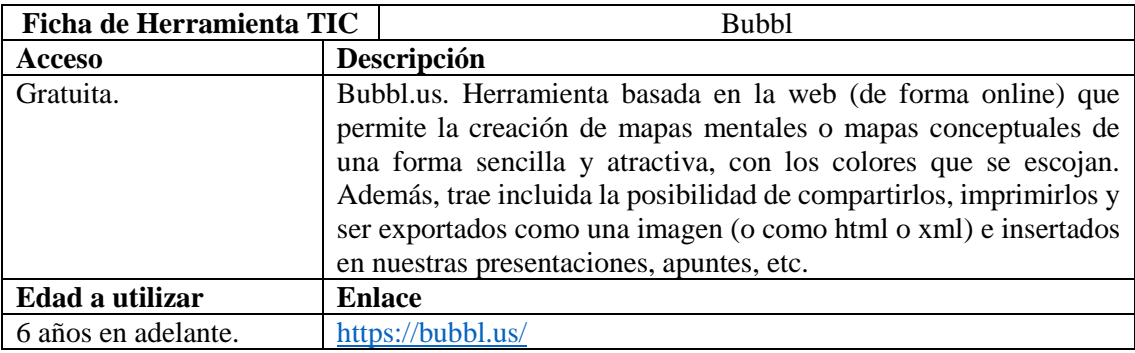

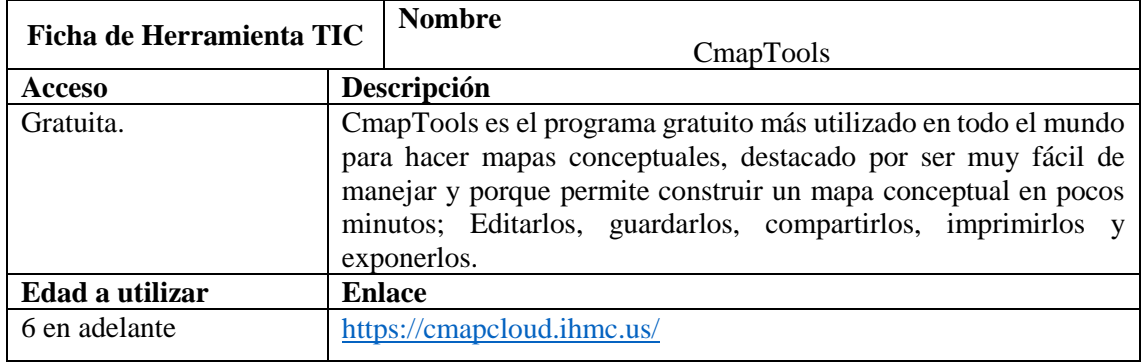

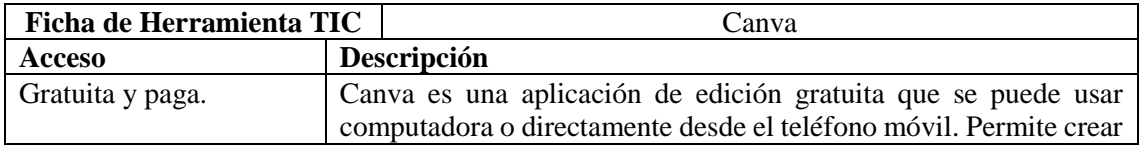

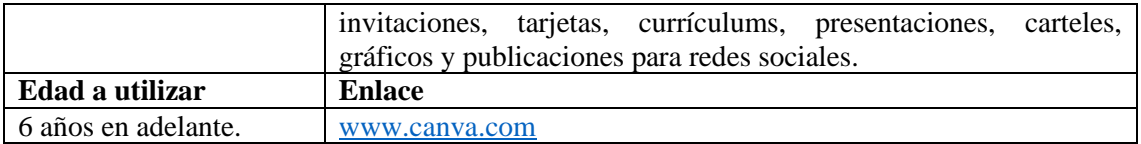

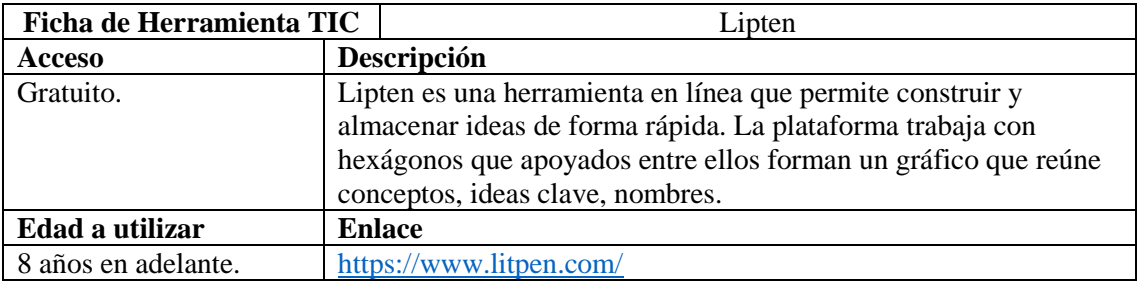

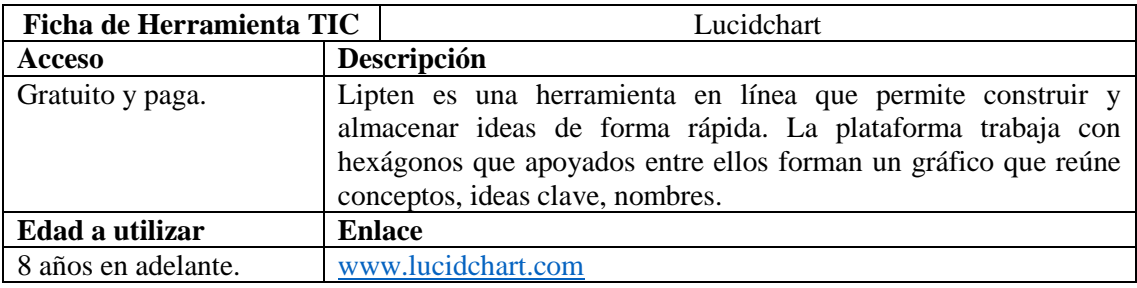

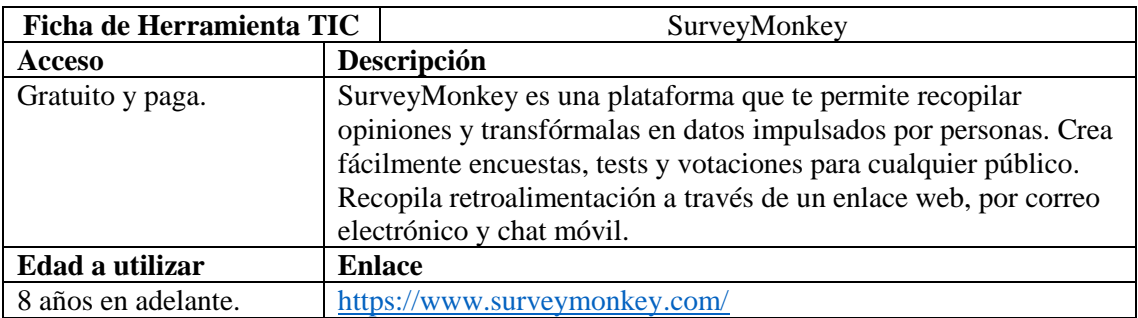

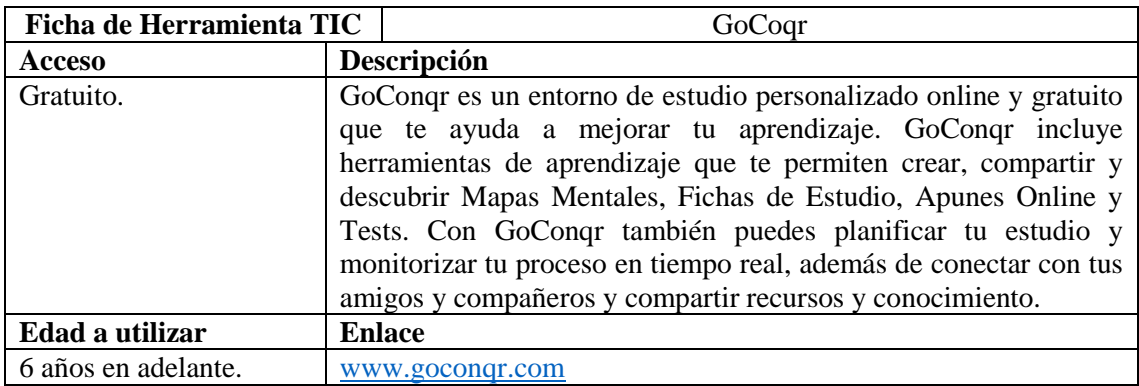

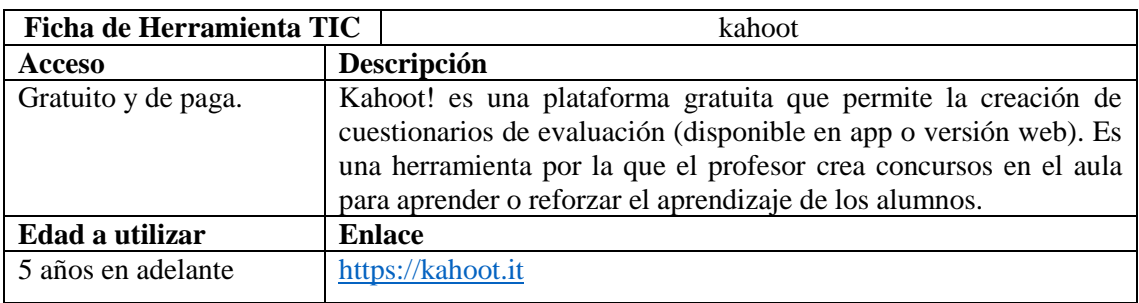

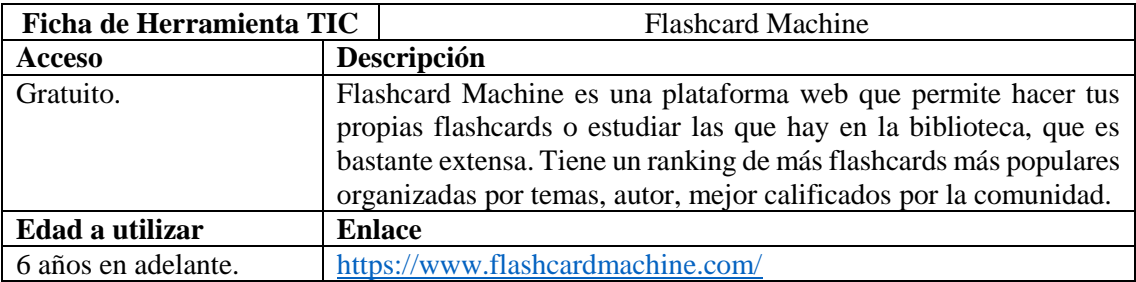

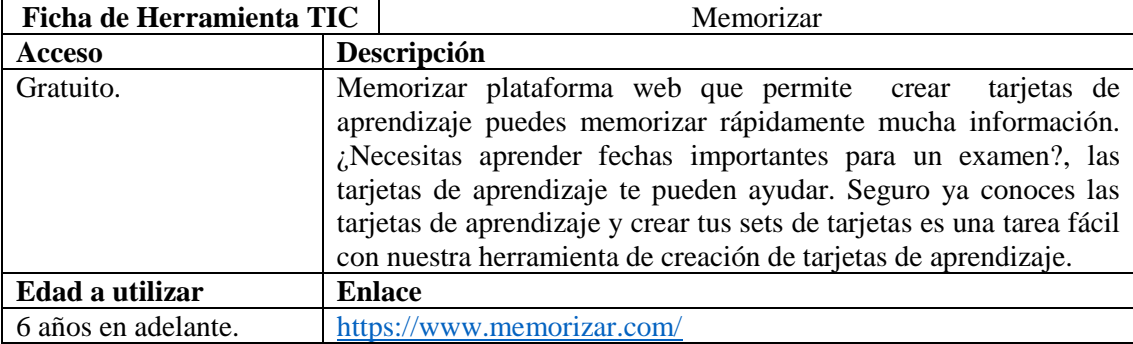

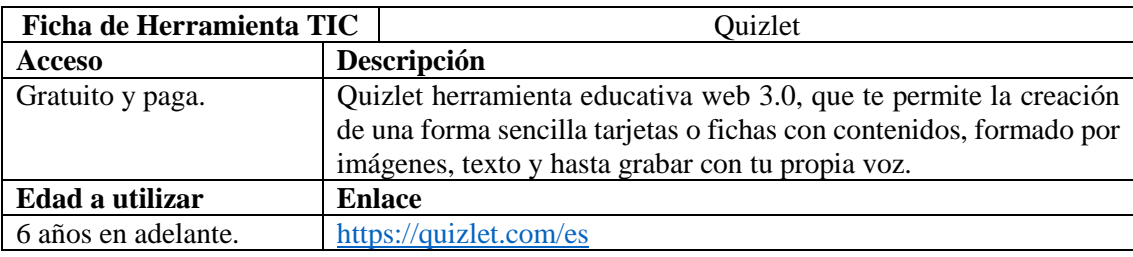

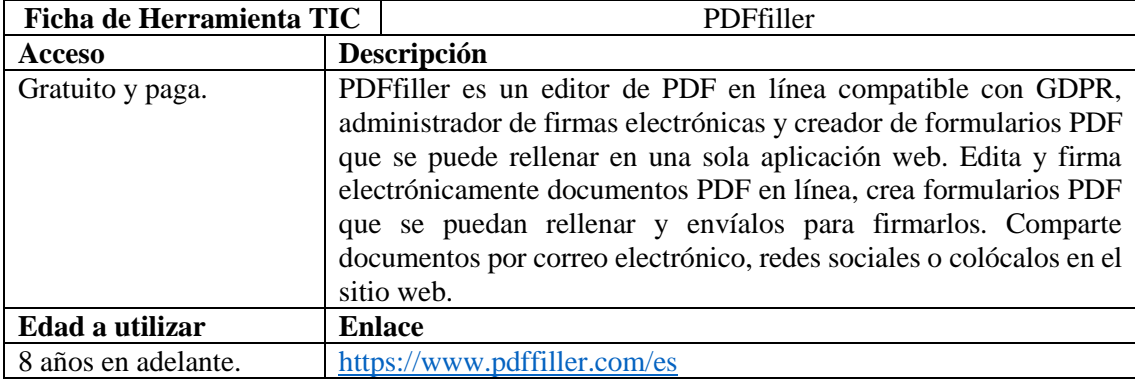

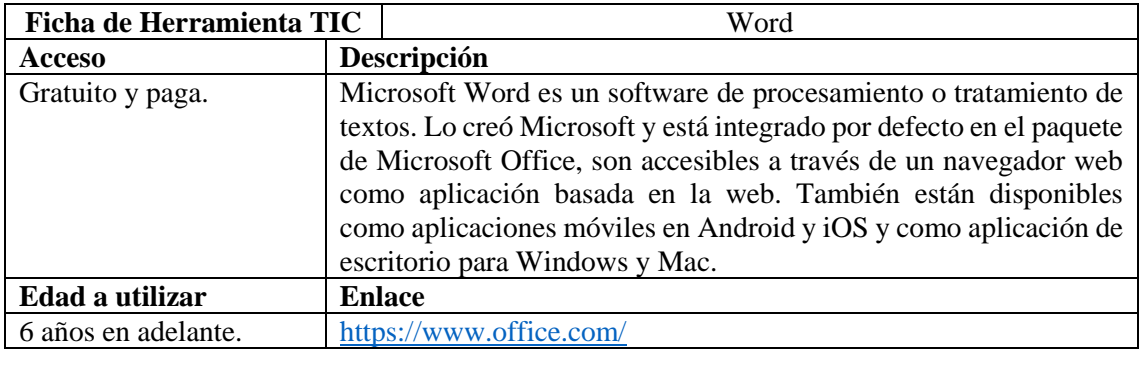

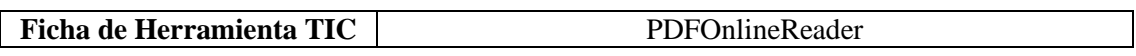

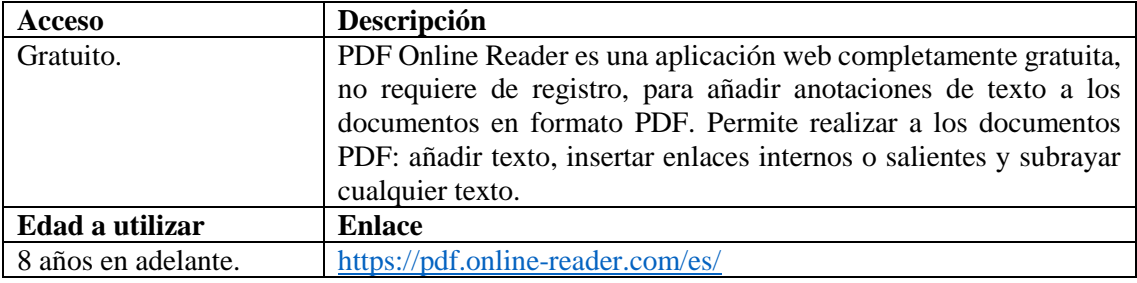

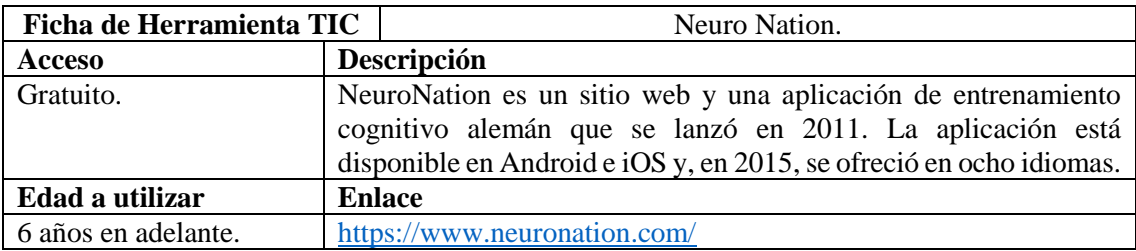

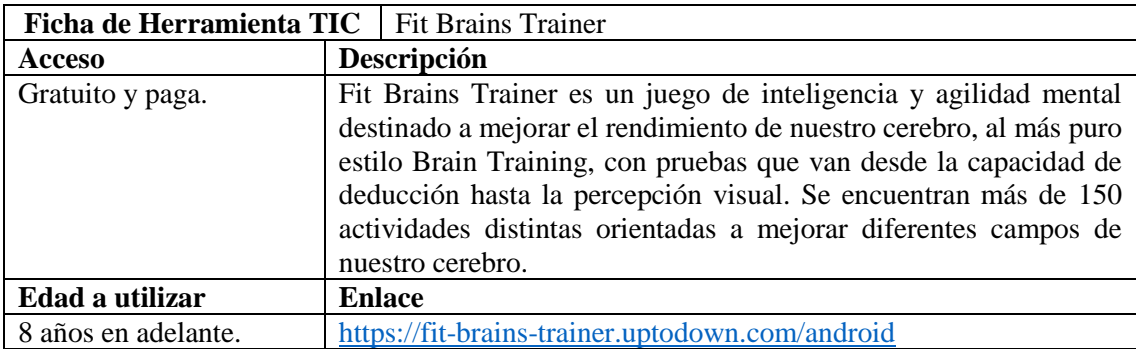

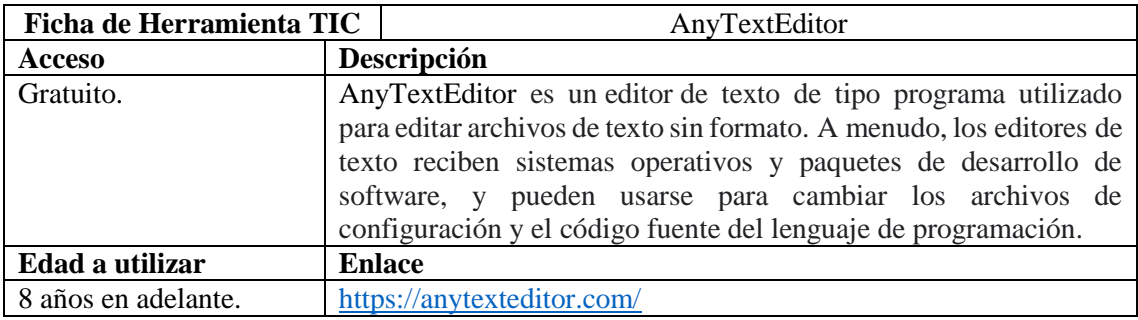

**Anexo 3.** Cuestionario dirigido a los docentes de la Escuela de Educación Básica Matilde Hidalgo de Procel.

#### **Cuestionario dirigido a los docentes de la Escuela de Educación Básica Matilde Hidalgo de Procel**   $N^{\circ}$

Estimado(a) Docente: Como parte del Trabajo de Integración Curricular previo a la obtención del Título de Licenciado en Pedagogía de las Ciencias Experimentales Informática, es importante conocer su opinión respecto a las Técnicas de Estudio mediadas por las TIC utilizadas para facilitar el aprendizaje en su práctica profesional docente. De la manera más comedida y con mucho respeto, le solicito complete la información del presente cuestionario. La información recabada será manejada con total confidencialidad.

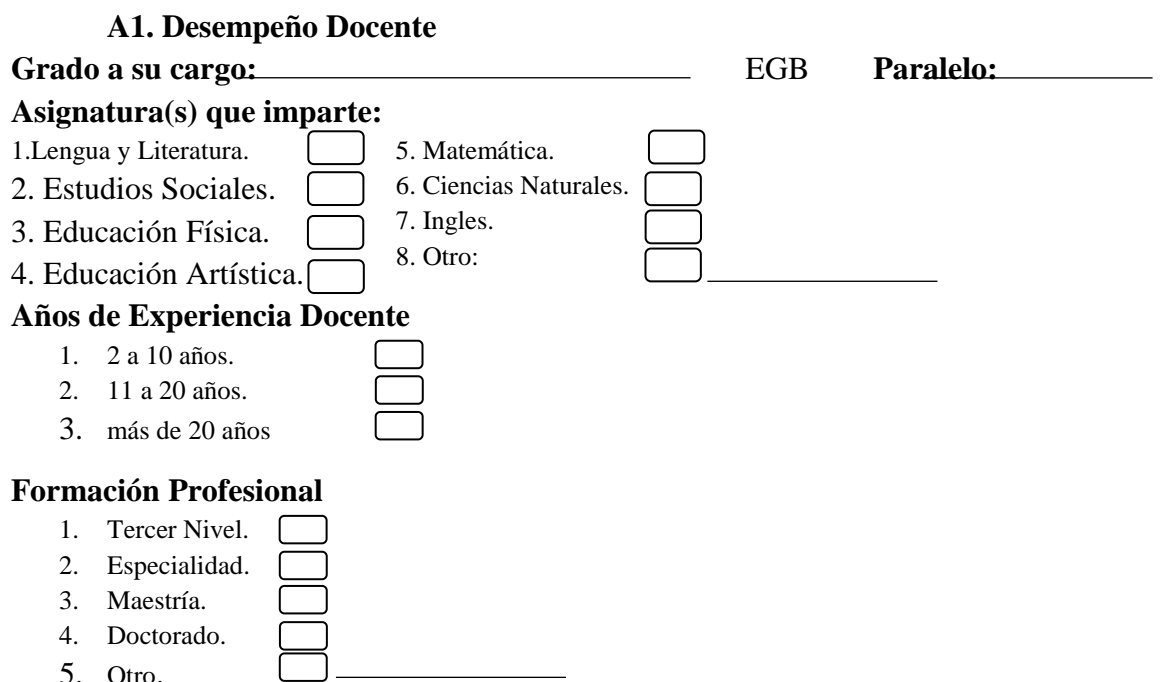

## **A2. Equipamiento Tecnológico**

## **De los siguientes dispositivos electrónicos ¿Cuál usted utiliza en para el proceso de enseñanza-aprendizaje?**

1. Computadora de escritorio.

**A. Información General** 

- 2. Celular Inteligente.
- 3. Portátil. 4. Otro:

# **¿El acceso al Internet que utiliza es estable?**

- 1. Si.
- 2. No.

## **¿Tiene acceso al internet en la institución educativa?**

- 1. Si.
- 2. No.

## **Indicaciones generales**

• Selecciona con una (X) la respuesta que crea conveniente de acuerdo con la escala que se presenta a continuación

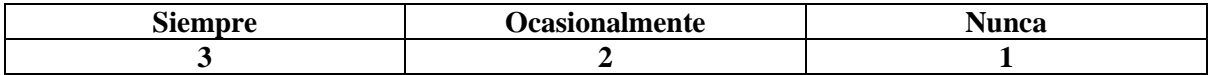

## **B. Técnicas de Estudio**

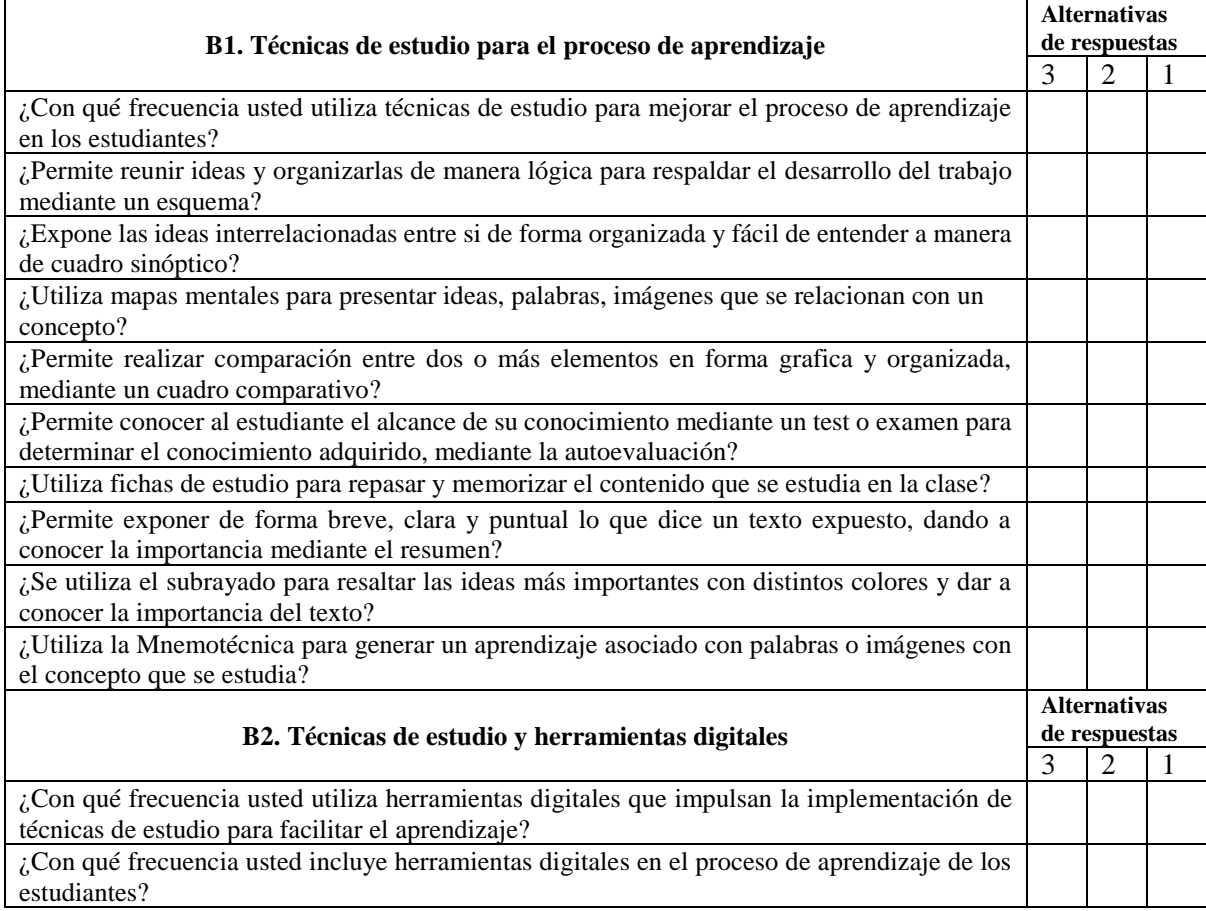

#### **Seleccione la herramienta que utiliza para el desarrollo del aprendizaje mediante la implementación de técnicas de estudio**

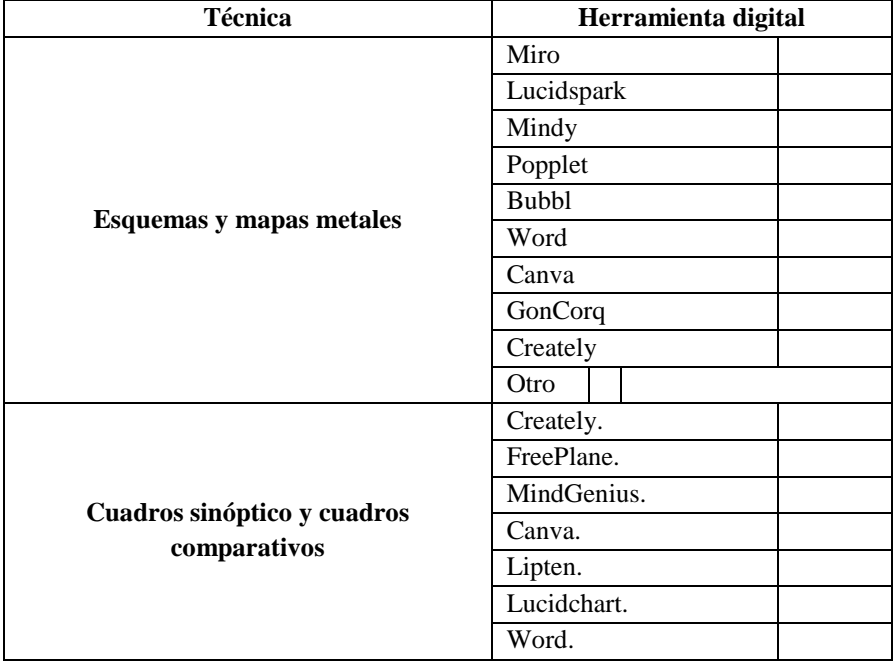

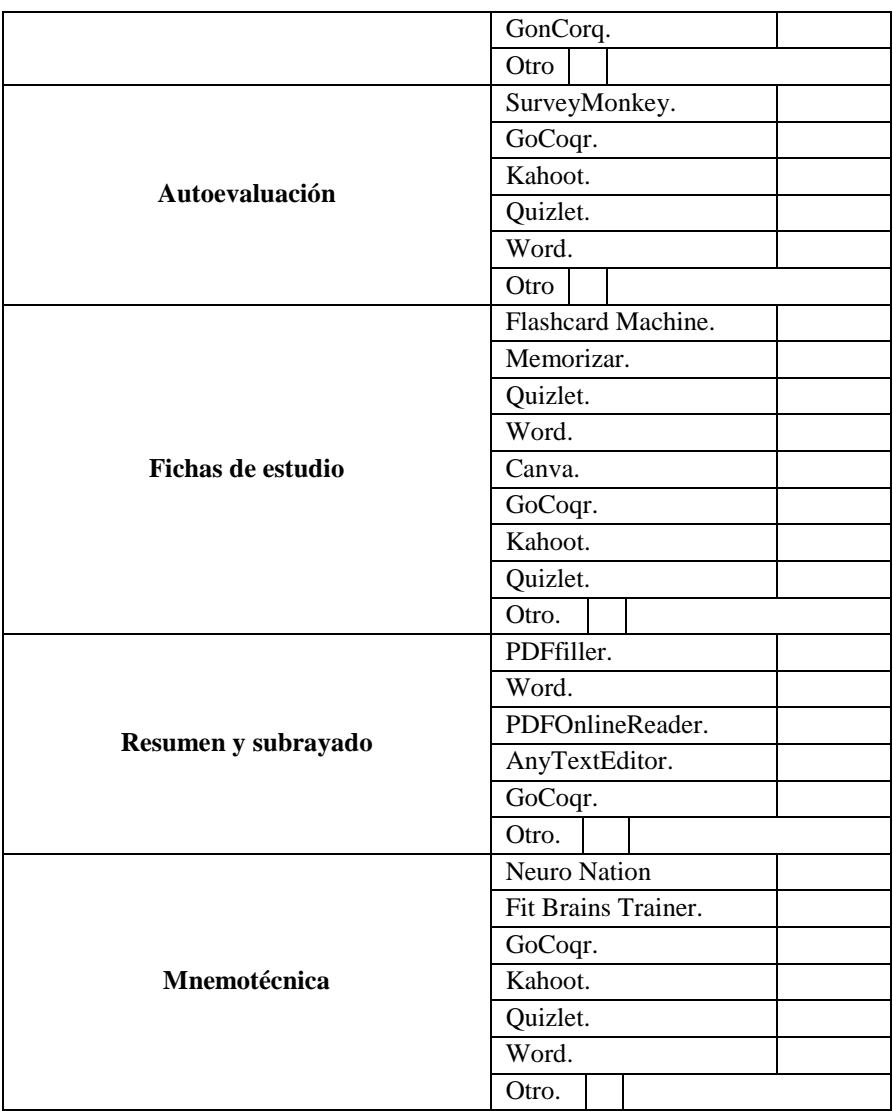

Fecha de aplicación: \_\_\_\_\_\_\_\_\_\_\_\_\_\_\_\_\_\_\_\_\_\_\_\_\_\_\_\_\_\_\_\_\_\_\_\_\_\_\_ *Gracias por su colaboración*

#### **Anexo 4.** Certificación de la Traducción del Resumen

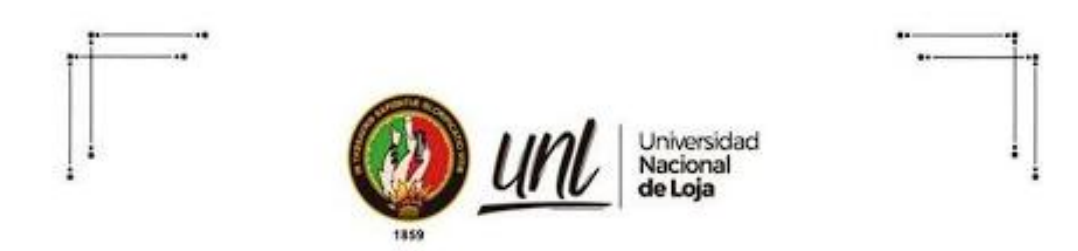

Loja, 19 de octubre de 2022

Lic. Marlon Armijos Ramírez Mgs. DOCENTE PEDAGOGIA DE LOS IDIOMAS **NACIONALES Y EXTRANJEROS - UNL** 

## **CERTIFICA:**

Que el documento aquí compuesto es fiel traducción del idioma español al idioma inglés del resumen del Trabajo de Integración Curricular titulado " Técnicas de estudio mediadas por las TIC utilizadas por los docentes para facilitar el aprendizaje en la Escuela de Educación Básica Matilde Hidalgo de Procel en el año lectivo 2021-2022", autoria de Alex Manuel Ambuludi Lopez con Cl: 1150581575, de la carrera de Pedagogia de las Ciencias Experimentales Informática, de la Universidad Nacional de Loja.

Lo certifica en honor a la verdad y autorizo al interesado hacer uso del presente en lo que a sus intereses convenga.

Atentamente,

Firmado digitalmente por MARLON RICHARD MARLON RCHARD<br>ARMIJOS RAMIREZ Fecha: 2022-10.19 12:05:34 -05'00

**MARLON ARMIJOS RAMÍREZ** DOCENTE DE LA CARRERA PINE-UNL 1031-12-1131340 1031-2017-1905329

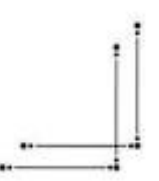

Educamos para Transformar